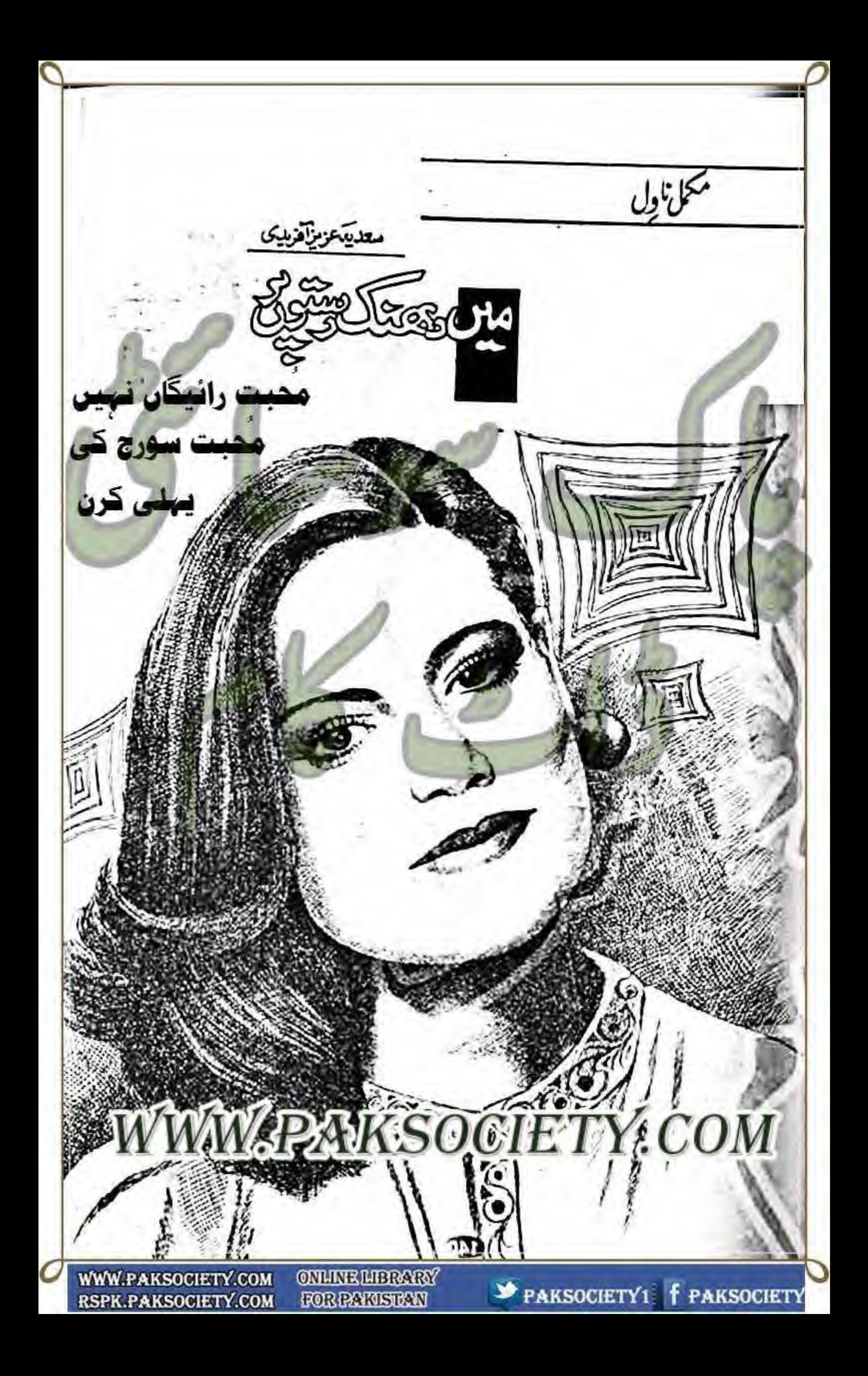

#### PAKSOCHY COM

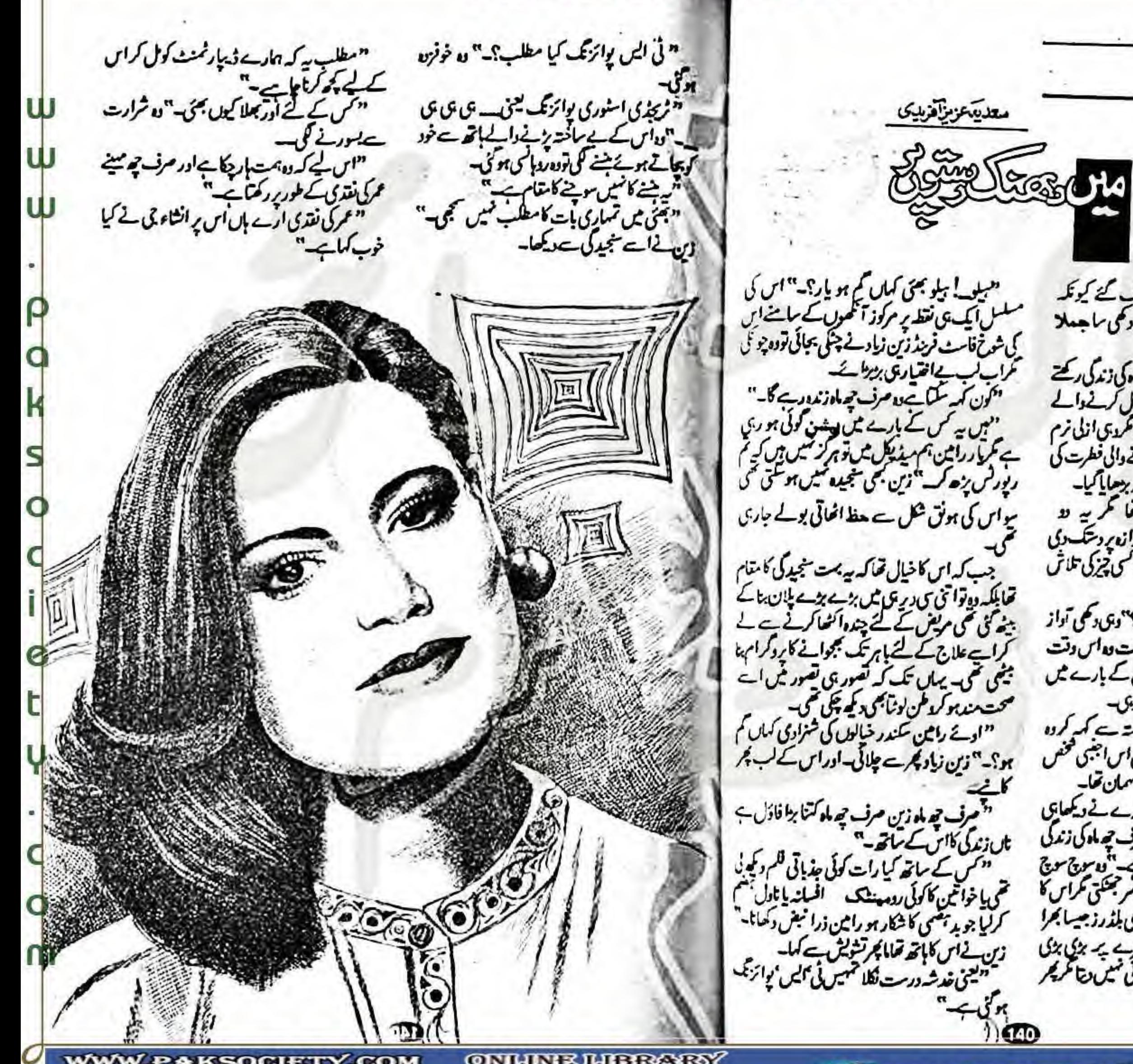

**WWW.PAKSOCIETY.COM RSPK.PAKSOCIETY.COM** 

**ONLINE LIBRARY** FOR PARTSTAN

تخلي ناول رامین سندر کے ملتے قدم رک کئے کیونکہ اچانک اس کے کانوں میں بہت دعمی رعمی سا جہ ملا م نے بھیا کوہتایا کہ تم مرف چھاہ کی زندگی رکھتے ہو۔"ول پے افتیارانہ دھرنگانہ دوسوال کرنے دالے کوجانتی تھی۔جواب دینےوالے کو ظروی انکی نرم مزاجى مب كے وكھ ميں دعمى ہوجانے والى فطرت كى بدولت است مزيد ايك متدم آكسنه برهعايا كيا-سائیکالوجی ڈیپارٹمنٹ خاکی تھا کریے لا توازیں۔؟اس نے آسی سے دروان پر دیک دی اور بمرکلاس میں یوں نظر دو زائی ہے کی چرکی تلاش " تي مس پچھ تلاش کرري ہيں؟"وی دعمی آداز مکی جوتک کراس نے دیکھا در حقیقت دہ اس دقت ای مخص کودیکھنا جاہتی تھی۔جس کے بارے میں الجلى اس نے ساتھا كنداخاموش مى رى-می کس کم کے سی آگا است کم کروہ یدقار طریقہ سے چلتی ہا ہر آئی تکمال اس اجنن مخص کے لیے عز کے نگاجو صرف چے ماہ کا مسمان تھا۔ "بائے ایمی دنیا میں اس بے جارے نے ویکھایی کیاہے تکل سے تو سیں لگناکہ مرف چہ ماد کی زندگی ہمیل کی کیوں میں چیائے بیفا ہے۔"قدیرہ جی سوچ کری با کان ہوئی جاری تھی باربار مرجعتی کراس کا دفش سرايا نگابوں میں پھرجا باباذی بلذرز جیسا بھرا ہوا جسمج مروقد اور من وسفید جرے بہ بنی بن گلانی آنگھیں اور ایساحسن جود کھانی کمیں جا عریم جی این طرف کھیچتا ہے۔

#### SOM BENAMA

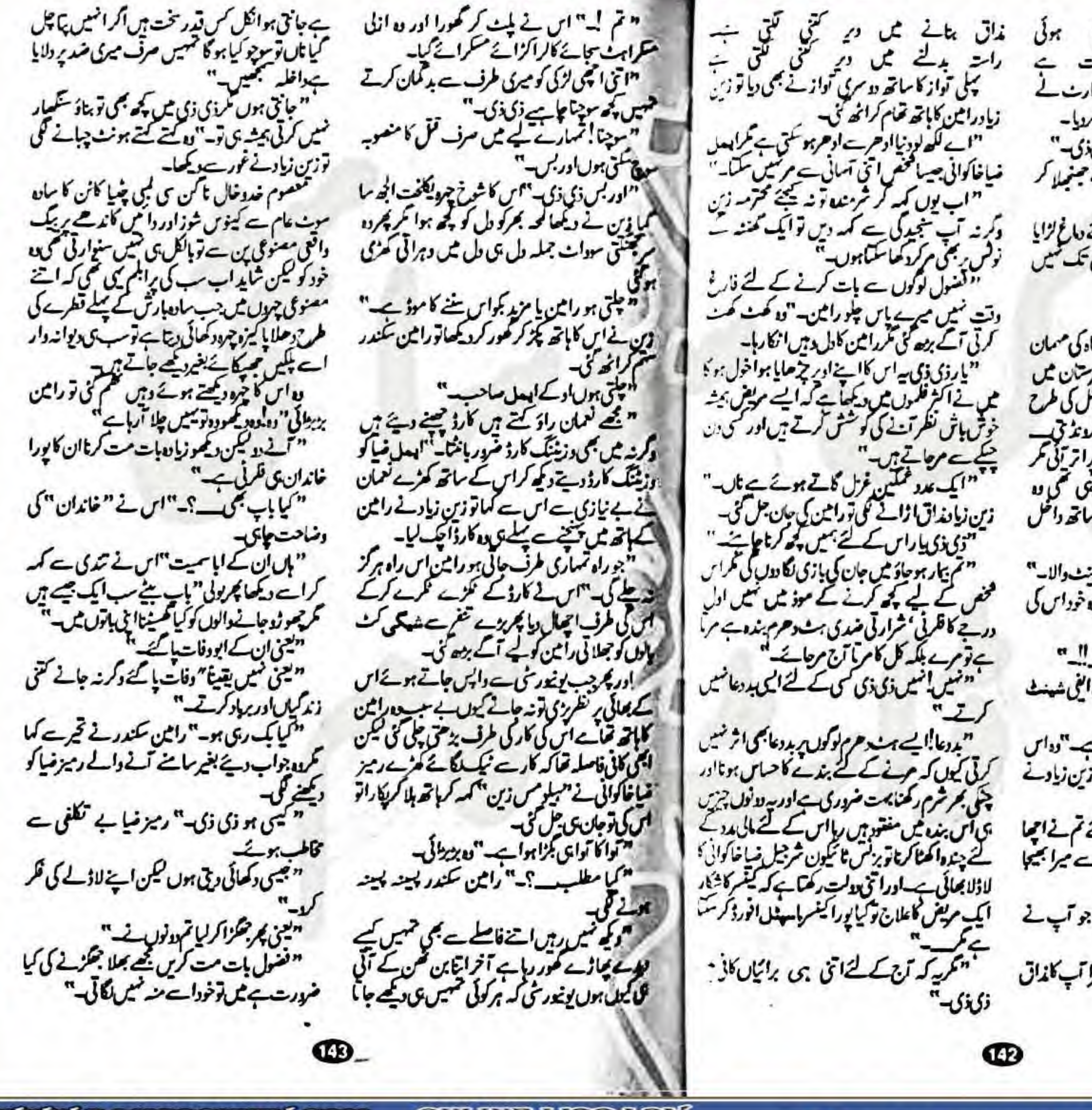

**WWW.PAKSOCIETY.COM RSPK.PAKSOCIETY.COM** 

w

W

**ONLINE LIBRARY HORPARISTAN** 

اب عمر کی نقدی محتم ہوگی<br>اب ہم کو ادعایہ کی عاجت ہے "اب ہم کو \_" وہ کینے کے لیے اسٹارٹ کے w رہی تھی کہ رامین سکندر نےاس کامنہ بند کردیا۔ "بمیںاس کےلئے کچھ کرناچاہیے ذی ذی-"<br>"ارے آخر کس کے لئے۔"زین نے صنوبلا کر کہاتورویاد کرنے گل۔ "لاج ف " كر ك سك ك ك كارغ لزايا کر کچ بھی نہ سو بھادہ تواس مخص کوجاتی تک کہیں تھی اے نام اور حلیہ کیا بتا کی۔ "دراصل۔۔۔رائین جی کہ اگر تم چھ ماہ کی مسمان ہوتیں تو ہائی گاڑ میں بہت اچھے ہے بسرستان میں تمہارے لئے قبرحاصل کی اور پھر ماج کل کی طرح كامقبو بنواكر هرجعرات كوقوابي كروالى شكرونذ في \_\_ بابا ۔"عامنے ہوئے بارے ترارتے کر اس کی مگر راثین ایں کی بجائے ساننے رکھے جارہی کل قد نوجوان ليتنين ميں اپنے اسی دوست کے ساتھ داخل ' قاربازی ذکی فایلمو شرٹ اور وائٹ پینٹ والا۔'' یدحوای میں انکلی سے اشارہ بھی کردیا تو وہ خود اس کی " آب نے بچھے ادکیااور میں حاضر ۔۔۔ " " یقیناً" شیطان ہی اپنی آمد میں اتنے الکی شہنٹ "نوی زی بوں تو نہ کہومل ٹوٹ جا پاہے۔"دواس کے برخلاف ڈھنائی سے کہ کر مینے لگا توزین زیادنے اے کورے ہوئے گیا۔ "یہ ہے ماضی راثین جس کے لئے کم نے اچھا خاصاموڈ آف کرر کھاہے بلکہ کنی دیرے میرا بھیجا مجى جان رى ہو۔" " کیل محترمہ راثین کھر ٹیں فاقیہ تھا جو آپ نے اس كوزه مغز كالجيما جائبة الا-" "لەيكو بجىلىئرايىل مىاخاكوانى مىرا آپ كانداق

#### WW.PAKSOCHTY.CO

"اور بست آرام سے مجانسی چڑھ جاتی اور رائین "احما—"ابعل نساخے شرارت سے دیکھا۔ میں ہیں ایسیں کسی معالج کود کھانیے۔" سکندر فلم کے اس اینڈ پر نے تحاشا بالیاں پختی اور " بی باں تمہارا خاندان مرف ظرت کرنے کے " معالج کو تواپیل کو دکھائے میں ایکد م فرسنہ دیلینے دالے کلم کے رائم اور ڈائریکٹر کا پامعلوم کرکے W "-I fut 2will کلاس ہوں۔ "اس نے رمیز نسا سے جمی زیادہ شر اسے اتی بسریں کھم پتانے پر یوری چوکھیوں کی سلامی "ایما\_~"بعل بے ساختہ قسمہ لگا کر منے لگا۔ ے کہااور مزید اس سے پہلے کہ ان میں بجن تو تو ش W دیے *ظرو پ*الور کارخ فضا کی طرف کسیں بلکست پی اور برعالی نے درہو کر کیا۔ میں ہوجاتی ایسل ضیا اپنے ورست سمیت ان کے " کیو مست پیسے "اس نے شرارت سے کتی "ابعل بند کہ ہے سب چکو کھر ہے کرکی قوہیشہ ی فريب جلا لياw راثين کے کار کے بارنے شروع کر پئے تون "بونيه تحزاكيا مجزى ذى ف ھاگے بیں نگارے چیائی رہتی ہے۔' عل عل کرہیں بڑی جوابا "اس کے ہو نٹول پر بھی " یعی آپ تھے پاکل کمنا جاہے ہیں۔ "ڈی *ن*گ "میں توان اسل صاحب بھی توپوسی باغی کے۔" سلراہٹ بھری۔اور راثین سکندر نے فضاخوشکوار یورکی توت سے چلائی ایسل ضیاستہا گئے کو آگے بڑھا رائین جىلا بھى پورانہ کہانى مى كەنگەنگ نے اس دیمی بویول-واس نے پشت موڑکی اوسل نے قدم موڑ کے رمیز  $-16 - 13$ " ئىنگ گاز خورد تن تجرجك تو تكى آپ كے لعمان اور وہ کار میں بیٹھ کر ہوا ہو گئے کرذی ذی دہن `` ایکدم اسٹویڈ ہو کھبرانے کی کیا ضرورت ہے ہاں چینے کا جلسے کھر میں انکل انظار کررے ہوں کھڑی مستی ری۔ مسٹراپیل جنگڑا گیا ہے کردد الرٹ اپنے ان نام نمار "فان فات "رامی نے اسے بروقت اس کی ہاڑی گارڈزکو جسیں انسانیت کے لیے بھی کہیں "بال جلوے-"وہونوں آگے بڑھ کش -قمام زمزانت کے بادجود کھینچ کراپے سے سے لگا کیا و ویکوٹ پوٹ کر رونے گی۔ " دراصل ذی ذی انسوں نے کبھی تہماری جیسی \*\_\*\_\* ر نیز بھائی نے کیے تو تعمان کواس کے گھرڈراپ کیا " میں پیجنے جلانے فصہ کرنے والی کر کی سیں ہوں لڑکی سے تعلیم می حاصل کسیں **کی درنہ** انسانیت ک اور بم کار کارخ پوسی ایک آنسکو یم ارکز کا طرف انگروائین ضائیلی کوجب بھی دیکھتی ہوں بچھ پر بھے ھے تو کیا انسانیت کا باسچ ڈیٹا تک ا<sup>ص</sup>ص حفظ ہو با کردیا تو پہلی سیٹ پر میٹیا ایسل ضاحیلدی سے اقلی لان مایز جا با ہے میران جاہتا ہے میں خوب پیوں جو ویے تم ہمارے ہاڑی گارڈے اتنا جتی کیوں ہو ' کو ، کھانگ اوبو کے جاوی نان اسنا ہے کہ مجھے سل کش سيٺ رچلا ايا۔ دریالج سمارے کم مجوادیں حفاظت کو۔' "ارے اُن یہ جریت وے محالی۔" مختلات بممارا نيودكرنب "فث اب اسے کھر کی حفاظت میں خود بھتر کر کسی "کی یو کی سوچا کم سے دیا میں گرلوں۔' یات بات بر قتصدنگانے والی کر کی ذراعی دیر میں ہوں دو دور کئے جب لوگ بجی دیوار دیکھ کر نقب لگایا " مرف دوباس آب دو بزار باس پخ مر آج السوؤل میں ڈوب کی تورا میں نے ساری توجہ اس کی میں فارغ ہوں۔"اس نے عیر پنجید کی سے کہا *کرد می*ر کھرف کرلی سوزی ذی نے اس کی ان کمی باتوں اور توجہ "لوگ نقب تواب بھی نگا کہتے ہیں مگر تمہاری بھائی کے چرے پروی سکوت دیکھاتو آہسکی سے اُن ے خود کو بستل بارے بوزااور بار مسدولونیوری تعصوم صورت رومم نعابات بمحمد من مزعياتهم کے کاند مجے کو چھوا۔ کے داش بیس سے دوبارہ منہ دھو کر پٹی توراثین نے جابزے توابعل سامنے نگا۔ "بو آل رائٹ بھیا۔" تعال ہے اس کامنہ صاف کیا۔ <sup>3</sup> یعنی آگ دونوں طرف ہے برابر کلی ہوئی ہے " ہول -" انہوں نے کی ہوں کر کے گاڑی "البدالكن بجيهاروكى كيا-؟-" ک رامین آپ این شسته بیانی نرم خولی ہے اس یارک کی اور پھر آنسکو کے آرڈروے چکے توپو کی مو**تے ہوئے بالکل بچی بی توانگ رہی تھیں۔** آگ کو بجھا میں ملتی تھیں دیکھئے تو دونوں کے جرے لي الماء ك كيا بوكياتها تهيس؟-" سے بزرے ہں اگر لوگ پھے میں اپناچہو آپنے میں ھی جمہیں آخر ہوا کیا ہے اوراب"<br>"عشق۔ کیکشن ہے تو مونمی بخار ہے آپ پر شان میں سے بھی جس بھی دورہ پڑی جا ہے۔" دیکھ کیں تو آئی سوئیروہ بھی ناک بھنویں نہ "جورہ تو سی کیہ تو لگناتھا جسے بمت <del>افرت رکھتی ہو</del> کیوں ہوتے ہیں پانی گاڈ خود بخود اتر جا یا ہے۔ سر "ہونیہ کچواس محض لفاظی۔" الرت نساملي کے لئے نفرت بہت کم اور چھوٹا " شکرےہاری ہاتوں کو کسی قابل تو سمجھا گیا۔" "عملائی ڈی کمہ ری گی ک*ے۔*" فقطب راثين اکر میں قانون شمکن ہو ٹی ناں تو ایک "فوت می بے تمہاری کرنہ میں بھی کسی "زی ذی کیا کہ دیا گجرے اس نے ایک تو میں فوكعات ازادجي ادريب قابل کسیں جتی۔ **ONLINE LIBRARY WWW.PAKSOCIETY.COM** 

**HORPARISTAN** 

**RSPK.PAKSOCIETY.COM** 

" پر کیا گتا ہاتی ہو؟۔" بھائی کے متعلق ریمارکس بران کا موڈ بٹرنے لگا صرف ان ہی بر کیا تخصرا بعل ضاکے متعلق نودہ سب بہت حیاس تھے اننے کہ ہمیل کے تجالے کی طرح ہے رکھتے تھے ш ایسے اور یہ زین زیاد اس کی "شان بھی کستاخی کرری محمي فيخنى بالكل يحياما حول ولاقوة-کم نے بتایا کسی ایعل سے کیا فنکایت ہے "ان یعنی آب مجھتے ہیں میں کوئی رپولزگی ہوں جو اس کی شکایت کے آپ تک پینچوں کی کمیں مسٹر ریر میں ایک بڑھی لکھی لڑ گی ہوں اس کیے میں ہر معاملے خود بستر طور پر نمٹ کسی ہوں۔ "جانیا ہوںمارسل آرٹ میں طاق ہو کیکن دہ بھی ہوں جسی ہوجائے پھر مقابلہ منہ کی نہ کھائی پڑے منھیک ہے پھرہوجائے کسی دن۔"ریز نے بھی عصہ سے باتھ لرایا تورا مین کی جان پر بن آگی اور زین زیاد نے دعوی کرتے رمیز کی طرف دیکھا اور طنزیہ "مقاملے سے پہلے مسٹرضا خاکواتی ایک باراس کا چیک اپ ضرور کراچھے گا کیونکہ آپ سب کالاڈلا بھائی مرف چھ ماہ کی زندگی رکھتا ہے۔'' د "شٹ اب کجواس مت کروزی ڈئیا'۔''وہ کیسے ہے چلائے تو رامین نے بھی زین کا ہاتھ چھوڑ دیا اور دل میں سوچادا فعی ذی ذی کواس کی بیاری کااس طرح زکر کسیں کرناچاہئے تھااتی سفاک نودہ بھی سیں رہی تھی کہ کی کے ذم کو کرید کرخون رہنے کا تماشا دیکھتی دہ تو ہرا تھتے ہیںتھتے پھرتے خبریں بن کراخبار میں لگ جانے والے مظلوم کے لئے بے چین ہوجایا کرتی تھی کیٹن یہاں پروہ ایسا کیوں کرری گی اس کی مجمرهم سلمل أرماحك " زی ذی چکو کھر چکو تم اس دقت ہوش میں کمیں " واقعی آپ کی ہے دوست اس وقت ہو ش میں

#### WW.PAKSOCIPPY.CO

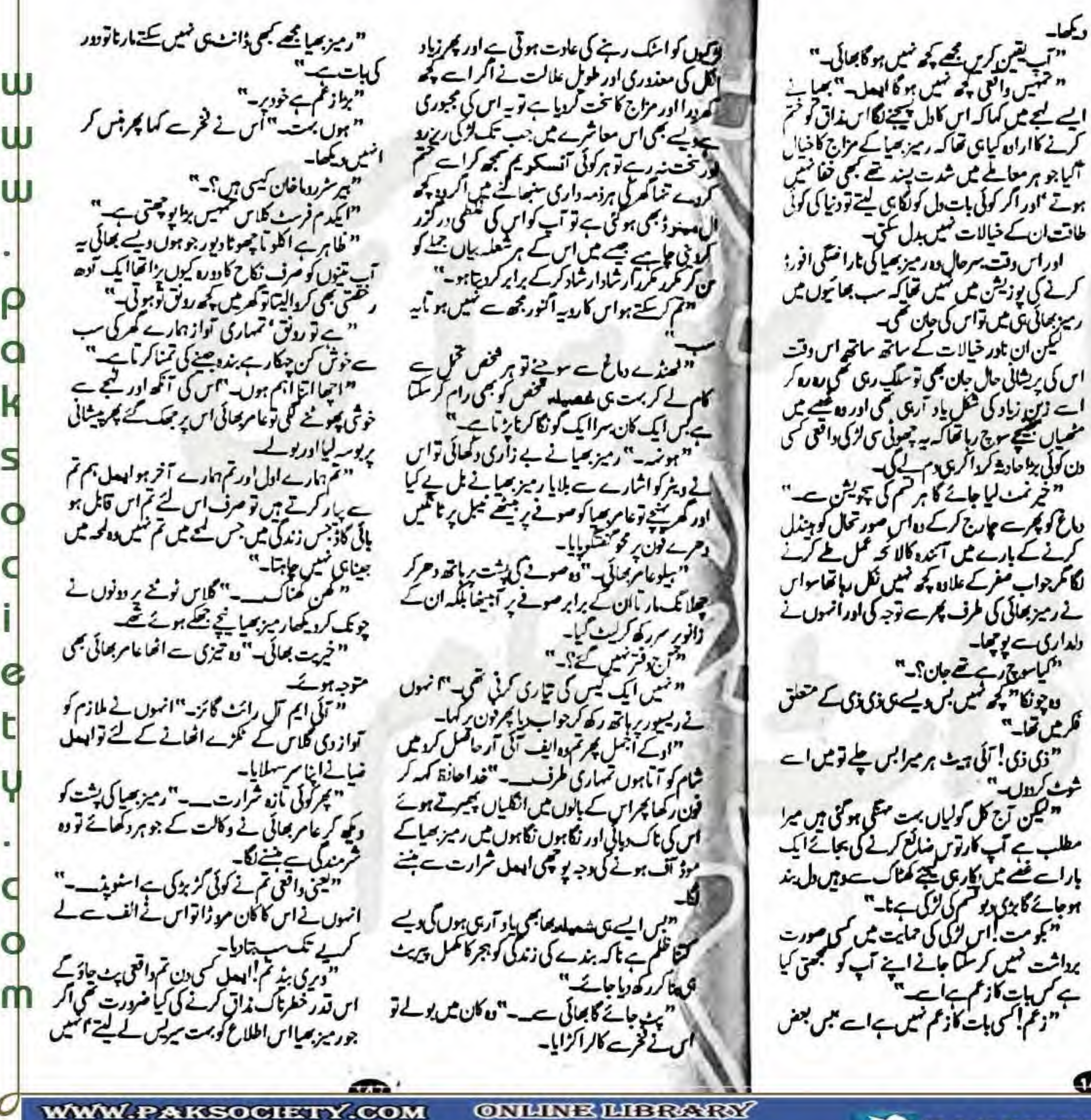

**HOR PARISTAN** 

**RSPK.PAKSOCIETY.COM** 

دلداری سے یو تھا۔ فريل نجاية " ش کندل۔

اس آفت کی پر کالہ خالہ سے تنگ ہوں جب دیکھو ریبو میش قراب کرنے کو پتھ نہ پتھ بیان دخی ہی رہتی ہے اگر ساست دان ہو با نا تو لھ بھر میں ہنڈ "کومل سمیں کیا بیاری ہے یا ر؟۔" "<del>ہں۔ ب</del>اری۔ ؟۔"اس کارماغ چکرایا اور ذی ذی اور را مین سکند رکی اما قات یا د آنی اور تعمیان راؤ کی کلوتر دل نے دو ہرائی تورہ جھوٹ یا دیکراچی کواعی طرف متوجہ کرنے کے لئے اس نے ہا قاعدہ راثین کی گھ کھ کی رپورٹ رکھ کراس دقت دہڈانہ کاک بولائقا ادر جس کا خاطر خواہ اثر بھی ہو گیا تھا کر یہ ومیز  $L$  $R$  $L$  $L$  $L$  $R$  $L$  $L$  $L$  $L$  $L$  $L$  $L$ کودیکھا دل میں آیا اقسیں مطلبئن کردے مکمدی انڈل رک شرارت پھڑکی اور منٹوں میں اس نے آئندہ کا لائحہ عمل ترتیب بھی دے لیا اپنے کیجے کو جوکیوں روکیوں الا کرکے بڑی تزیب بھائی کودیکھا۔ "ابعل کیاہواہ سمیں؟۔"رمیز بھیا ہیے بری فرمنے کے لئے ہر کرتارنہ تھے بے افغار کیہ المحے تو اس نے ان کا ہاتھ ضام کیا پھران کی طرف دیکھے بغیر ' کینسران بون میں۔" رمیز بھیانے سناتو ہے ساخته أعصين فتج ليل-"سیں۔"کالفظان کے ہونٹوں بری تمارہ کیا جووزرد بوسنكاتواس كالعظيم محوث كحف " ہمائی کھبرانے کی کوئی بات کسیں ہے آج کل سأتتس نے بست زنی کی ہے اور مجریسراب مرض ہے جی کماں؟۔" " مگرزی زی تو کمه ری کمی که تهمارے پاس مرف "ن تو بجي بے اور پھر آپ میں سو آپ سب کیا فیتیں ہملا آئی جلدی مرتے دیں کی مجھے آپ کی لحبتي اور سائنس ديكھنے گا گیا گرشتہ دکھائی ہے۔"اس نے اسیں حوصلہ دینے کی کونسش کی رمیز بھیانے اُس نراش میں ڈوبے ہوئے اسے بگرے

#### W.PAKSONINNY.CO

کے کہ پاسے لا میں ملازم لا زیرے ہوئے آگے۔

ومفضب هوكيا سركار مغضب هوكياية بهج

قحان تنزل ت بسدر بالحا-

الدرعام بھائی ایں برجبک کئے۔

ہوں میں ہو مات حواب دیتا۔

**عمل تفسیل ی مجرچلایئی** 

کی ملازم کی آواز سائی دی۔

الکم ہے پہل تک کون چھوڑ کے کیا۔'

اقسر کے سرکار بہت زخمی حالت میں۔"

" کیکن خون زیادہ بھہ جانے کی وجہ سے کوئی پریشانی "مجر من كيا كرول-"انهول فے محت ہوتے ہم افغا يخبرلا بروابي سے كمااس سے ليكے كہ عامر يعانى کیا شاہ کی ہے۔' "خون کرچہ بہت بیاے لیکن خدائخواستہ اتنازیان کسیں کہ جان پر ہی بن جائے اوروپے بھی عام سمیں یں ہے بہت انسیت ہے نااس کئے اس کا معمولی سا المهمليا ہو گیا۔؟۔"عامر بھائی نے پر میٹان ہو کر قم جی کہیں بہت اب بیٹ کر سانا ہے جانے قا ن قراش» کیوں نہ ہو۔ "کیتے تو آپ ٹھیک ہیں لیکن پھربھی اگر \_\_\_" میں ایسا ۔ ؟۔ " عامر بھائی تیزی ہے گیج "اگر مگر شک لاتے ہیں تک میں جبکہ یہ میرا مجربہ وزے رمیز بھائی پہلے تھے اور خود اوصل ایک صوفے ادریس ہے کہ اسے لا میں گھنے میں ہوش نہائے گا أزها زنجا بزائحا يبشانى ادر كردن كے قريب سے ٹھیک سے پھر کل ملاقات ہوگی۔"ہاتھ ملاتے ڈاکٹر احبان کرے میں گئے توریز بھائی دہں اس کے "نا کمر کوبلاؤ۔"رمیز بھائی بوری قوت سے جلائے بندر توسيق بينج كحفيظ ک<sup>یو</sup> میں کابول بھی توان**یل تم سے قطع تعلق نہیں** "کیاہوا؟ سے ہوا یہ سب **'ابعل؟۔" کراہعل** کر سکتا آئی لویو لویو سوچ یار۔"انہوں نے اس کی ہیشائی چوم کی عامر بھائی نے ان کے کاندھے کو ہونے "کیا کیاجائےعام؟۔"رمیز بھائی نے بے قراری ہے تمیکا اور اس ہے پہلے کہ وہ کوئی حوصلہ افزاجملہ ے پوتھا۔خون رو <sup>کئے</sup> کی دوخود کو مشش کرکھیے تھے۔ بھی کہ ڈالتے یکٹنٹ کمرے کا دروا ن**ہ کھلاڑی ای**س پی کے قل یونیغارم میں ناصر ضیا خاکوائی اندر آگئے۔ میں سی ساحب میں نے تو کس کیٹ میچنے کی تواز "كيابيواايعل كويلي"-ی کیٹ کھولا تو چھوٹے سرکار زمین پر ایک ہی حالت "یہ آپ کو کس نے پریشان کرڈالا۔"عامر بھائی ایہوں۔"رمیز بھائی نے غائب دماغی کی حالت متبرد كالأشباذ بالأشاب " تھوڑی دیر پہلے بھے اطلاع کی کہ ففتھا سڑے پر ابعل کی کار کی ہے جس سے اندازہ ہو یا ہے کہ "یہ ڈاکٹر کیوں سیں آیا ابھی تک؟۔"عامر بھائی ایک کمنٹ ہو گیا ہے ' کیلن جائے وقوع پر نہ یے جی بے قراری سے رکھا تو راہداری سے عمرائے دالی کار موجود تھی۔خودان کے اطلاع کھتے ہی میں نے کھیرا کر گھرفون کیا لیکن ابھی کچھ کہ بھی نہیں " آگئے سر کارڈا کٹرصاحب آگئے۔"اور پگرڈا کٹر بایا تھا کہ حشمت کیے لگا کہ ایعل زخمی حالت میں کے لئے برویز بھائی اے بانسوں میں بھر کراس کے کو تھی میں موجود ہے تورا" دو ژاچلا آرہا ہوں کیے اہے بیلادیم ش کے کرکنے اور ایک منبئے کے اندر اندر ب یہ ڈاکٹر کیا گتے ہی؟۔ "انسوں نے اس کی پیشانی فالترابعل كازر ينك تفارغ هوسيكسط ليكن جلنه یر آجائےدا کے بال ہٹا کردونوں ہے یو چھا۔ "ڈاکٹراحیان کہ رہے تھے۔ مکل طور پر تھیک "ایک بلنٹ شدید من<sub>و</sub>ر تما<sup>ر</sup> کن کی از آل ہے۔"رمیز بھائی نے بتایا اور عامر بھائی کو فکر ہو گئ۔ واثن میر تھل کزدری ادراجاتک جنگا گئے ہے بے "شرحي صاكو كسي في ماي<sup>س</sup>" ہوئی ہوگئے ہیں نبض معمول کے مطابق چل رہی "کماں! کسی کوافرا تفری <u>میں یا</u>دی کہاں رہاتھا۔"

**WWW.PAKSOCIETY.COM** 

**RSPK.PAKSOCIETY.COM** 

W

W

**ONLINE LIBRARY FOR PARTSTAN** 

تیز نظیوں سے انھیں کھورااور میکزیں لے کر صونے عامر محانی ان کے جرے سے فیصلہ جاننے کی تک ودو میں تھے غرما ہر قانون داں ہو کراس دقت وہ خود کو طعل کتب محسوس کررہ تھے ایک **اجمادیل** بنج ے لے کر مجرم اور مرم تک کی ہاتوں اور بیان ہے زیادہ اس کے جرے کے ایکسپریشن ہے اپنے کیے لائحہ عمل اور اپنے فیلے کے بارے میں حتمی رائے قائم کر ماہے مریران توٹر لیک آؤٹ تھا۔ "ر میر بھائی پلیز بھول جائے ناں پیڈا ق۔" " مامرڈونٹ ڈ سٹرپ کی بھی دفترے صرف ایں لئے جلدی آیا تھا کہ میں سرتیں آرام کرنا جاہتا تھا کر یہ اسل الی بیٹ بڑ۔ " أب لعلات نفرت كريں گے "انموں نے " کروں گا کیا مطلب؟۔ کر کا ہوں ! اب میرک زندگی میں ادہل ہلم کا کوئی محتمل کمیں ہے یہ بات اے بھی کاپیر کردیجے گا " یکر ن ناکر آرنگل کی فائل انھائے وہ ادبری زینے جڑھنے لگے تو عامر بھائی نے نورا معمون کھڑ کاریا۔ "معاملہ سریس ہو کیاجان عامر۔' میں کی کے لیے ہیٹ ہو<sup>۔"</sup> "بنڈل رمیز بھائی اور بچھ ہے۔" "یہ آج کالج ہے کہ ریز بھائی اور آپ ہے۔<br>" لنذا نورا" جلح أؤاس سے پہلے کہ بات بڑی سرکار '' کون شرجیل بھائی جان اوہ مائی گاڈیہ تو میں نے سوجاجی سپس تھا میں آیا ہوں جب تک آپ بات سنبھانے رکھیئے پیسر۔ بھم ک شیخ کچکت میں قون رکھ دیا تو یام بھائی رمیز بھائی کے کمرے میں بھی ان کے ارد کرد منڈلاتے رہے بات شروع کرنے کے لئے موضوع ذعوندتے رہے لیں جب فون کے لائنے بعد مجمع دہ نہ پختانوعام بھائی کو تشویش ہونے لگی۔ "رمیز بھائی ایدل کمیں آباابھی تک؟۔"

ہ ڈیوجا ماتھ جانتے تھیں ہوں کم ہے کس قدر قریب ہیں کمکشناموز زیلنے ہیں۔ ш "بس اب ہوی کی عظمی پکر کچھ میچے تا۔" "م می پتاؤ کیا کیاجائے؟۔" <u>بجھے چوڑے آپ بتائے آپ کے خیال میں</u> مجھےاس تجویشن میں کیا کرنا جاہے؟۔" "سجيدگ سے پولينے ہوتو میرا مشروب اعتراف اعتراف۔نویہ یعنی آپ چوماو کی مدت سے یکے براجالیسواں۔۔ "ابعل موج نجھ کربولا کردجائےہو تمہاری اس معمولی کی یات سے جان تکل جاتی ہے،ہماری۔' "اوکے "وکے یہ اعتراف کامعرکہ آپ ہی سریجئے میں روہا ہا بھی کے پاس جارہا ہوں۔'' " عبک ہے۔"عامر محالی نے سرملا کراجازت دی اور شام کی جائے پر جب عامر بھائی نے اپنا شام کا یروکرام ینسل کرکے اپنے نیوز پیر کے لئے ارتفل لکھتے رمیز بھائی کواپیل نسا کی شرارت سے آگاہ کیاتو ان کاغصہ قابل دید تھا۔ " شوٹ کردوں گا ایعال کو میں۔" وہ دانت پہنے ہوئے برہڑ نے وعامر محالی نے ان کے کاند مے برہا تھ " پی ایزی بھائی دراصل وہ انجوائنٹ میں ہے 7کت کر منظاو کرنہ۔" "وگرنہ !عامر بم کوئی سکی بحتے ہیں کہ دہ بم ہے ابن کسم کی حرفیں کرے اور تم کمو ہے کھل انجوائنٹ فالحت ہے اس قدر لزائدات کم ہے آج تک کی ساری محبت <u>ج</u>ھے حماقت کئی ہے۔ "وہاس گئی خوفزوہ تھا بتائے ہے اب اگر آپ کے ملی ہوکریں گے تو بچہ ہے ہاں یھائی۔" بجد فاعل ایڑیں ہے اور تم اے بچہ کمہ رہے ہو آنے دو شرجل صاکونہ ایکی ملرح کو ثانی کروائی تو " اس دقت ہالکل بچکانہ کفتگو کرنے لگے ہیں آپ میں اعلام بھائی نے براسامنہ بتاکر کہار میر بھائی نے

#### W.PAKSOCIFYY CO

"ایک م فرسٹ کلاس مورہا ہے۔"ناصر بھائی "ڈاکٹراحسان دراصل بندہ کے ڈیلونسٹو کوباور ابعلاس كايورافا ئدوانهارباقعا-نے کملی دی شرقیل بھیائے متیوں کے چہرے ہاری تل رکھنے اور مریض کو یہ بادر کردانے کے لئے کہ وہ " ثل مجمعتا تھااپ تم بڑے ہونگے ہو مگر میں دیکھا باری دیکھیے کسلی نہ ہوئی تو کمرے میں چلے گئے بلکی می تقت ہر تاری پر قابو پاسکتا ہے ۔ طریقہ عل<sub>امنی</sub> ہوں کہ نیوز پس کے مالک ہونے کے مادحود تم ابھی رو تن مع دوبر سکون کیناتھا۔ کارز کرتے ہیں جو کہ ایک کامیاب طریقہ علاج صرف برم اطفال چلانے کے قابل ہوئے ہوا بھی تک " کس نے ماری۔ عمر؟۔"شر جیل بھائی نے نامر مجمن والى المكلصان فرمار بروية" ایلموں میں توجینا ہے تکریہاں تو خون برایا گیا ہے بھائی جان انیکھیلیاں کا سلیس ترجمہ بھائی کودیکھا۔ ' نی الحال کچھ کیا نہیں جاسکتا جب تک ایسل کچئے "منجد کی ہے کہ بھرنے اس نے دورھ کا مرااف بھالی جان ذرای دیر اور ہوجاتی تو رمیز بھائی تو واقعه تفسيل سے نہ بتائے۔ گلاس اضایا شرجیل بھائی نے دیکھاتو مسکرایا۔ پھی مطلب ہے؟۔" رمیز بھائی نے اسے کھورا "ہوں۔"شربیل بھیائے انک میں سرملا کر "دراصل ایں دقیت معندےپانی کی تخت ضرورت عام محاتی نے بحی کے مانوں تان اسناپ بنیے کیا سر کا درو تا سربھائی کی آئید کی۔اور پھر چاروں نے ساری رات محسوس ہوری کی لیکن زالی میں مرف رورھ کا جگ جاگ کر گزاروی وہ سوتے ہیں جس پلائی مائلما تھا بھی ی پایا جا با ہے اس لئے رمیز بھائی میں آپ کی اتخاص یلے بمت بھرتھا مجنی زبان جولائی پر تھی۔ تكليف سے كراہ رہا تھا ليكن مہيج کی کرن پھوٹنے پر فسيستعطب سيركه جب مترف اور فشتمت بمعن انحا مدد کرسک ہوں۔ ''اس نے ادب ہے جملہ عمل کرکے جب شرجل بھیانے اس کے بادل میں انکلیاں پھیر رہے تھے اس دقت ہم باہوش تھے کیونکہ آخر کو ہاڑی گلاس رمیز بھائی کی طرف برمصادیا سو شرجیل پھیاجویائی کراے جگا تونیٹ سے آنکھیں کھولے دہا کہیں بقداد کا کے امر تو تھر سے نافذ نے سے مصبوط ہیں کے کے ملازم کو توازدے پھنے تھے پلٹ کراہے کھور ی سے میکن جب سے انھالینے پر ہی کمربستہ ہے تو ہم دےکے۔ لے بھی آنکھیں بند کریس گئے کی قدم بھی چلنے کو<sub>ط</sub>ل " آپ ک آئے؟کیا ٹائم ہو ہے؟۔"اس نے " غدا بچائے تمہاری زبان ہے میدرہ منٹ میں من جاور باتما-'' کوئی پندرہ ہزار جسٹے توپول چکے ہوگے ممالکہ"<br>" بندرہ ہزار ایک سو بھیا۔"اس نے تھیج کرنا جوتک کروال کلاک پر نگاہ ڈالی پم جسکتی نگاہ بورے کلینی وہ طویل بے ہوتی سب ڈرامہ تھا جار سو کمرے میں کھوم کی تورہ جس ویا ہام بھائی صونے پر <u>میں کس کے ''رمز بھانے خفت سے اس کا کان</u> آزمعے زمیعے راسے رمیر بھائی این پیٹررینے بر منروری سمجی پھرملازم کی شکل میں کے ساتھ پی اتھ موزاعا مربھائی ان کی کیفیت دیکھتے ہوئے ہے۔ کیا یہ حرے کو خواب تھے اور سرمحانی۔ کے اشارے سے زالی کے جانے کا ھنم دیا شرجیل یصیا ملازم کو برتن مصغیر دیگھ کراہم میننگ کالجنے ہوئے المعمال بم من سے کوئی اس سے روٹھ ہی کہیں "یہ نام بھائی کہاں ہیں۔؟." "باشة بنواح كيات." باہر نکل کئے سوملازم کے ٹرالی لے جاتے ہی تیوں "المک بلنٹ کی تولی کمتابوں مررمز بھائی بحمياتها كيلن اب أجكاهو ن به كائز منه بالحدوض بھائیوں نے بیک وقت اس سطحی ی جان پر حملہ الوكواني انرجى ضائع كرتے ہيں۔"اس نے جانے کا آجاؤ شرقونا فيتح کی نراکی لاستے ہی بنا ہے۔"نا سر بھانی سيسليلو ترجل صائے سواليہ انداز میں دیکھا۔ "بھیاکے سامنے کیسی زبان چلتی ہےاکر موصوف نے دونوں کو جنھوڑ کرانھایا "ور بجانچ ں گے ایک ب أقربوا كباتما بم." جکہ بیٹھ کرناشتہ کیا شرقیل بھسا ہے اور نوسٹ اپنے کی شرارت بتاریتا ناں تو پورا ایک مہینہ ناک رکڑتی یک کیا پتاؤں بھائی جان میں نے کہیں کہ دیا کہ بائفہ سے ایعل کے مند میں بقوا نود اس کے تیبو ک یژنی پھر جسی بھیا بانتے کھیں۔" رمیز بھیانے کشن تک پس کھلی سے زیادہ عامر بھائی کولا تک کر یا ہوں رہے تھے دکرنہ تواسے تطعا عقل وجوک سیں گ مأرثے ہوئے سرز کش کی تورد بنے لگا۔ "بس پلیز بھائی۔"اس نے پر کے اشارے ہے کا مرتکے سے ناراض ہوگئے گئے گئے اب "میراکیاجا با سیں مانے تو میں کسی چلتی ٹریں کے ساسنے جاکیتیا کیکن رمیز بھائی اس کام میں ایک پراہم د) ساست-" منع کیا گراس کی ایک مند جلی۔<br>"کھاؤا بھی پیریورا ایلیٹ مختر نا ہے تم نے۔" الکلامعل تمیک کمہ رہا ہے رمیز؟۔" شرجیل بھیا ہے کہ نرین کبھی صحیح ٹائم پر منیں آتی اس لئے نویجے'<br>کی نرین کے لئے بندہ فجر تک انتظار کر بارے کیا 'اور سناس کا جملہ اچک لیا۔ اور رمیز بھائی سے سوال " آملیٹ!مینائی جان سنا ہے کی چوٹ میں سرف ہسکسکے لئے میں جرت محی جب کہ رمیز قددھ دلیہ چایا جا با ہے نرم زمزا مکریہ ڈاکٹراسٹنا اکر بھوک لگ کی تو آپ توجانتے ہیں میں بھوک کا کتنا لا مرتبائے میں تھے اید<sub>ان</sub> کو معمولی <sub>کی ڈ</sub>انٹ خدا مجھےان سے۔"اس نے نویٹ مند میں رکھا دہام کاہوں اور ۔۔ پہلے کیا ہے وہ برداشت کسی ک<u>ے ت</u>ے ہ " بس بس بگواس بند اب کام کی بات کرد بھیابس بڑے۔

**SPK.PAKSOCIETY.CO** 

W

ONLINE LIBRA FOR PAKISTAN

 $\blacktriangleright$  PAKSOCIETY1

" عیک ہے ہم آپ پینوں میں نون کرکے آیا ہوں نام بھائی آپ کافی پھیں گے۔"انسوں نے چلتے چلتے پوچھا دونوں نے سرملا یا اور مجر جب دو کاتی *تی چ*کے توابعل نے کراہ کر آنکھیں کھولیں تینوں بیک دقت ان چک کئے۔ <sup>17</sup>ایک ایک کرکے آئے ایک کا بھی جہولو کس سیں ہورہا'ویسے ہی ہدلمائٹ فیوز ہوتے ہوتے۔'' اس نے جملہ ادھورا چھوڑا۔ "ہو تی بگواس شروع۔"رمیز بھائی نے منہ بنایاتو اس نےدا میں ہاتھ سے منتیج کراسیں خودپر اور جھکالیا مجرهذب ت بولايب "ایمان سے کئے گا آپ بور کسی ہورے تھے ہاری بکواس کی یا۔" " کوئی کمیں بڑی خوش ک<sup>ھ</sup>ی ہے حضرت ک<sup>ے</sup>" ، نہوں نے صاف عربنے کی کو مشش کی تو اس نے ان کے ہو نٹول پر <sup>انگ</sup>ی رہمی پھر مسکر ایا۔ " آپ بٹھوٹ نہیں بول کتے بچھ سے کہ دعائمیں آپ کے ہو ٹنزل ابھی تک موجود ہیں۔' ن<sup>ہ</sup> کر خوشبو تو کانی کی ہے یار۔" عامر بھیا كعنكهلا كمعك فبحوق وذور مصابكم براسامنه "بنے سے جی سر میں درد ہورہا ہے عام بھائی پھر بھی اس چیلے کی داد پھر بھی ۔ یہ میں تام بھائی نے اس کا مطمئن چہوں کھا تو فوراہمی جرح شروع پھون تھان جس نے حمیس تکرماری تھی۔" "کونی نیک ی بندہ فعاجو کھر چھوڑ کیاورنہ ابھی تک کار میں ہی جیسے ہوتے اور آپ جاروں بیٹھے "بس بس بسترے بکواس کرنے کی بجائے آنکھیں بند کرکے سوجاؤ تم۔"رمیز بھائی ہے کان باکا ساموز!<br>اس نے بنالیں ویش آئیمیس بند کرکس اور پھراے سونے کچھ بی دیر ہوئی ہو گی کہ شرجیل بھیا بدحواس ے جا آئے۔ " کیما ہے میرا**ن اسل**۔ ؟۔" **PAKSOCIET** 

#### WW.PAKSOCHTY.CO

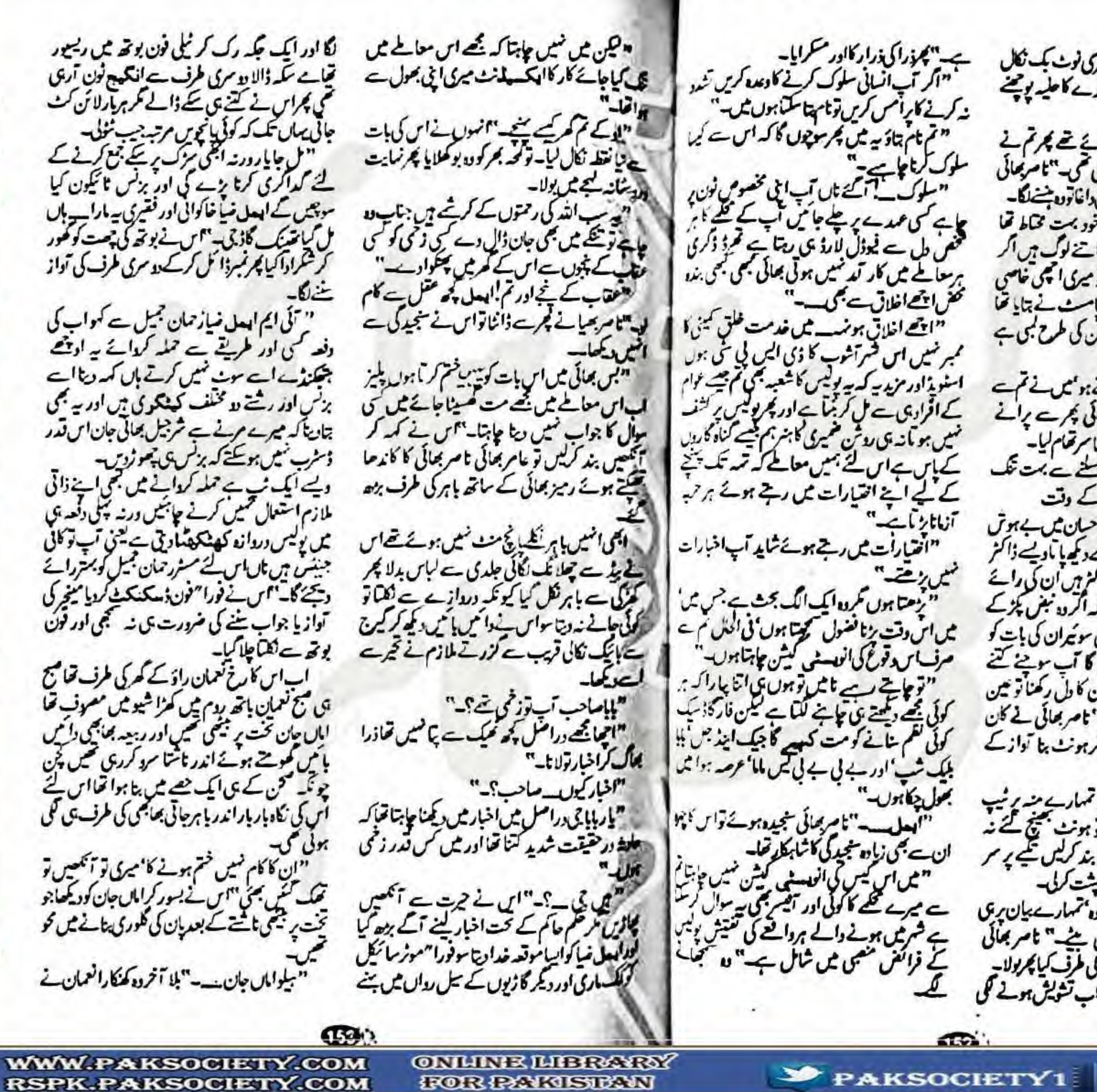

W

W

w

— "نام بھیانے ہاتھ کرا کرد فتری نوٹ بک نکال کی اور اس سے کار کا ماڈل نمبراور بندے کا حلیہ پو پہنے "اسل تم بے ہوش میں ہونے تھے بگر کم کے خون رد سنے کی کو تحش کیوں کھیں گی گی۔"ناصر پھانی کی بات کاٹ کرعام پھاٹی نے سوال داغاتوں منتے لگا۔ " دراصل ده مخص ایک تو خود بهت مخاط تحا لا سرے میں نے یہ موجا کھر میں اتنے لوگ ہیں اگر ایک ایک بندہ بھی مربح پی کر باتو میری ایکی خاصی ڈریٹک ہوجائی اور پھر جھے ایک اسٹ نے بتایا تھا میرے ہاتھ میں زندگی کی لیکر کرپشن کی طرح بھی ہے دریہ کہ کم بست کو اس کرتے ہو میں نے کم سے یٹھ بوتھا تھا ایدل-" نام بھائی پُرے رائے موضوع رلوث آئے تواس نے اپنا سرتھام لیا۔ "ایک تو میں اپنی زبان کے پہلنے سے بمت تنگ ہوں کیلن پھاٹی ایک لمنٹ کے وقت احاتك جنكالكنب بقول ذاكنزاحيان مسابيهوش ہوچکا تھا کچر بھلا کار کاماڈل کمبر سے دیکھ یا بادیے ڈاکٹر احیان ایک مشہور و معروف ڈاکٹر ہیں ان کی رائے ے اختلاف کیای کمیں جاسکتا کہ اگر دہ نبض پکڑکے کھ دیں" ہے مزیکا ہے "تو آئی سوئیران کی بات کو ہانتے ہوئے میں دائعی مرحاؤں کا آپ سوچنے کئے بوڑھے ہے ہی ڈاکٹراحسان ان کا دل رکھنا تو میں عبادت — إنتے بھائی جان۔'' ناصر بھائی نے کان موزا تو پلتی زبان تورک نئی مگر ہونٹ بنا 'نواز کے "اہمل اتنامت بولا کرد کہ تمہارے منہ پر ٹیپ جيكانا بزيب "ابعل نے ساتو ہون سی لتے نہ مرف ہونٹ بلکہ آنگھیں بھی بند کریس تھے پر م رکھااوران تیوں کی طرف سے پشت کرلی۔ "ایعل پلیزیا رہان کرن تھاوہ مہمارے پان ری ہاری تعتیش آگے بڑھے کی ہنے۔" نامر بھائی جیکارنے کے تواس نے جہوان کی طرف کیا گجر پولا۔ "یہ آپ کی تفتیش سے بیٹھے اب تشویش ہونے گل **F PAKSOCIETY** 

#### N PAKSONITY (KO

" قابس يعيس إهر تك كياتها جيو كم حتم بوكي تحسيس ایک بار کہا تھااوراس نے اس جملے کو بھی فیقیے میں "توکیاہوا ناشتاتو میں بھی کر پکا ہوں کیلن ر<sub>سو</sub> بے ساختہ ہاتھ روم سے جھاتک کراس کاچو کھٹالماحظہ پرابر کردیا تھا سواس دقت رونوں خاموتی سے ان بھابھی کو گارڈ آف آنروپنے کے لئے۔ زائل تولینان مبكومت يلحمهول نےذائنا تودہ حيب ہو گے ببذبر کیااور بے اضیارانہ پوچھا۔ دونوں پختل او سیون بھی سیم کودیکھ رہی گھیں۔ یزے گا چھوڑیں بان اہل کا ساکریں۔"وہ امار کے "ارے کے کر آئے جان تعمان۔" بنجه كباموز يمة وتسارك ومركز المينانا-"امل بی دیگر تعمان کا بچہ اس حکوہ پر میرانق ب بانھ سے سو بارکھ کردوزانو ہو کیاتو باتھ روسے سر "معمولی ساکار ایک پیڈنٹ ہو گیا تھا۔"وہ تھک "ہائے سر میں دونیائے میری یا دواشت' میں میمان ہوں تاں۔" .<br>"شکل دیگوریس سے میران لکتے ہو ثابت کہ -' باتحدومو بالعمان طلايا-"ابعل تم أخرنا متأكيول ميس بيت" کر تخت بر ہیئے کیااور تعمان نے حریت سے کہا۔ " میرا ناشتہ بھی تین کے اینے جامح۔ "آیہ " بیٹھ ایسے ہرواقعہ سے انکار ہے جس کی آپ "یہ معمولی ایک کے نشنت ہے۔"اس نے سناتوب " ثابت کے سیس تو ثیل کی ان نکڑے عمرے ے منہ یو مچھتا وہ بھی وہن آہینےا ہالکل اس کے انو نے کیشن کررہے ہیں۔" کردں گا جہنبر کمیں کے "وہ بسورا تو بھابھی بے ساننہ منسکا۔ "ہوں می سید می انگلیوں ہے ہر کرنہ لگے گا کر سانے اور پھر سکرایا۔ "بس ایوس شوق ہورہ**ا تھا' یونیور تی ہے ب**ھٹی باننه أصميه " آج براز بشنگ لگ را ہے تیرست کس نے ر "میں لاتی ہوں تسارے لئے علوہ یہ نعمان میں کے کا بھیاتو قطعا "اجازت کمیں دیتے اس کئے یادر کھومیرا بھی نام ہے ناصر نساخا کوالی۔' وفراسما الزائب بجر سلرايا-" بلیز انگش میں بھی لاہرائے بی<sup>لا</sup> مرور ک رہا  $-252$ کے معاملے میں دائعی بمت ندیدہ ہے۔"بھا بھی اندر کو "ارے ایعل بھائی آئے ہی۔"لعمان ہے چھوٹا "یونیورٹی جارہا ہےنا؟۔" ہے "اس نے آنکھیں بند کرکے گیا۔ بزھیں تورہ بنتا ہوااٹھ کیانعمان نےا سے استحرکھ کر " ہل کیل ۔؟۔ ہمن کے سوال پر اس نے "ث اب "نام بھائی فیصے میں اٹھ گئے تواس مظفر کر جو تی ہے جانا یا تواس نے جملہ ادھورا چھوڑ کر ساری لیٹ پی اس کی طرف بر سادی۔ الحموں بی آنکھول پی اسے دیکھا تعملانیا۔ سب -الكائسات خاص لمازم انترف آليا-" کیلے دے رہتا ہی کو پریشان کرنے کی عادت کمیں مسكراديا اوراس نے تھنے کے لیے دباجا سا پکٹ کار " ویلے لومیں ہی ہوں جو ہر بعد سرے دن چکرنگالیتا "صاحب سطح سے گئی بی بار کسی رحمان جیل ا جانی سماری۔"ایل نے تعمان کو ڈائناتواس نے اس کراہے تھادیا۔ ہوں سمیں یا تمہارے ان بھائی جان کو تو تو تک بی کے کانہ مجے سے مرتکارا۔ ''رحمان جس !اوکے تم جاؤ کیکن سنو کانی جیما " یہ کفٹ باتحاظت اس طوفان بد سیرکی تک پُنجو کمیں ہوگی میرے کھر آنے کی۔"اس نے بچشہ کاشکوہ " ہے پریشانی کمیں محبت تھی اماں اور ہے کہمان ہے تو **ریتاکه مبنال میں تواس اسٹویڈ کوائی ڈیٹ جنسے برت** کیلوده شرمنده بوکیا۔ میرکی جند جان ہے رہا ہے حکوہ تو اس سے نہ اسے اس "وہ کس میانی فرصت سیں ملتی کالج کلب کے بعد<br>نیوٹن یقین کریں کھر آکراتنا تھک جا ماہوں کہ پھر۔" بھی ادشیں رہتی۔''<br>''ہل اور آپ کوتواس کی سالگرہ منانا فرض ہے کہ "جی احیا کے "بلازم چلا کیا تو اس نے ٹون آئی قدرد پھی محمی نہ بجھے بھی چینا بھٹی کرکے کھانے کا طرف فیسکایا پھر میرڈائل کرنے کا سوچ تن رہا تھوا۔ بھی الگ می مزاہے ہے تا ہے سے ہوئے اس نے نہ منانی تو کناہ ہوگا۔'اس نے جل کر کیاتور پر ہے کہا کہ اس کیوں میں یہ ان تعمان کے بعد آپ پی قون نیل خود ہی بج اعلمی اس نے آواز پہچانی و کر جس کا چوٹا سا لگزا اٹھا کر اپنے منہ میں رکھا اور پڑے جنے لگااور اماں دونوں کورڈسی سے دیکھیے تھیں جب ک کوتوانظام حکومت چلانے کی گزی ذمہ داری موی گی تم طنزیہ کیلیم میں زیادہ پوچھا۔ فكزے سے یورا اس کامنہ بھر دیا دہ پتھ بولنا چاہ رہاتھا رسد **جابمی قریب <sub>تک</sub> کری ریسمی ان کی ب**ی بخت ' ہیلو مسٹر رحمان جمیل مزاج شریف کیے سائي توب محرسه تضول-" لنيكن منه ی بھراہواتھااس کی حالت زارد میں گردہ پھر منشکوی کر مہلاری میں۔ " پلیزامعل بھائی ایباتو نہ کع ہے آپ آتے ہیں فتتبعدنكا تخليفتيرنه ربابه " بعض ادقات ثم دونوں جاسوسوں وأن مج " تم اس قدر عزیز کمیں ہو کہ کمپیں اپنا مراج آپ کی محبت ہے اور محبت کرنے والے سامے بھی "اوکے اس سے پھر کہ یہ اس اہم سے تکلیمل استعال کرنے لئے ہو۔" بلا آخراماں کا پنانہ صریرز جاؤں اور رہی قون کال توبہ صرف اس دن کی بات۔ ک تفاسم بهواكر تمه " چلاہوں دکرنہ میری شاہے ہائے امال۔"اس ہو کیاود ہی ہی یقت میں شریدل گی۔ "باں پا ہے ناں دیک پوائٹٹ کابس ہوگئے شروع' جواب کے لیے ہے جو کم نے میرے دفتر کیا تھا اُنہا کے ہاں گاڑ بادہ ہاہرکی طرف دیڑا ہے اس قدر حیزی ابعل کا قتعہ تعمان ہے لند تھااسے کھل کرنئے رائے بتانی نسمی میرانقطہ نظر کمیں ساتھا۔"دو سرکنا کے اس نے اس کا کان پڑ کے موزاوں بننے لگااور ے جا ماریکھانو بھا بھی چلا میں۔ لگانے کی برانی عادت تھی اور اس کھر میں تواس کے کرے میں ناشتہ کردا کے رہیہ بھابھی پڑن سے طرف سے کان دار کینے میں کہا گیا۔ "یہ طوہ سیں کھارے ایعل؟۔" فیلے کپین سے کوچنے آرے تھے مونہ متحن تن أمما مطلب ؟- "ووبمه تن كوش: وكيا-"اس نعمان کو کھلادیجنے میں مجموں گا میں نے آم کا پڑ جو نکا تھانہ ارد کرد کی فضائی سب نے "مطلب یہ کہ جس ازم کی بابت *کم نے بنے تا*ہیں ناشة كركے أُنے بوابعا يا تيل راكاؤں" تھونس لیا۔"ن کمتا ہوا لکتا جایا کیااور پھر جب دالبہی کر اس کے جرے کی بلا میں کی تھیں اہل بھٹنگ ن ایک عرمے ہے میری میٹی سے فروروک انزام "کرکے تو آیا ہوں کیں ای رہیہ جابھی کے اتھ میں کھڑکی کے ذریعے ہوئی توسب پڑھ ٹھیک لگ رہاتھا سیت کہ ان دونوں کو شروع ہے اس کے 'بنین میں نکلا جاجکا ہے وہ جرا تم پیشہ افراد کا آیہ اور ہے اور کے یکے رائھوں کی کیا ہی بات ہے کیلن میل کی کیلن سامنے بیٹھے نام بھائی کو دیکھ کراس کی تنی کم ےخوف آبائھا۔ بجائے میراناشنہ او حرکت یہ کے آنے آن میں امال دو سری بات تم پر خملہ صرف اس تحص نے کی دانی ہے "مجم تم بنساكرایں طرح بن<del>س</del>ا ہے توانتا احیا <sup>کہنا</sup> ب کے ساتھ ناشتہ کردل گا۔" جس میں تمہاری مس زین زیاد بے تحاشا : ، ، ، ، ITL سلملات أريبهوبار يمسك بھی نظرانگ کی کی تو بیجہ جسمان نے سرن "عمش توكر چى بول چندا-" **ONLINE LIBRARY WWW.PAKSOCIETY.COM** PAKSOCIETY1 F PAKSOCIETY

**RSPK.PAKSOCIETY.COM** 

**FOR PARISTAN** 

#### WW.PAKSOMBYLKO

روٹ پہم دیاتھا سوابل کے تخت پر مبیناان کے باندان سے سونف نکل نکل کرچاہتے ہوئے اسیں اس بابت بدایات جی دے رہا تھا اس کے صبر کا پیانہ لبرین وے پر بلا آخر ریے بھابجی اس کے مربر آگھنگ "غدا کے اسلے ایعا بچے اتی ریسے سے پائے عد تم نے نہ جانے کئی ترکیبیں مکس گرڈاکی ہیں یاد رکھواس ترکیب کواستعال کیاناں تومفانی روسٹ میں منوبہ نے کا ملخوب<sup>ہ مہم</sup>ن کی صنعیلا ہٹ عمل<sup>ین</sup> ک مى ئەلەملى ضاكاقىتىسە ار بونالازى قىل .. " آپ سیں جانتیں میں بڑے کے حالات حاضرویر کس تعدر محیور و گھتا ہوں کیس بانی گاڑ بھا بھی ہے سب شور بک بک توثیں مرف اس لئے کررہاتھا آپ اپنے اس مجرے پے ہاہر آئیں تو تیں آپ کو بتاسکوں کہ میں بے مرف رسائی مرکوب ہے۔ میں سیں بنا ری رس ملائی بہت بھیڑے اس " کراری بھی کی دی ہو گتے ہیں چل بجائے رس ملائی تیار۔"اس نے نمایت معصومیت سے دیکھا جابھی نے جوایا" بلٹ کر پٹھ کنے کو سرانھایا توان کا جعلاوتر دم توز کیا "تم انچی شکل بدل نواپیل اسے دیکھ کرانکار کھیں ہو آئی مسکین ی میورت ہے۔' مہملین اور کچھ ہیم ی بھی اس لئے آج کھلائے<br>م روز محشر کے تواب کانے کہ یقیوں کی خرکیری کرنے والے توب سے پہلے جنت میں داخل ہوں کے ہیں تک میں اس نے ڈھٹانی دکھائی تو بھا بھی جستی ہوئی دلہک پڑن کی طرف بڑھ گئی اور تعمان کیڑے بدل کیاتھ منہ دھوکر تحت ری آمینیا۔ " کیمارہا آج کارن؟۔ مہن نے ربید ہما جی سے بايت منوا کرڈائریکٹ نگاہ اس پر جمادی تواس کا منہ کردا ں کا مطلب ہے بٹ کر آما ہے اس ہم اسمی میں ہے اس کی؟۔"

ພ

w

سیسمیں کے محمد این اس برے تھی کے اسے پر آپ تی ید میں کی گزگزا کراس کی زندگی کی دعا میں مانگیس کی کیلن اس دن آسان دعا ہیں بھی لوٹا ے گا کہ گفران محبت کرنے والوں کے ساتھ اپسائ کی آلا ہے۔"اس کے میچ جوالی"نہ جانے کہاں ے انکا دید آگیا کہ راثین اس کے لیے سے اس کی بالك سے کھیڑا گ " بکیر کعمان بھائی ست کبھیے ایسے آخر کون بھی تو مىيىكى آنكە كانور ہو.<br>مىنو ئے مىللىقىت مىلى كانگزاموڈ سنور نے لگا۔ " کس قدرا پٹی ہی آپ کس رائین عمر کس قدر علا محص کے ساتھ لائی میں بھی ہیں۔ "راثین ازنوعج کم چل ری ہو میرے ساتھ پایجم ے تمارا میرا رشتہ جدا ہو با ہے۔"شمیاں بھیجتے ہوئے دیکاری توراثین کی جان برین آئی۔ <sup>دو ک</sup>یسی باغی کرنی ہو ذی ذی میں نے بھلا کم سے الگ ہو کرکیا گیا ہے۔"اس کے تیز قدیموں کا ساتھ ویتے ہوئے وہ بھی کیے تھ ساتھانے کلی اور بلا آخر اس کے برابر پیچ ٹی اور تعمان دیوارے ٹیک لگائے اس چھوٹی کر آفت کی پر کالہ لڑکی کو گیلے کیا جس کے یل میں محبت کے بارے میں بست زیادہ زہر بھراہواتھا " کیا ہوا منز تعمان یہاں کیوں کھڑے ہیں آپ؟۔" پروفیسر عباس نے حسستہ اعمریزی میں سوالہ دانتاتوں ۔ "کوئی خاص بات سیس سر" کمه کراچی اقلی کاناس انینڈ کرنے مجل بڑااور بم دن بھر بقول اس کے جبک بارکے تھک کیاؤ پونیوری آف ہونے براس کے قدم کھرکی طرف استےہوئے مجب طرح کا سردراور خوشی محوں کررے تھے الیے جبکے کی قید خانے سے بموناه سون برطرح كى سوجيل بهلاسة كمريم داعل عرابعل ضاتواس سے بھی پہلے کھر میں براجمان تھا بلکہ شور کررہا تھارسیہ بھاجی کواس نے "مطلسی چکن

کی۔"زی ذی نے کنٹ تھایاتو شیرازی نے اسے کھور لرديكها سووه جان جلائے كو پچھ زيادہ ہى جاندار اندا. میں مسکرایا ذی ذی نے بنا پڑھ کے گفت رکھ کیا توں "ی یو" کتا آگے بڑھ کیا پھرایک کلاس کے ساننے اےراثین کی ڈاکس نے پینمانیہ کیا۔ "امی دوست کو کہیے تیرازی کوئی اچھا آدی مس احساب تعديد " حی احیا۔ "اس نے کھرا کر تناہونے کی دیہ سے پ**ٹھ زیان بن سعاد تمندی دکھائی تو تعمان ک**واس ھىموم ي *بۇ*كى كى <u>كىفيەت ب</u>ە بىمانىتە ہى مى آئى-مس رائین ہے آپ کی ذی ذی سے لائی کیے ہو ئی کہاں آپ کہاں دہشملہ جوالا۔'' " بھئی ایک تو کوئی بات سیں ہے ذی ذی تو بہت پارکی گزگی ہے تعمان مساحب ' 'ہوں دی ان دوستانہ حمایت دیے ہہ بات میں جیدگ ہے کہ رہاہوں کہ ذمی ذمی کو سیرازی سے دور ر کھو فلرنی ہے لڑ کیوں کے معاملے میں کوئی ایسا غلط کام سی جودہ سیں کر ہا۔" " جي "ي"ي-"متوحش ڪجرزق ي وه اسے ديکھنے کلی تواس نے ذی ذی کو آباد کیے کراس کی طرف ہے مسم تعملن احمدراؤيه كغث اپنے ان اوصل ضياكو نوٹاریجئے گا میں اس قدر غریب بھی کسیں کہ اس طرح کا کہاس نہ قرید سکوں اور یہ عظم کے عمرے اسیں لوثات دقت يليز سلرانا ضردر يستجيب يراذيت متنفر کہجہ تھا! س کا تعمان کی جان اندر تک سلک کر راکھ ہوئی گلی کیلن پھر بھی اس نے اپنالہجہ سنبھالے رکھا۔ " آپ ایسا کیوں سیں کرتیں کسی زین کہ ہے سکوک یہ جواب خود ہی اے دے دینجنے کا دیے ہی مستبايعات مرتجعات "کیا ہوا تعمان بھائی؟۔"یکنجت رامین نے تعبرا کو يوجعاتوذى ذىاس كابائقه بكزكر حقارت يسابول بیٹھے اس کی کمی بات پر یقین کمیں اور پھر بھی گر پچھ ہو ہی کیا مجرم کو تو تم نہوا یک اول درجے کے کھرنی اور برے تحص کے مرنے پر دنیا کو کیا فرق پڑیا

PAKSOCIETY1

WWW.PAKSOCIETY.COM **RSPK.PAKSOCIETY.COM** 

ONLINE LIBRATO? **HOR PANGISTANN** 

"کیااشاں لے گا کچھ۔"اس کالعجہ سجیدہ ہو گیاتو <sub>لله</sub> سری طرف بخی کری سجید کی چھا گی۔ "تمباری پونیور تن کاما تر کردپ کیڈر شیرازی۔' " آپ کی معلومات کا شکر یہ اور ہاں سی کے لینجے کی بمت زیروست سوری رحمان بھائی۔"ول صاف ہواتو بے ساختہ ہی اس کے لیے میں طلاوت در آئی کر ورسری مکرف۔ سے بنا کن رد عمل کے فون رکھ دیا گیاتھا قائفنى دير تک فون ہاتھ میں پکڑے خاموش میغارہا کر جب خلش زیادہ ی ہونے کی تو پھرے جوتے پہنے "کماں چے باباصاحب؟۔" " متن امیاسیل <sub>ن</sub>ے ایک شریف آدی کو<br>منابے۔" "کیا مطلب یہ؟۔"کانی کا کپلازم کے اس کی طرف برهایاتره منزایا۔ " مطلب یک که کانی بنانا کوئی ہارے ڈیریٹ شریف سے پہلے۔"<sub>ف</sub>دغمانف کانی چزھا کیا پھر کپ والبل دیتے ہوئے تھوڑی یا اسائلنگ دی کاندھاتھیکا "اوکے باتر میں گے" کہ کر ہاہر کی طرف قدم تعملن يونيورش پهنچاتواس کې حاين ہی جل مخاذی نک آج بم تیر از کی کے ساتھ بھی می دونوں کے ہاتھ " آج ساری کلاسیں ہینگ کردیں ممں زی۔" "کیوں کیس ہارابس چکاتو ہم یوری یونیور تی بند کیوادیتے کیلن بھرحال برقد ذے منانے کی اس سے ا کپھی صورت کہیں ہوسکتی شام کو آئیے گا ہلٹن دہاں برقد ڈے یادگار کرنے کا س سے بھی زیادہ احیما انتظام "نو تصنکس تھے مموا"اس کسم کی پارٹیزے الرقى يب "اس نے منہ سکیٹر کر کہا پھر اتھ میں پکڑا گنٹ پیک اس کی طرف برھادیا۔ "ن سی کی پہلی شرط تحفہ اور تھیوری ہے اوسل ضیا

**T PAKSOCIETY** 

#### WW.PAKSOCKTY.CO

یادس محض اس لیے توڑدے کہ کہیں دہ مار کی تیں اس توں گا پی تفٹ کے پہ لے ایک بلیٹ رس طائی۔" وکا مطلب ہے کہ میرا گلا فراب ہے اس کی سابقہ بیوی اور بچی کو تمام دولت سمیٹ کر شاچھوڑ "بالکل مفت۔"منظفر بے ساختہ پکارا تو اس نے فرهي حمهيس فكمرى دادراسيس ساياؤس كااوشريف اس کاکان موزدیا۔ نیا غاکوانی تھے نفرت ہے اس نام سے کہ اس کا تو مجیدگی اور دھیان ہے بات من کیا کہ یہ ہمن ا کچی طرح پیٹ بھر کیاتواس نے جانے کے لیے تھ ہے بھی انسان کوانسان کمیں سمجھا ہر تھیں گ کھلا کے دیکھا کچر دوبارہ بات سمجھانی تون جیٹ اور کے پید میں ڈال کر ہا ہر نگل کیا۔ انت کس دولت سے فرید تی کا ہے مکمیل کمپس "حیل ہوں اب بہمیں تو پتہ ہے بیار ہوں" دو <del>ہا</del>دن ابن نسا کہ ہر چرنہ بکاؤ ہوگی ہے نہ اتنی مستی اس کے جاتے ہی ایدل نے کروٹ کی قون پر نظم کراہنے لگا ہ<sup>ی</sup>عمان نے بے ساختہ اس کی معصوم کہ ایک نام ایک حوالے کے عوض فریدل جائے۔ دی تو پے ساختہ زی ذی کا خیال آیا قون نمبر تھمایا تو صورت بنهمي اورده فرجانے کے لیے انھ کھڑا ہوا۔ نسا خاکوائی کے بغیر بھی میری ایک شاخت ہے فای تھنٹی براس نے ریسپو کیااس کی توازیخی تو کھ پینجاتوڈا کنزاحسان کو پہلے ہے موجودیایا۔ نیاد "میرے ملم کے ساتھ میرکی ہردستاویز پر وی محمد ریک سوچارا کر آب کی سے بولا۔ " کہاں تھے تم کے کب سے تمہاراانظار کررہا درجہ رکھتا ہے جو تمبارے لئے ضا خاکوابی کا تام بس میں ہاتھ <sup>ے لک</sup>ی تقمیند کیمی تل۔" ہوں میں سی سینج شرجیل میاں کانون آیا تھا کہ ڈریسنگ فرق ہے تواننا کہ تسارے ہاپ کانام بسٹ منگا ہے <sup>الك</sup>لانا ايمل؟-" کر چاڈک چینزادھر آؤ اسٹول پر جیٹس-''انسول نے فن ملنوز من سيست والا-"حى ابعل سا آب كابازى كارز-" میڈیکل بکس کھولا تون مسلمرا باہواان کے سامنے بینے اور زیاداحسان تھن ایک کالم نگار عرم سے تعیق <sup>قاطی</sup>ل بھے کئی باڈ گارڈ کی قطعا<sup>مہ</sup> ضرورت کیایرانی پنی بنانی توڈا کٹراحسان کی سرزنش کمرے میں ے محافظ بھے میں اپنا ہاپ، جمعی ہوں جس کو تهاری تماس کے بھی نہیں خرید عتی کیونکہ وہ فکم کی پانٹر ڈی ڈی تم کیوں ان کمیں جاتیں کہ سمہیں س قىدرلايرداد ہوا يعل مياں يہ ديھوخون پھر أبرد ادراسے مندبو لے رشتوں کی ہلسوس پر قربان ہونا ک ک سارے کی ضرورت ہے انکل زیادا فی طویل سے کیے بھہ رہا ہے'اس قدرا! یروای برنی تو زخم اور ان کی خفاظت کرناخوب جانباہے اوور اپنڈ آل کائیا کی دنبہ سے زندگی کی طرف سے ناامید ہوگئے خراب بھی ہوسکتے ہیں ایعل 'اپنا بھلا جاجے ہو تواب آنندہ نون مت کرنا یہاں"ا بی بات کہ کراس نے تعالى تحسنا كالمستبر كما حقد أرول كوان كى ابانت بالکل بدانقیاطی مت کرتا۔"اس نے ساتو معیادت کھناک سے فون بند کردیا تو ایعل نے ایک طویل مندي سے سرملایا اور پھرواضی بند پر لیٹاتونگا سکس سائس لیا سامنے ہی ضا خاکوانی کی بڑی پی تصویر کھیلی میں کی ایسے مخ دار کو کھیں جاتی جس سے بھم کوٹ رہا ہو۔ شام کو عباس بھائی کی دیڈ تک اینور سری ہے کیکن اور اں ک المصاري زندكى خبرتسيس لى ادراب أبنا فق جنائے جلا "با! آب نے۔ جانے کیا کیا کیا اور نہ جانے تھے شاید کول کی بڑے گی اپنی تو ہمت سیں ہور ہی یار ج میں جو حتی آپ کے انظام آپ کی حکمرانی کے **میں نے تمام عمر حمہیں تلاشا ہے ذی ذی ایک** اس نے پورٹ سے سوچا پھر شریف کو آوازدی پھر ہم منسوب کردیئے گئے شاہ کے وفاداردں نے آپ کو ایک کی قرر کل سے تمہاری پکیزاب ادر مت ستاؤ جیب سے مم نکل کرایک جیٹ پر کچھ لکھا۔ ک ک طرح کمیں کیش کدایا گیے گئے کی جاتھ کہ بان جاتا محت کی پہلی کری ہے اور مجر میں "ا جی شاپک ال جاؤیہ پر یوم پیک گرواؤادرا یک کسیں۔"اس نے آنکھیں بند کیں تون آنسو تھے میں الی میرتو سیں ای باب کا بناہوں <sup>جس</sup> کی کہ<del>ے</del> کارڈ اور دو گلدستوں سیت ٹھکسانچ کے تعمان کے کھروپے آؤ عباس بھائی میرا یہ چیس تو کمنا میری فیے انکارے ہراس کی ہے انکارے جو کم کہو شام کے جب عامر بھائی اس کے کمرے میں داخل م**ی خاکوانی کے ہر تن ہے انکارے باپ مرف** طبیعت پڑا پکی سیں ہے۔" ہوئے تو دہ سورہا تھا سو دوا پس لوٹ کئے اور پھر ہر کل اوجود نیا می<sup>ن لا</sup> کرنے یا رو مدد گار چھوڑ دینے " آپ کی مکیمیت! پھی سیں ہے میں صاحب کو طرف اند جراتھا جب اس کے کیٹ پر وکی بارتعمان بلاؤك-"شريف كهراكياتوده منينانك ولکے کابلم کسیں نہ ہی دولت کے بل پر ایک ملازم کو راؤ کی پائیگ رکی اتنی عالی شان کو عمی کودیم کرکعمان یک ہے سارا ہوی اور جی کا سربر سے بیمادینے کو کتنے "بس پٹھ تھلن ک محسوس کرر اہوں سے بالکل نے ایک ہار پھرے اپنے کہاس کودیکھا کلف لگے کالر کیک ہوں چلواب جاؤچھے سونے دورات کے کھانے کو ہم سے سیٹ کیا جن چیک کئے جن بند کئے یہ تعالیمان نیا خاکوانی باپ اس رہتے کو بھی کمیں رمت انھانا۔'' چرے ہے پسنہ صاف کیااور شانگ بیگ میں ایکی " تی گانے پر مت انھانا کیا مطلب۔"نا حرت کا توادیجے جنگیڈوں <sup>سے ایک</sup> تعل*ق تحق کے* 

**WWW.PAKSOCIETY.COM RSPK.PAKSOCIETY.COM** 

W

W

W

**ONLINE LIBRARY HORPARISTAN** 

"بم گفٹ کا کیا رہا۔" "منہ روسے ارا۔" " ہیں گون بداخلاق ہے ہے جو میرے بچے کا تحفہ<br>لرادیا۔" "ے امال ایک ہے ایبا دوست جے مجت ہے الرقي ہے مکر جسے کی قدر کردا کریں دم لیما ہے جے رشتوں کی اہمیت اور ضرورت کی تھیوری پڑھائی ے "امال نے سانگرنہ سمجھنے والے انداز میں سربا اور بھابھی نے بے تحاشا خاموشی محسوس کی تو چھٹ پٹ چلن روسٹ اس کے سامنے لا رکھا نعمان نے اچانک کتب میر مترقیہ دیکھی نوٹدروں کی طرح منہ چلانا شروع کردیا اس نے دیکھاتو زور ندورے کلی  $-62 - 16$ "نونیوریہ مرف میرے کے ہے اور اسے میں ہی لمجاذل كا-"ابعل! تاسارا چکن تم کھاؤ کے بیار پڑ گئے تو۔" "تو پڑھ کمیں تنارداروں کی ایک کمی فہرست ہے میرے پاس میں ایک سال تک بھی بیڈ ریسٹ کے "زیادہ فضول مت بولا کروا پھال۔''امال نےڈا ننا "اب اتے مدیدے پن سے تھے دیکھوکے تومیراتو ہو گیا ہیں کام یہ لوچلو تم بھی تناول کر ہی لو۔"چمرئ کاننے سے مزینے دار چکن روسٹ کے برقیے اڑاتے ہوئے اس نے آفر کری تو دروازے ے داخلہ ہو با مظفر بھی جو توں سمیت اس دعوت خاص میں شامل کیا ہ ٹھ می دیر بعد رہیں۔ بھابھی نے اس کے سامنے رس ہیں بھی کیا تیار رکھی تھی۔"اس نے جرت ' دراصل آج ہلائ دیڈ تک اینور سری تھی اور رس ملائی تمہارے بھائی کو بھی بہت مرحوب ہے اس <sup>2</sup>ان کی پسند بر بنار کلی گ<sup>2</sup>" "بِصابِکے کے بتانی ہے توان ہے پہلے ہم نصولتے اچھے لکیں گے رکھیے اے فریج میں شام کو جب

#### W. PAKSOCKTY (KO

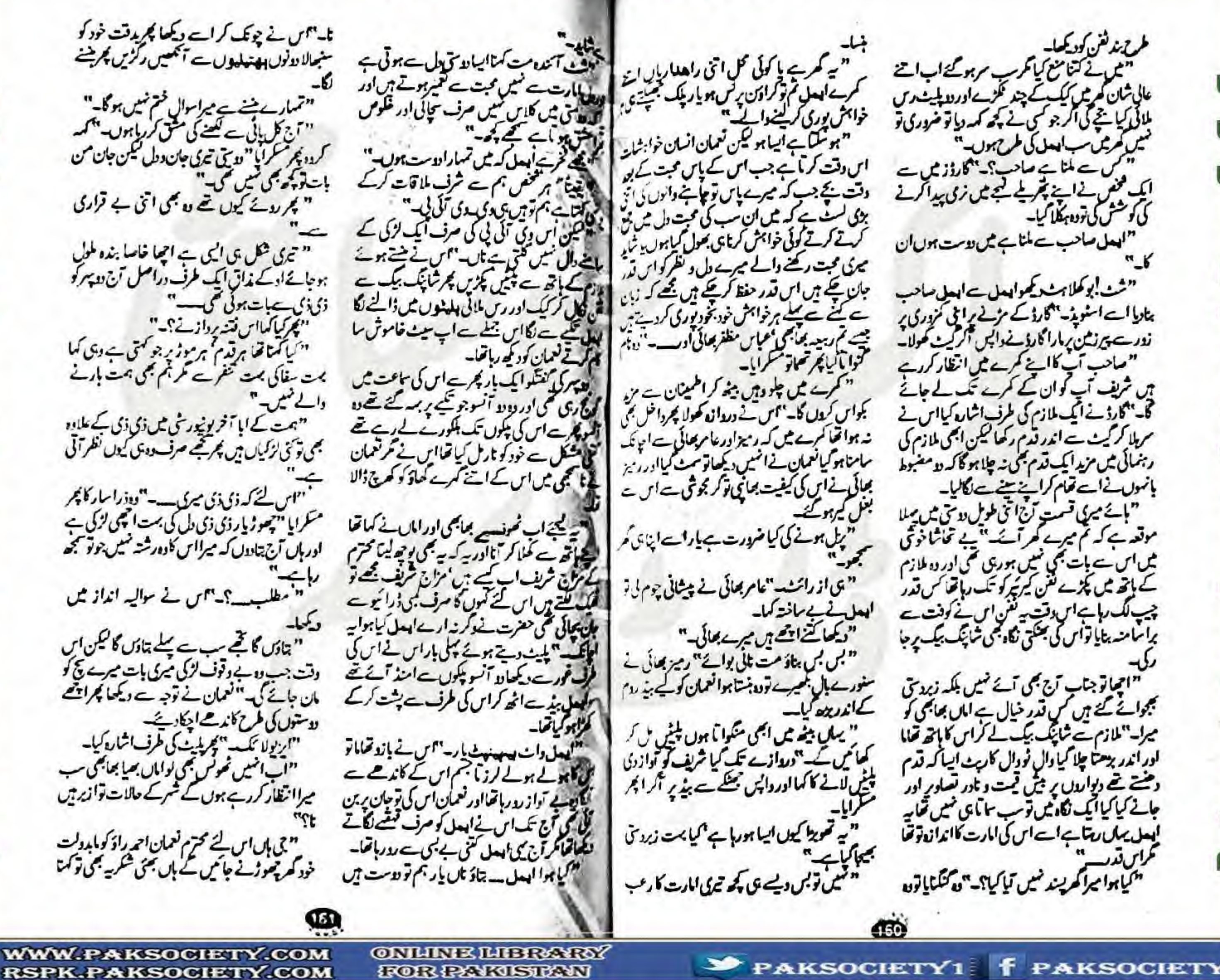

W

W

W

طرح بند لقن كوديكھا۔ " ثل نے کتنا منع کیا مرس سرہوگئے اب اتنے عالی ثمان کمریں کیک کے چند عمرے اور دویلیٹ رس ملانی کیا ججے کی اگر جو کسی نے پٹھ کمہ دیا تو ضروری تو سیں کھرتیں سب ایسل کی طمع ہوں۔" " کس ہے ملتا ہے صاحب؟۔ "گارڈ زمیں ہے ایک مخص نے اپنے پھر لیے میں نری پیدا کرنے کی کو مسش کی نووہ ہفلا کیا۔ العمل ساحب سے ملتا ہے ہیں لاست ہوں ان "شٹ بو کلاہٹ میرانیل سے انھل ساحب ہنارا اے اسٹویڈ۔ ''گارڈ کے مزکے یہ اعی مزوری پر ندر ہے پر نے پر مارا کارڈ نے دالیں آگر کیٹ کھولا۔ "صاحب آپ کااپنے کمرے میں انتظار کردے ہیں شریف آپ کوان کے کمرے تک لے جانے گا۔"گارڈ نے ایک ملازم کی طرف اشارہ کیااس نے سرملا كركيث سے اندر قدم رکھا لیکن ابھی ملازم کی رہنمائی میں مزید ایک قدم بھی نہ چلاہو گا کہ دو مضبوط بانهول نے اے تعام کرانے پینے سے لگالیا۔ " ہائے میرکی قسمت آج اتنی طویل دوسی میں میں ا موقعہ ہے کہ تم میرے کر آئے۔" یے تحاشا خوتی میں اس سے بات بھی سیں ہورہی تھی اور وہ ملازم کے اتھ میں پڑے نفن کیر ٹیر کو تک رہاتھا کس قدر چیپ لک رہا ہے اس دقت یہ نقن اس نے کوفت سے برا سامنہ بنایا تواس کی بعثتی نگاہ بھی شاپنگ بیگ یر جا 'احیاتو جناب آج بھی آئے کہیں بلکہ زبرد تی مجوائے گئے ہیں کس قدر خیال ہے ا**ہاں بھابھی ک**و میزا-"ملازم سے شاپنگ بیگ لے کراس کا ہاتھ تھایا لوراندر بزهتا جلاكياوال نووال كاربث ايساكه قدم دھنے تھے دیواردں پر میں قیمت و نادر تصاویر اور جائے کیا گیا ایک نگاہ میں توب سا آ ہی کسی تھا ہہ ایعل یماں رہتا ہے! ہے اس کی امارت کااندازہ تو تھا " کیاہوا میرا کھریند سمیں آپا کیا؟۔"ن*ی کت*کتایاتون

#### WW.PAKSOCIFTY.CO

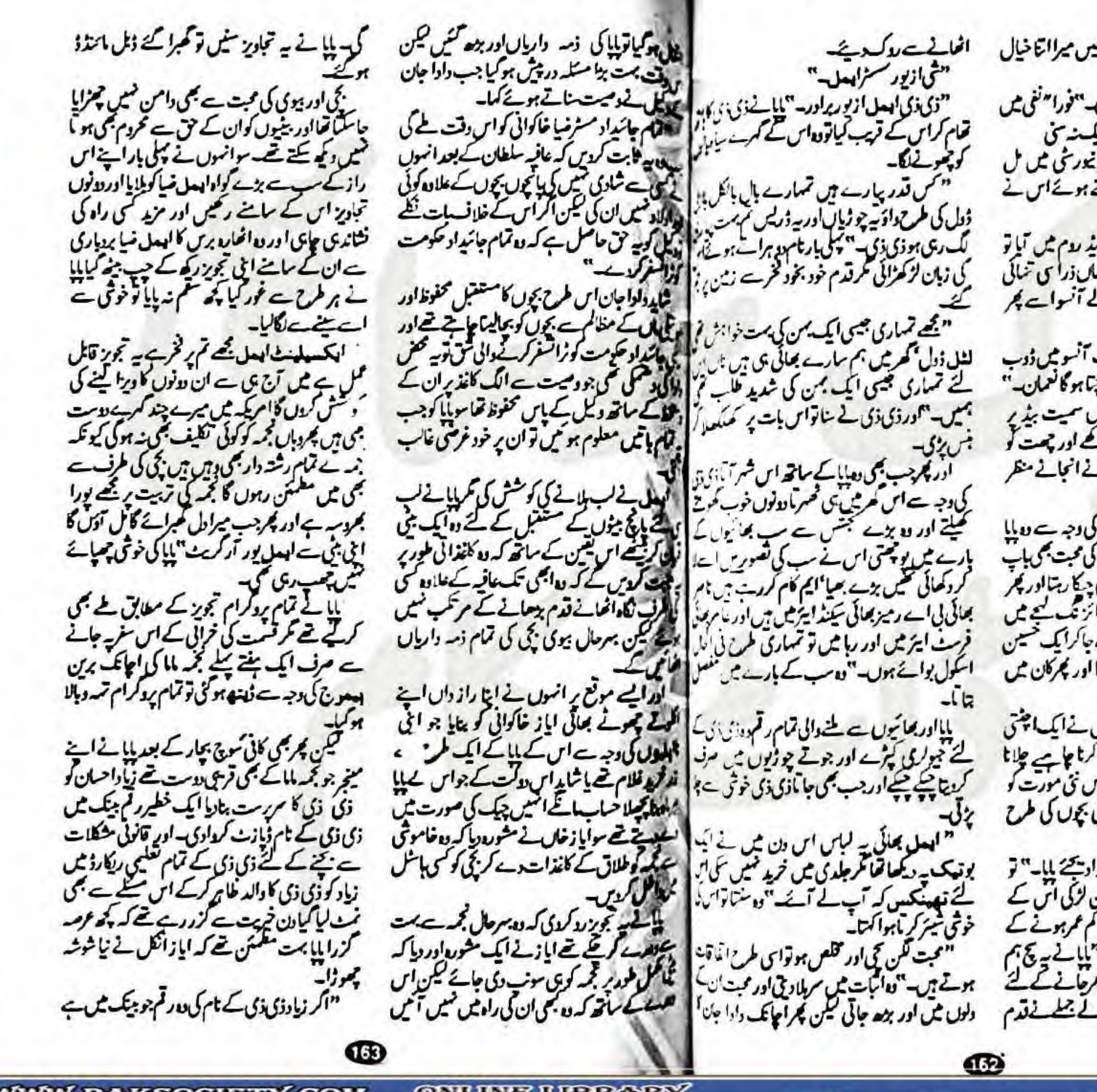

**WWW.PAKSOCIETY.COM RSPK.PAKSOCIETY.COM** 

W

W

W

**ONLINE LIBRARY FOR PARKISTANN** 

 $\blacktriangleright$  PAKSOCIETY1

ہے بھابھی اور سوٹ سی اماں کو جنہیں میرا اتنا خیال "کی نسی میں تا تک پر آیا ہوں۔"فورا<sup>مون</sup>فی میں کرون ہلائی کیلن **ایسل نے اس کی ایک نہ سی** w یانیک یس پھوڑ رہا کل پونیوری میں مل جائے گی حمہیں۔ ہمنجیدگی سے کہنے اس نے پلیٹ کس کی طرف برھادی۔ تعمان کو چھوڑ کر جب دہ اپنے بیڈ روم میں آبا تو وال کلاک میں میں بج رہے تھے جہاں ذرا ہی تنائی میسر آئی کعمان کے سامنے بننے دالے آنسوا ہے پھر " کس قدر برا ہوا سارا بھرم ایک آنسو میں ڈوب کیا**لیعل ضائیمی روستیاہے کیا سوچتا ہو گانعمان۔**' کار کی جاتی ٹیمل پر اچھال کر جوڑں سیت بند پر کر کیا۔ دوتوں ہاتھ موکے کینے رکھے اور چھت کو ویلینے لگا جہاں نہ جانے تھے ہی جانے انجانے منظر ب سے چھوٹا اور لاڈلا ہونے کی وجہ سے دویایا کے ہرنور ان کے ساتھ رہتا تھا اں کی مجت بھی باپ ے انے کے لئے ان کے ساتھ می جیکا رہتا اور پھر ایسے ہی ایک دن بابانے کتنے سربرائز تک کیجے میں اے ایک چھوٹے کا اہل کے جاگرایک کسین ی خاتون کے سامنے جا قیزا کیا تھا اور پھرکان میں تنكتانےدالےانداز میں کہاتھا۔ " تى از پورنيو مامااەھل-"اوراس نے ایک اچتى ی نگاہ ان پرڈال کر سوچااسے حسد کرنا جاہے جانا نا کا ہے یا اتی لما کے سٹھا من پر اس نئی مورت کو حالینا کا سے اور پھر شاید وہ جذبانی بجوں کی طرح پشنەموز كرينے بى والا قعاكہ۔ " مجھے اکلی فلائٹ سے کھر مجمواد پکتے <u>ل</u>یا۔"قر امانک ایک نازک کسی می کم بن کزکی اس کے سامنے آکھڑی ہوئی اور اس نے اتتا کم عمرہونے کے بادجود باباكو كمورث بوئ سوجا تعابه "يابان به تج بم ے انتے دنوں تک چیمیائے رکھا'' پھرچانے کے لئے پکٹا تعانولیا کے لیوں سے ادا ہونے والے جملے نے قدم **F PAKSOCIETY** 

#### WWW.PAKSOCHY.CO

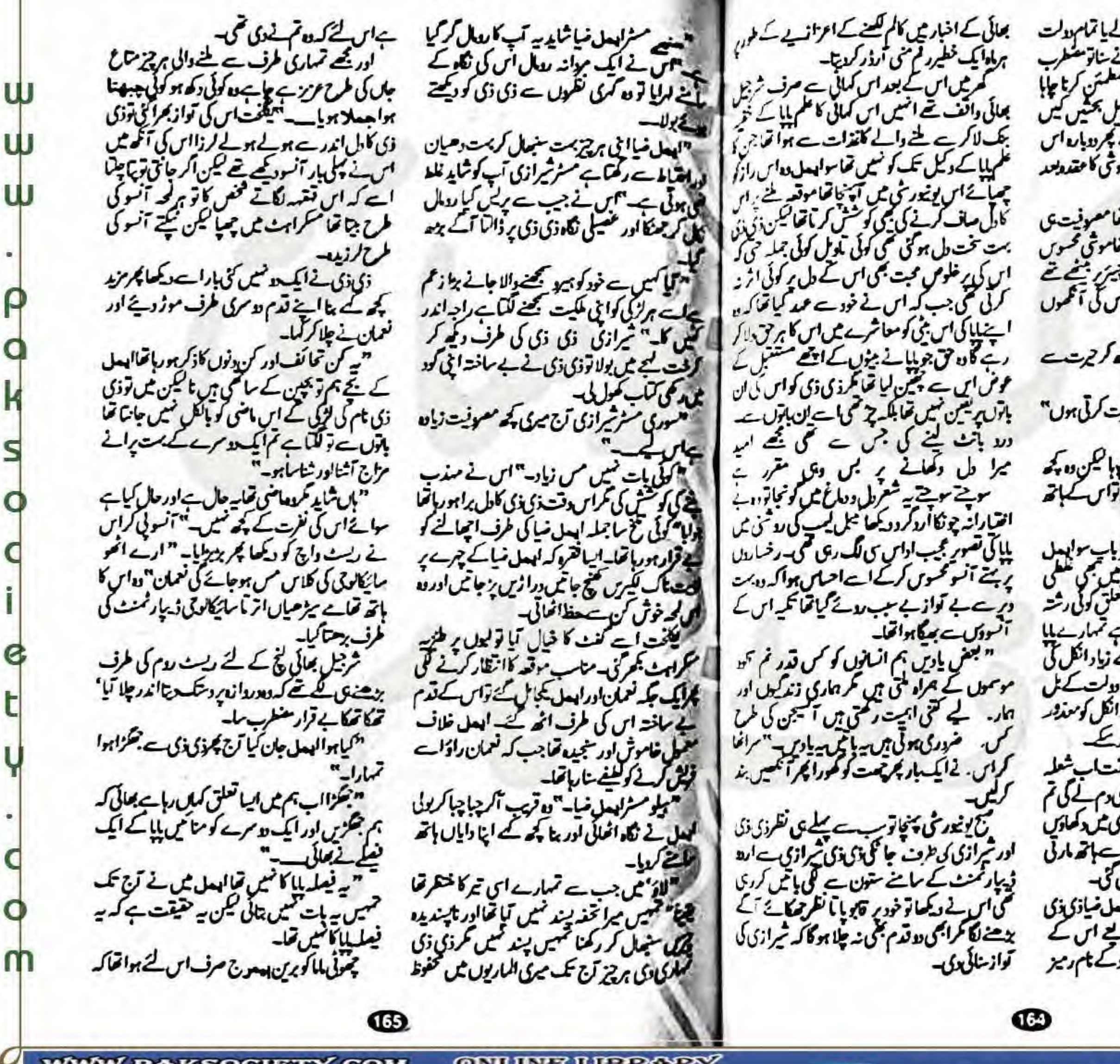

**WWW.PAKSOCIETY.COM RSPK.PAKSOCIETY.COM** 

W

W

**ONLINE LIBRARY HOR PARTSIAN** 

اس پر قبعنہ کرکے ذی ذی بنیا کو مارڈا لے یا تمام دولت سمیٹ کر جاگ جائے ہیں۔" لیانے سنانو مضطرب ہوگئے اس نے اسیں ہر مکول سے معلمئن کرتا چایا  $\mathbf u$ <u>زیاداحسان کی ایمانداری دفاداری پر طویل بخشیں کس</u> کیکن کوئی خاطرخواہ اثرینہ ہوا پایا نے پھر دوبارہ اس ่น موضوع پر تعشو سیں کی کیلن اس خاموشی کا مقدونعد م م ہو گیا۔ ووز) ذکی کے کھربہت دن بعد کیاتھا مصروفیت ہی اتی ری کمر میں داخل ہواتو غیر معمولی خاموتی محسوس کی آگے بیٹھاتور کھا زیادانک دیکن چیزر بیٹھے اور ذی ذی اسیں سوپ پلا رہی تھی اس کی آنکھوں "زی زی کیا ہوا۔ ج۔ "اس نے بڑھ کر ترت۔ ''لَی ہیٹ یو ہیں تم بے تعریف کرتی ہوں'' واستدعيت فاجلاني-" مگرزی ذی-"اس نے کچھ کمتا چوہا لیکن وہ کچھ سن بغير كرے ت لل أنخ واليس أنى تواس كے اتھ مما في تعليمي اسلومحيسه یہ دیکھو'ہاں *ان ہلم کویہے میرا*باپ مولا ہیل ضا میرا تم ہے یا تم<u>یارے یا</u> جنہیں میں بھی تعلمی ے اپنایا۔ بھتی مجی ان ہے کوئی تعلق کوئی رشتہ قسمیں تھے ضا خاکواتی فیل سے نقوت ہے تہمارے پلا میں مل کے قابل میں میرے بابا چیے زیاد انکل کی زندگ کے قا*ل ہی کمہ دیت*ان سے کہ دولت کے مل یرجند بلڈی گارڈ زکے زور پر انسوں نے انکل کو سمدقنہ ضور کردا ہے کروہی طور یہ ختم کر گئے۔ اورہاں۔ جی کمنا کہ زن زیادور حقیقت اب شعلہ جوالا ہے جو اس خاندان کورا کھ کرکے پیدم لے گی تم جان کو کے اوسل ضاکہ زن زیاد کیا جر می ش دکھاؤں کی تمہیں کہ میں کیاہوں پینے پر ندر ہے اتھ مارٹی وگھوی کا کے بنے باہرنگا تی گی گی۔ اور مجراستے ایک رازوں کا اعین اوسل ضیادی وی کا سایا بتا رہتا' دہ زیاد انکل کے ذریعے اس کے معمولات کی خبرر کھتا چیکے سے انکل زیاد کے نام رمیز

#### SOMIJ

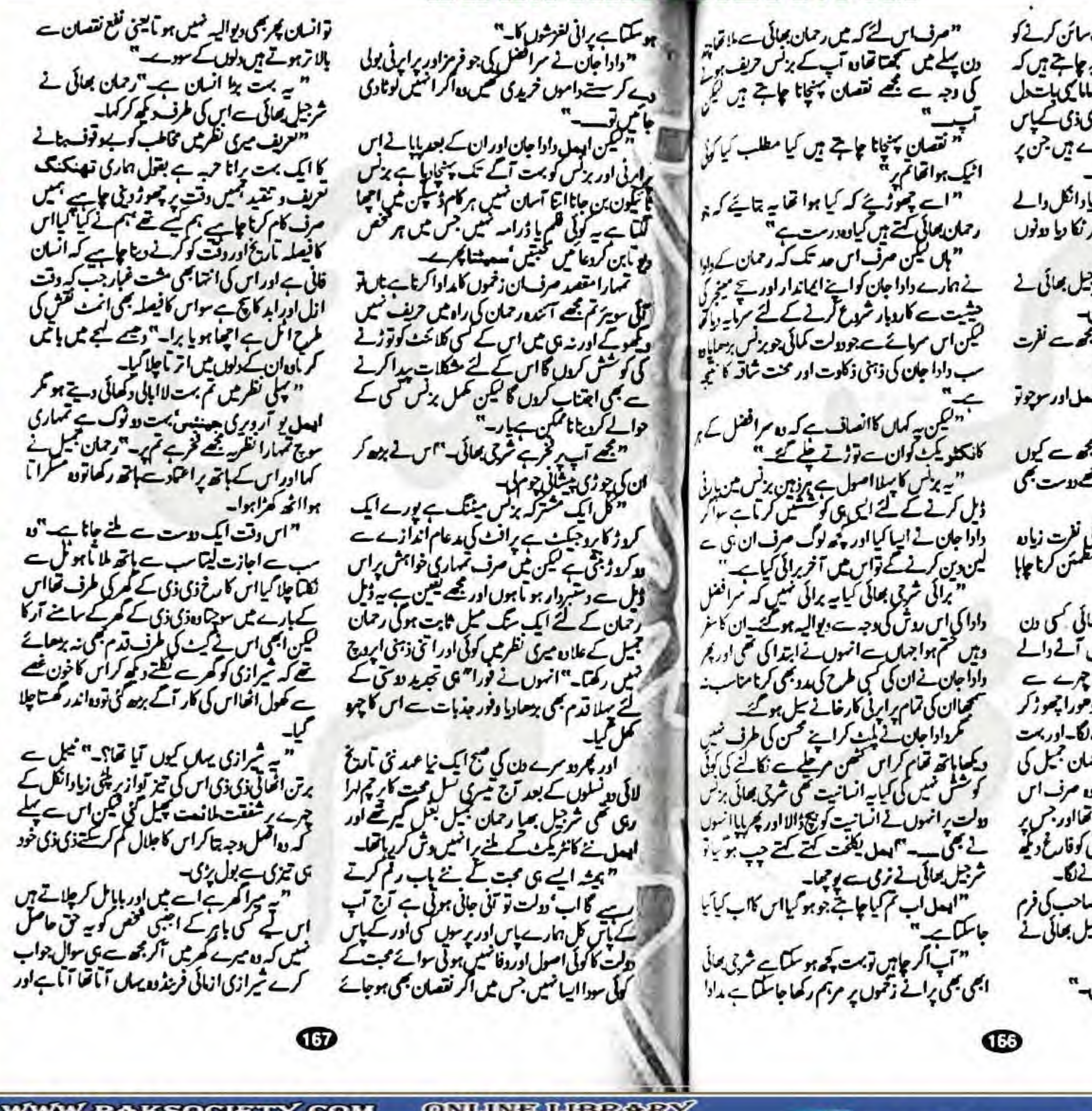

**WWW.PAKSOCIETY.COM RSPK.PAKSOCIETY.COM** 

W

ຟ

W

**ONLINE LIBRARY** FOR PARTSTAN

انسیں ایا زائکل نے طلاق کے کاغذات سائن کرنے کو وپئے تھے اور کہا **تھایایا دولت کی خاطر یہ جاہتے ہ**ں کہ اسعة ان سے کوئی تعلق نہ رغیں بس لمانک پاستعل یر کے کش جو برن مصورت یہ محمد افغاذی کے پاس W ابھی تک وہ کانفرات سائن ہوئے پڑے ہیں جن پر انكل نيلا كماتم جعلى ومتخط كخفيض ่น " کیکن بھرصال بحرم تو <u>ا</u>یا بھی تھے زیاد انکل دالے سلطے میں اس نے صوبے ے مرتکا ریا دونوں بالحول كالكيول سيم وبالمفانك "بحت اب سيث و العل؟-" ترجل بمائي نے اسے پینے حاکا لیاتواس کی توازیمرا تی۔ " ذی ذکی کی دجہ سے لیا کی زکی بڑے لفرت کرنی ہے بھائی۔" الفرت وواجم سبت كرتي ب ابعل اور سوجونو اس کی نفرت بےجابھی تھیں۔ " ساری دنیا سے کرے نفرت مگر بچھ سے کیوں ایے مینے میں بات کرتی ہے، جس ایکھورت بھی تورے میں مگر جس بھائی۔" ' ہاں شاید اس لئے کسیں اس کی نفرت زیادہ ہرٹ کرتی ہے۔"انسوں نے پکرے مطمئن کرنا چایا عرابعل كامل باناي سين-" یکھے ذکی ذکی کی ہیے۔ نفرت بھائی کسی دن تل — "نلاكتے كتے ركا پھر آنکھ تيں آگے دالے آنیو دیکھے دھلکے شرقیل بھیا کے جرے سے اضطراب جملك رباتها سوودا بناه يدلا ادحورا جموزكر اپنے آپ پر قابوبانے کی کونشش کرنے لگا۔اور بہت جلد کامیاب بھی ہوگیا تھا کہ اچانک رحمان بھل کی ملاقات اس کے ذہن میں کاملائی اور وہ صرف اس سوال کوجو رحمان بمیل نے اس سے کیاتھااور جس پر وه مرف سوچاره کیاتھا آج شرجیل بھائی کوفارغ دیلھ كران ہے:واب کے لئے ہیں ہونے لگا۔ معلمياداداجان رحمان كے داداافضل صاحب كى فرم میں مرف کینجہ سے مربی بھائی۔ یہ مزجل بھائی نے سوال *سابوسید محسین من*ے کئے۔ "یہ سوال کیوں آیا تمہارےذہن میں۔"

#### WWW.PAKSOCHTY (CO)

می بیونی بمسکاتیآر کرده فی  $\mathbf u$ ≁ سوبجي ببيرا W W  $w$ icris ; کوروکت ہے۔ و نے بال آگا ہے ۔ و بالول كومفتوط او کارارسنالمپ و برها مرتوراند وبيب سيرال welv. و بروسم می ستعال نحب تف لولا  $-1$ <u>سوسی ہٹرائل'</u>  $J/\omega$  12 ب اوراس کی تباعد تجیت 50 روید ىراھل بىت شكل ہی لىنا يتصر بى تعداد مى تيار ہوتا ہے یہ بازارس یکسی دوسرے شہرسیں دستیاب نہیں کراچ پی دس فردا باسک بے ایک شیشی کی تیست بھونے 150 باب ب عصب شرواليسى أردر بعيج كراجر ومجاد ساستكوالعى وجنرى منگوانے والے می آرڈراس حساب سے بھجوانیوسے ، کے منیٹی کے لے <sup>70</sup> روپے 2. ليفين كے لے 120 ديے  $4.170/\sim 1.3$ 彩 فرث: است بين ذكر فرع الديك كم جاوج شامل جي . من آروز بعين كے با بمايات: بىونى بكىن 53 درگز بەركىي مىكەنسلىر الممل بنارا روز وكرايت وستحاضر يدف والمصنون سوبق سترابل المن تعدما للان يعونى مكس، 53 كَيْدْنَعُورُ الدَّعْرَبِ الرَّسْتَ إيم استرست ما مادا بالإلى تمشيعون واتجسط 37 آردوبازار ڪراچڪ پنج 169

B

کی ساعت میں بے شار جانی پہچانی توازیں کو کبیں۔ عامرو میزادر ترجیل بھیاس ڈرائنگ روم میں موجود تھے معاملہ تھا رامین کے تعلق کو رفینے داری امیں بدلنے کا ناصر بھائی جو بقول ا**ی**سل کے اس وبائی فکا برای زوسے پچ کئے تھے ب کوان کی خیریت کھلنے این کے شرفیل بھائی نے راثین کی عادات داطوارادر خود اہمل کی ذاتی خواہش اور ناصر بھانی کی پسندید کی کو وليختا وسناسة يمشه كملتك السياطر أسنوارث والی ستطعة کے طور پر قبول کرکیا تھااور آج اس کے لئے رشتہ کے کو آنے کے تعلیم میں اس کے انگل ہی تھے جواس رہنے کے لئے تیار تھے صرف راثین سے یو پھٹا بائی تھا سوا پھیل دوست بنا اس کے كحر بے ثارحا کھڑاہوا۔ "نام بھائی کے ساتھ یہ حمیں کوئی اعتزاض تو فتعيس ذى السرر پي منتي ہيں معتقل متخواہ اور شرافتِ بخابت رِ مِ اُنکھ بند کرکے کیمین کر کمتی ہو کہو کوئی العراض توسيس" "اسل زی زب معاس رشته برخوش کسی ہوگی میٹ بھین کی قدست ہے اگر قد ناراض ہو تی تو ے پھیم رضامند کی مے کراس نے خدمشہ طاہر کیا۔ " زی ذی \_ اے ساری دنیا ہے ناراض ہونے کے علاقہ آبادی کیا ہے اب آخر کوئی کب تک ک کے لئے انی خوشیاں اور دقت لور جذبات تیاکہ بے ذک ڈی کو چھوٹند کوئی اور دوست بتا لیما جگس شے سوچا ہے جاروں بھا ہوں کی ایک ساتھ ہی رسکتی کروائوں اکہ تم کاروں ٹی کر مجھ گلفام کے لئے توریری "عمر محر می مورد کی زمی کی اسل محالی۔" "ایک تو نم پر ذی ذی سرسای کیفیت کی طرح تیمانی کارا ہے ایجا سنویل اے بارے منانے کی کو مش لکھوں گا۔"دہ ہاہرنکلا سب کواس کے فیصلے سے آگاہ لیکھ مبار کباد مسینتان کاریڈور میں آیا توزی ڈی کے وس بنوس مک موته کراس کتو موس

آگئے فادخاموخی سے ہرنگل آیا۔  $* - * - *$ ان کے احتمانات ختم ہوگئے مکمائی نے اس ا ید ژن نہ بدلی ہلکہ تحقن اہمالی کو دیکھ دینے میں ن شمرازی سے اور کلوزہونے کی کوشش کرتی یہاں تک کہ اس کی مخالفت میں وہ انکل زیاد کو ناراض کرکے یونیورٹی کے بعد شیرازی کے پایا کا ہفس جوائن لرہیمی راثین نے اسے یہ خبرسنانی تودہ جلا پڑا۔ " تمہاری یہ دوست انسانوں والی زبان کیوں سیں مجتی بست بری طرح چین آوں گا میں۔"رامین نے اس کاغ**ے دیکھاتو کھبرائی اور نعمان سے پوچھنے** ک<sub>ی۔</sub> " ابعل اس قدر حساس کیوں ہے ذکی ذکی کے معامے میں۔"تعمان کوخود پا نہیں تھا تو کیا بتا یا پر مرف کندھے اچکا کر رہا گیا اور ایعل نے اپنے ہر کمل کارد عمل صرف نفرت کودیکھا توحیب سادھ ٹی رامین نے یونیورسی کے بعد شرزیل بھالی کے وفتر می بجيبت سكر بزيءاب كرل مى به زی ذی کی پروموش ہو ٹی **گ**ی شیرازی اب بھی **اس سے ملتا خابلگہ اب تودہ پھ زیادہ بی فری ہو** باجا یا تھااور دوباس کے بینے کی حیثیت سے پڑھ نہ کہ پالی تمام فخدموى بوالى-بلکیر بھی بھی مل کے کسی کوشے میں یہ خیال جز کا کے لگا کاش ایسے میں اس سے ایعل جانیوں والاحق جبآ بادندنا باهواد فترتين والحل بمواور شيرازي و کالرے پڑ کردگر کی ایجوس من سے پچ پھینگ وے اور اس شیرازی سے جان چھوٹے کیلن دو<sup>ان</sup>ا اور نفرت جو تھی اس کا کیا ہو یا سو دہ اپنے ان ل جذبات کودل میں رہے مصوف رہی۔ عمرد فترکے ماحول میں اس نے کچھ مجیب ی پراسراریت کو محسوس کر ہی لیا راہین بھی بہت تھوف تھی سودہ بےامیناڈ سٹرپ تھی کانی دنوں تک سوچ بچار کرنے کے بعد دو پھٹی دالے روزرائین سے مشور كمن كے مجل بڑی۔ کیکس دہ ابھی ڈرائنگ ردم کے باہری کھڑی تھی اندر واحل ہونے کے بارے میں سی جی رہی تھی کہ اس

**WWW.PAKSOCIETY.COM RSPK.PAKSOCIETY.COM** 

**ONLINE LIBRARY HOR PANGISTANN** 

جب جاہے آسکا ہے آپ کو کوئی مطلب ضمیں ہونا پلیکس میں ہونا چاہیے تم نے حرف غلط کی طرح w بمیں مٹایا ہوگا بھر نے کسی میں زین ضیا کم جاہو بھی u تواس گی کو کسی جھٹا سکتیں کہ کم میری بس ہواور۔ اوربست ويرهون فيست " باعزیز بمن۔ چھوڑنے مسٹراہیل ضا محت دفا کے یہ خوش کن لفظ اور چذبے آپ کی نوک زبان ے ادا ہوتے اپنے کسیں لگتے۔"ن پٹیل اضاکر پخن کی طرف بڑھ کی توزیاداننگ نے اس کا ہاتھ تھام کیا۔ " بابا صاحب شرازی پہاں صرف آج ہی آیا تھا اس کے پاکے آئس میں کوئی دیکھیں ہے ذکی ذکی کا آخری سال ہے یونیورٹی میں اس لئے قادی دی بیٹا کے لئے اپنے اس اس جاب کی آفر کے کر آیا تھا الجمي فيصله كمنيس ہوا آپ جو کسي شن دجي فيصلہ دوں "میرافیصلہ؟۔زیادانک(زی ڈی کوتو میرے ہر قبیلے ہریات سے نفرت ہے پھربھلا دہ میرا کہا کیوں مانے کی یکن!ے <del>بی</del>ادیجنے کہ شیرازی بست براانسان ہے " ' ہے برا انسان کیلن اوبیل ضائم ہے بھت کم کیونکہ ووجسا ہےا کی طرح دکھا آ ہے خود کو تمہاری طرح روسیدل کیا کے لیکا کرلوگوں کو تمیں لونیا۔" "انگل دیورے ہیں آپ کس قدر ہرت کرنی ہے یہ بھے "عمراس سے کیلے کہ انکل زیاد کوئی حرف کسلی مربح کی طرح رکھنے جانچے کے انحہ کھڑا ہوا ایک قدم برمعایا پھواکس کیٹ کراس کے بانوں کو ہونے ہے تھوااور کیا۔ "ننگ بنگ بھین کی طرح سمارے بال آج جی بھت سللى اور بست نازك مين مر سماراول بست بحت ہو چکا ہے کتا کہ اِس پر کوئی مادیل کوئی رکیل کوئی محبت اثر سیں کرتی گیٹن گجرجی ذکی ذی جب بھی سمیس میری یا اپنے بھائیوں میں سے کسی کی جمی ضرورت محسوس ہوتوپارنا ضرور ہائی گاڈ بجٹہ جم ب کواننے لئے دیدود ول فرش راہ گئے اوّ کی۔ "وَکی ڈی کے باہ کچھ کیے تخوت سے پشت موڑلی توانقل زیادگی آنکھوں میں بھی آنسو

#### **KAN MENDYA M WEPA**

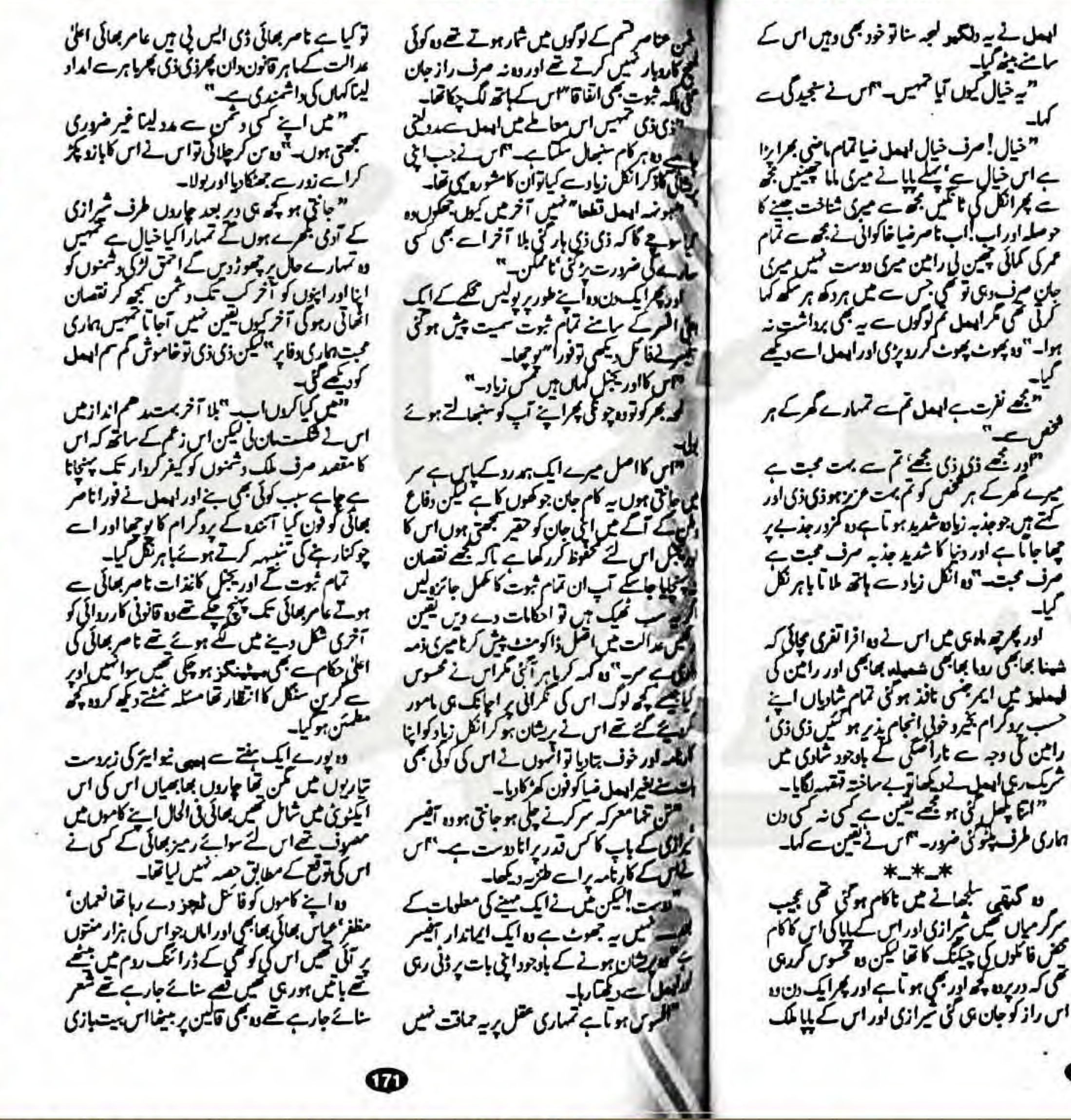

**WWW.PAKSOCIETY.COM RSPK.PAKSOCIETY.COM** 

W

W

W

ONLINE LIBRARY FOR PARTSTAN

"توق بے دقوف گزگی پیاں تیل گ-"قاسیج کر مسكر اديا- مجر جس طن بات في ہو تي اس طن ده مشاني گلدستے سپت کمر پخاانگل زیاد نے ساتو بے پناہ خوش ہوئے مردہ خاموش بھی ری۔ "دَبَی دَی سہیں خوتی سیم ہوئی۔" "د شمول کی خوتی پر خوش ہوناچہ معنی ارد۔" "ساہےد ممن بنا بھی قرف کا کام ہے اور کن کی خوش میں خوش ہوناتواس ہے جمی بردھ کر طرف کا کام کیلین سنوزی زی سمبیں نہ روست بننے کا ساتھ ہے نہ بچھے تمہاری رائے کی قطعا میں میں میں میں جیسی ہوں اسے لیے متر ہوں۔ پھر ترانی ہے تم میں حمیں اپنی غلطیوں کا ادراک ہے لیکن م خود کو بدل کسیں سکتیں پہل تک ، تسارے جرے سے اصل ماثرات بھی سیں "مطلب بہ کہ نم اندرے مجت رکھتی ہو طاہر سے یہ ثابت کرکی ہو کہ تقرت تمہارااد ڑھنا چھونا ہے میرودیہ کہ آج کی محالمے میں بہت اپ ہیٹ ہو کی اپنے سے مدہ چاہتی ہو شاید کی بہت اہم معالمے میں لیکن وہی زعم خودی لڑکی سد حرجاؤ درنہ ايكست يختاؤك " پچتانے کا تھے برت رانا کرے منزادہا ن میرے کے طرمندنہ ہواکری**۔**' " فکر مندنہ ہوا کریں۔"<sub>ای نے</sub>اس کے لیجے کی لقل اباری پھراس کے موڈ کو نظرانداز کرتے ہوئے یورا گلاب جامن اس کے منہ میں زبرد تی تھونسا دہ <sup>وا</sup> میں باعیں مریلانی رہی مراہ**مل ض**ا کی طاقت کے "چاچاکر کماؤہوسکا ہے کچھ اس کی شرنی ی کھل جائے تمہاری زبان میں۔ "اس کے دونوں ہاتھ پھوڑ کر جلانے کویولا تو دودہں نشن پر دونوں ہاتھوں محمدجوجباكردونے گی۔ " نیا کیلی مرف پہنے کے لئے پی ہے کیا؟۔"

SOM HENZEO ے کچھ منٹوں میں ہو گیا تھا نا صربھائی کی فورس ٹولنے لگے بات روف جیکٹ کمی شرٹ کے لیے قر سمافراد نے اس کے کرد کھیراڈال دیا تھا اس کے ہاتھ ے ہر خطرے میں کوریز ماہے۔"شع**سابھا** بھی لے ر ابسل کی بنل می کمل ری گ کاھسہ بتاہواتھاکہ اچانک نون کی تیل جی۔ استشری لگ گی توزی زی بھا گی ہوئی اوسل کے سنے بس ی جنر لا مند کھائی در میز بھائی مسکراریئے۔ "ابعل\_"کھبرا کرچونک کرخودہ بھی ذی ذی "اس وقت میں کسی تھم کے کام کے موڈ میں کسیں كي طرح اسے انھائے لگھ " کچھ افتیارات میں اس کے اس حونا مرے ہیا W ہوں سر کیوں کہ آج ہم نے نیوا یڑ منانا ہے اور اس کا العدل بمالی میں تر مند ہوں۔" "سانگ داد دہ اپنی ی کوششوں میں مصوف رہے اور دہ خالی ب سے خاص آنٹم ایک ضدی لڑکی کی دائیں ا**یعل نساجب ذی دی کے کالمیں پ**نچاتوا ہے پائ<sub>لا</sub><br>میں مرکز میں میں لیخی کم نے مزید غرت کرنے کا فیصلہ ملتوی غالی نگاہوں ہے اسے دیکھتی رہی' کئی ہی ہاتھ اس ہے۔"اس نے ریسپورانھا کردو سری طرف کی ہات کہ شراری کا چھوٹا بھائی عرفان کر فیار ہوگیا ہے؟ کے ذہن میں کو بچنے کی تھیں بھی تعمان نے کہاتھا۔ اں میں کہ میں جان کی ہوں کہ <u>ج</u>ھے افعی اب تیرازی نے ذکی ڈی کویر غمال بتا کیا ہے۔ "یکنے کا ک زین ایک دن آپ اس برے مخض "ایمل بھائی ہے میں بی بول ری ہوں آپ کی ذی پیسے بھائیوں کے سارے کی ضرورت ہے میں نام بھائی ائیکرد نون پر تیرازی کو جنسار بھینگ کے مرتے یہ خوب بعد میں کی گزگزا کراس کی زندگی کی ذک<sup>2</sup> نویر کی طرف ہے بو کھلائے ہوئے میں کہا تخاطبين كل تحق يسمعل نے ساتو مسکرا باہوا دعا میں مانگیس کی کیلن اس دن آسان دعائیں بھی لوٹا مرتذ کرنے کا حکم دے دے تھے ایعل عقب ہے كباتون مرسلا كرره كبابه حیفہ فائزے نامر جاتی کے قریب آگیا۔ اس است کے ذریعے اندر داحل ہوا جو بٹن کے اندر "دراصل آج میچ سے نام بھائی نے تک کرر کھا الن سے ملیے ہے ہیں زین ض<u>ایا کی بنی</u> اور ہماری کھتا تھاوہ اندر داخل ہوا تو مجیب منظریبا ہنے تھا: <sub>کی</sub> تھا آج شیرازی کواریٹ کرنے کا پروگرام ہے میں اپ کی اکلوٹی پاکل کنٹل کسٹرا بھی تو میں تیرازی کا يک دېندې کيمان ټبول ومۇوف ٽم ذی تیرازی کے ریوالور کی زد میں محمل- تیرازی نے کمہ دیا کہ آج بھی اس دھواں دھا میں دھا میں میں ا اگرام این این بس کی معمولی سی جلد یازی یریشان حالت میں کھڑا تھا کہ اسے پشت سے تواز ہر کز شامل نہ ہوگئے بلکہ آج ہم صرف نیا سال خمارماره بنكوئ <u>لا فیم</u> ای مرعت ہے اس پاکل اور احمق لزکی <sup>کو</sup> معاملہ *ہے کریں گے این سب سے پار*ی دوست اور طلعة كاموقعه فراجم كنداورنه نوصديون ومحط ففايه كصخز لون كالجسكوعه ا " یار سرازی ہر موقعہ پر ہول کا سیاب سم لٹل کے کورندگی کا پیڈا ہویں گے کہ زندگی تھن محبت معرک تم کبھی چکو کی ذی زی خیرازی کا شکریہ ادا ہوئی میں جانا ہوں پہلے سے اتفاریشن ٹری جائے گی ニビシャレ  $\sim$ لائے میں نے اتھ آگے بیٹھایاتوزی ڈی پٹا محبت دجہ سے کم کے یہ جذبانی قدم افغایا ہے کیکن مہ "اور کچھ کمنایات تردہ بھی کمہ ڈالیے اوسل یھائی بهتلكاز یاں کے ساتھ ہل بڑی۔ السوى كم كم فى من جير فى في قدم الحادوج آپ بہت بولتے ہی<sup>" یق</sup>فت <sub>لڈ</sub> سری طرف سے کردہ بھی ہے کہ کوئی انکے پر ایک ایک نے کہ ایک کے یعنی دہ قاتل پہل کمیں بلکہ پولیس سے ہوتی مئن روحای تواز بنانی دی تورو تف <u> الامی کو مرارت سے مخاطب کیا۔</u> " کجواس اب بالکل بند نم بتاؤ کیوں قون کیا اس تک پچ چل ہے۔ اس لئے ذکی ذکی یا تھے مارنے کے بعد بھی تم قانون کے قصہ تکسن شیرازی ذی ذی کا دل ہماری طرف تعا؟- "دونهايت بجيده كيم مس بوسيخ نكاتوده وردانه تتآثع هوآكياها ہے صاف کرنے میں تم نے کلیدی کردار ادا کیا میں سے پیج کسی کے اور نہ ہی تمہارا بھائی رہا ہو سک بے  $-y \sum y' \sum z'$ کھیں ایک اچھے دستمن کی طرح بجٹہ یادر غوں گاؤی لنذاات کی مزید جذباتی اندام ہے قبل ۔' " آپ کمدرے ہیں کہ شیرازی کو گرفار کرناہے' یہ سکتے کتے اجاتک اس نے ذکی ذکی کور مکارے اس کا جملہ بورابھی کمیں ہواتھا کہ دو چتھا۔ ے منبولے ہیں رفتہ رفتہ اُنہیں مذتوں میں ہم<br>قبہ طوں میں خود کشی کامزاہم ہے کوچیے کیکن شیرازی تو یعیسی سے اتناہی کہا تھا کہ لائن والحد محرب من الجانك شعله ساليكان فذكى بعيس "بگواس مت کید میراییل سے نکل حانا تولی سئہ کٹ کی فعدیوانہ داروردازے کی طرف کیکا۔ لل عن او او ند حاکرا پر اتحااور شرازی دیوانوں سیں بہت ہے ہیں ہمرے ہاتھ اور تم آگے نہ انک " بیہ یکدم کہاں کا قصد کرلیا کس کا فون قلہ" فاعمل مسيحا رباغها ے آغازِ عاشقی کامزا آپ جَانیے !<br>انجام حاشق کامزاہم سے چُوپے جوابا يهمن كالهجه جبانوں كى طرح تحت تھااور لہل ا رمز بھائی نے پوچھا تورہ ڈی ڈی کہ کر آگے بڑھ گیا می بابان تمامیرا میں ادھار کسی رکھنا۔" مقصداس كارهيان بحاقعنانا تحادهم يمسه مزبدات ب کو کو کیفیت میں بھے رہ کئے رمیز بھائی ہے "تم نے اس کے دونوں ہاتھوں میں جھڑی کیوں برهلاس گلدان کی طرف جو سینٹرل میل برر کھا گھا۔ بومجنے کے محمدہ جواب پر نے کی بجائے لئے لگے  $=$  $(*$ 150/ $=$ ) تک لگائی ک<sup>ی ہی</sup> نام بھائی اپنے ماکت پر جلارے " تیرازی جس کے ہاتھ جنے کیے ہوں اس کاندانگ پتہ چلا نام بھائی ذی ذی کی طرف کپ کے روانہ کھیم تیزی ہے ایعل کی طرف بڑھے ذکی ذکی بے ی چھوٹا ہوجا کا ہے جرانی معنی میں اخلاقی کردار۔ ۔ سول!یحنٹ:-کلاک اے جمجو زری می کردہ ہے سدھ تھا۔ ) په عمران داغ په ۶۶، زود بازار، کرامي<br>مکتبه عمران دانجست نون نبر ۱۰۶۶۶۶ یکرم کیتے گئے اس کے اس آتھ پر گھدلنا ازاد کے سب تھک ہے پتھ پریشانی کی پات یے کی کہا کہ کیا ہو گیا ہے زم جی کسی ہے کہ کسی ہے مارا جوزی زی کی طرف اضابہ داخذاس کے ہاتھ بھا میں۔"ریر بھائی نے ب کے بیشان چرےدیکھ کر کل کیل کسی رہا ناصر محالی " دہ ایسل کا چہو ہاتھوں لگاریوالور دور جاگرا اور موقعہ سے فائمدانھا کرزی ڈنا نوشة : الدوانسي /150 مديد متى آرثر جميوالله بيد متن يحمل كما-مونے فورا معجلا تکسار کر پیچے ہو گی۔ بهيئة اورناك غربق بذئب إداره "ناصر توڈی ایس کی ہے عربیہ ایمعل<sup>ہ</sup> یہ کس قانون عمل کے کر رونے کلی تو نام بھائی بھی اس کا جسم **WWW.PAKSOCIETY.COM ONLINE LIBRANTY** 

**RSPK.PAKSOCIETY.COM** 

W

ψ

W

**HOR PARTSIAN** 

فسيخ كرسينے ساكانیا۔ "مَ نُويْ ميذمين ہو اوھا۔" "ہوں تمر آپ سے کم سارے بالوں کی جزی<sub>دا)</sub><br>رکھ دیں۔"نا میر بھائی جسنے لکے مخفت زدہ ہے توا نے جیکٹ کی ہالکل اندرونی جیب سے ایک کارڈنڈ کرذی ذی کے حوالے کیا۔ " آج بڑا زیدے پروگرام ہے تمہاری ثد میں یہ آزی زی نے کارڈ کھولا تو صرف ایک چھوا م کننی گ تختلىكا بمرین تخفہ<br>ایک سراہٹ يركلاست تمر ے کب!حیالیں اس نے پڑھ کرنگاہ اٹھائی تورونوں پھانیوں کواپی طرف تونحبتن محكرانے میں کوئی کم پنہ چھوڑی تھی بچے ا ہے آپ سب ہے۔"<br>"اور ہمیں کجمی تم پر برست مان ہے ذی ذی۔"نام بھائی نے اسے کاندملے سے لگالیا اور ایعل ضیاتماہ; شوقی اور سرمیں نئے سال کے استقبال کے لئے مخلف نے کار جیے یوری رفتار سے خاکوائی ہاؤس کی طرف انڈ جارہی تھی جہاں بے شار دل اور باتھ ان کے لئے معبوف دعا اور نگاہں دید کی منتقر تھیں۔ مجت اہ خوشیاں مختکم کھیں۔نیا سال اس خوش کن یقین کے ساتھ ان کے کھراوردلوں پر دستک دے رہاتھا۔ اوروہ سب اس کے اشتبال کے لئے ہار پھول کے تلد کھڑے تھے ناسا چے بڑے محد میں آبادا

في المستقبل المستقبل المستقبل کسی سے معافوں کا را۔<br>"مسیر سے کام میں ایک م "تم ہر کام میں بست دیر لگاتی ہو سنو گذ کرل کسی مانخ بن اتن دیر مت لگارینا که تمهارا به دوست به بھائی تحقن یادہو کررہ جائے۔'' UU مسیں ایمل بھائی۔ "اس نے بجرے سر تھکالیاتو نامر بھائی نے اے کاند حوں سے پکڑ کرانھایاا ہے بے UU کراں پنے سے لگا لیااور پھر کہا۔ " یکھے ایمل سمجھویں بھی توانیعل کی طرح تمہارا W بھائی ہوں:۔" " کراہیل کو کیاہوا؟۔"ن بے قراری سے آگے برمینے کلی تونا مربھائی نے بکرے اس کا سراہنے سینے ے لگا ک "میر کرد ذی ذی ایسل نئے سال کی اس ساعت میں اب ہلاے ساتھ سیں رہا کھودیا ہم نے اسے۔" " جموٹ بلف ذی ذی قطعا" یقین مت کرتا۔" يكدم دجلا بأهوااخه كعرابهواتو قريب كعزاالسيكز كمبراكر لاقدم بیٹھے ہٹ کیااور نام بھیا تو قتعہ لگا کر ہس یڑے کہ وہ شرارت میں اس کا ساتھ دے رہے تھے حیلن ذکی ذک نے اسے بری طرح پیٹ ڈ<sup>الا۔</sup> " سمیں ہارے دلوں سے کھیلتے شرم آئی جا ہے " شرم ہی تو آئی دگرنہ تو گھر بھی ایسے ہی خصوصی انداز ثیں پختینے کاارادہ تھا۔"اس نے شرارت سے کہا کیکن زی ذی خفاعی رہی اس سے۔ " ان ری ہویا میں چلتی جب سے چھلانگ لگا <sub>ل</sub>لاب<sup>ہ ہی</sup>کوئی ریالس نہ ملاتو چیلی سیٹ پر بیٹھے بیٹھے ا ہے۔<br>"بت خراب نشانہ تھا فعالم کابس غلطی ہو گی اس كالمبخلكا-کے سامنے ہی آجا باتوا جھاتھا یہاں تو کسی کوہاری

![](_page_18_Picture_2.jpeg)

![](_page_19_Picture_0.jpeg)

FOR PAKISTAN

**RSPK.PAKSOCIETY.COM** 

UU

سفيدة عن وفيدئ

میں اخر حمہیں سرسام کیوں پڑھا کہ بچھے کھوجوادر وریافت کر کہ مجھے کی سے محبت ہوتی تھی یا کہیں' کیامجت کرنامنروری ہے۔" "بال تم بعيسه أنسان كے ليے جس كار كھنا لمناسب محت کا آیک نہاؤ لگنا ہے' کہ کھیل ہے کہ کے محت کی نہ ہو اور تہبارا دجدان محت پر اس قدر تسلس سے تفتگو کر سکتا ہو۔ جنید عثمان!ہم مورج دیکھے یغیراں کی روشنی کا فاصلہ نمیں ناپ کجھے بہم جانیں کے کہ یہ سورج ہے تب ہی جس مدشی کا ادراک ہو گا۔'' مشکر و شن کی کرن ایناارراکِ خورہو کی ہے۔اے ہم دیکھیں یا نہ دیکھیں سے کس کی دونات خود اندو داخل ہوجاتی ہے اور خود کہتی ہے۔ میں روحنی ہول بارکی مثانے والی۔ کیا یہ سے ہوتے ہوئے بھی اند فیرانمهاری آنکمول پر پی باندھ سکتا ہے۔' ستج القل نے اسے دیکھالور مقبتم ہو تول کے ورمیان میں بات روک کی پیسا دیا ہے ابھی پچھ اور آزانا مايتاخا-"تم یکھے پے اعتبار نظمول سے کیوں دیکھ رہے سميع افضل نے دونوں باند سینے کے گروہاندھ کے بگر ترارت ہے بولا۔ میسرف اس لیے کہ تماری آنھیں آیکنے کوچور للنے مجاہز ک <sup>و</sup> کہان ہے آئینے۔ ؟ " وہ جان کرانجان بتا اور

<sup>دو</sup> تمہاری تقرین مجت<sup>ا</sup>لیا ہے۔" کہ<sup>ے</sup> م نیلم آسان کودیکھتے یکدم اس نے پاپ کراس ے پوچھاتودہ کر بڑا گیا۔ "چ تسیں۔ میں نے آج تک مجت کسی کی۔ کتنا مختر جواب تھااور کتنا تکمل تکر سہج افضل نے تا<mark>ل لائن میں کی نشیب د فراز کا منٹوں میں پانگالیاتھا</mark> أفركوسارے لاستول میں دہ زیر دنیر دسیون مشہور اس کی نگاہیں ایمی تک جیند عثان پر گل ہوگی فتص مدوبت تنطمئن تفاجم صند منتان كادل جاور باتفا کہ دائمے اور بس اچانک اس کی نظموں سے او جس متم نے بھی میت میں کی یہ مشتم ہے "ن دفیرےدفیر مے ملاکاس کے سامنے آرکا۔ "بالانيديس كتنابول اقويكر في " اس نے ساری قوت اٹھنے پرلگادی بحراس کے باخداس كالأعول كمشت <sup>وہ</sup>م کیے ہو گر تمہاری آنکھیں وہ کتی ہیں تھے كالكانات تعالى ويا-"اچاچرت ہے کہ میری آنکھیں تم ہے املا جوٹ کیل کئی ہیں۔"اس نے شرارت میں بات برابر كرني ماى اوروه ريتك سے پثت نكا كرا لبس ان پل یوزیش بر جاکر کھڑاہو کیااس بات پراس نے ایک لفظ تننيس كماتهاادر جيند عثمان خود كو آكورذيوزيشن ثيل كمزامحسوس كسفاكاتفاء m

**PAKSOCIETY** PAKSOCIETY1

 $272$ 

"وه کوئی جینا جاگیا بیخود شمیں تھی میں کہ این سیری حبت کی تعریف اور نگا خود محبت کے سوابھی پتھ ہے محبت کل تم کمہ کتے ہو۔ یہ میرا ڈالی الوژن یا محبت کا لفظ بے منحی ہیں۔ ایک منحی رقی محت کے سامنے کیے ایک خود ساختہ مجسمہ تھا بجس میں خوبصورتی کم کسی ہمیں بنا رقی ہے ہم اسے بنانے پر قادر کمیں کیے خود مگر محت بے بیا تھی۔ میں نے کالج لا نف میں اس قدرت کی مثل ہے کیے اس کا جمال ہے ہم اسے ہم ا قیٹر پر بڑے بڑے لیے لیے فطوط لکھے تھے فود کو بھت کیے گئیے گئیں گے کہ جائی یوں کے چیے اپنی محقرزندگی کے کی کی جاں باب بے آواز مجيب ومحبت بنائے والا-'' وعاكرے میںنے کی تمناسے نہیں کس مرکے کی صرت وہاصل کی طرف اسےلوٹالا پالوردہ متجیدہ ہو گیا۔ ہے زندگی کی آسودگی کی میراجاہ رہےاور موت کی فی بیسے زندگی کا صیغی مزدیں کرنے والے زندگی اور تھانیں نے ابنی محبت ایک خود ساختہ کڑکی سے روا موت میں تفریق کرنے کا ہنر جی ماوررہے۔ معتم نے ان خطوط میں خود کو کیا**لکھاتھا۔ ؟**؟ ر می ده میر به بھراہ جنگی می میری ایک آیک سالس والاسكے توسیع پیغ بینا کال کے کری ہے م نکا کر لفظ ڈھونڈے مگر گزرے ماہ دسال کے قتصے خامی تھیں تھی اور میں اے بلا بھجک جاہ سلیا تھا تھے بھالنے سے تو کردی ہاتھ شمیں آئی کررنے دالا برس ناراض دوست کی طرح جا ما ہےاور آنے دالا نیابرس کی بے حساب تکریم میں انسانگیا۔" نسی موڑ پر ملنے دالا ایک اجنبی ہو ، ہے جو **میان بھی** ہو سکتا ہے تامہان میں اور اس کے لیے ہر مل نے مراسمي تاريب ببواحات حتم نے بتایا کہیں۔ تم نے ان خطوط میں خود کو کیا بقبخا كميل ابن نے مرتبطالیاتھا۔ لكعاتقا يسهيه بهن فسنشاط بلايا اورده بنساء معهجران كهتاب جب ميں محبت سے نا آشنا تعاتو خطوط بوسٹ گرنا چھوڑدیے۔'' محبت کے گیت گایا کر ماتھا۔کیکن جب میں محبت سے روید و ہوا اور اس کے اندر کیس الارم بجا<sup>دو</sup>م۔<br>ا آشنا ہوا تو الفاظ میرے منبہ میں موج ہوا بن کر رہ "یعی \_"اس نے جان کیا عمر پھر بھی اسے خود والمعج ہونے کے لیے طرح دینے کی اس کی ترارت سمجھان-برلماتے بغیر بولا۔ ے دریافت کر ہی ڈالا ہے۔ مگرخود کو خود میں ایکسپوز "یعن میں لے جب محت صرف دیکھی تھی تراشی ثابت ہوا تھا۔ پھریہ بہت سارے بے رنگ دنوں کے کھی تب میرا مل میابتا تھا۔ میں اس کے بت کے بعد کی بات تھی کہ وہ سسیج افضل کے ہل ایک گیٹ سامنے بیٹھ کر برائے لوگوں جوکیوں کی طرح اسے نوكىدىش تريك بهوائفا-سراہوں ک<sub>ی پر</sub>نا کے پھول پر ساؤں۔ میں بس کسی کو مناول۔محبت یہ ہے بھتا بی ہے بھت ایل میرے لمميں اندراکی کھٹ کررہ کرائقیا۔ پا می بے تحاشا لفظ سے بے جانب سے حد زیادہ بھر جب سے

میں نے کی تواس نے میرے اندرداحل ہو کر کہا کیا وہ ہالکل اس کے سامنے کھڑی تھی' لیے لیے مخطوط بمي دويهرول کی طرح سريرتن کے تھے۔ میں نے آدمی سالس کے کر آدمی سائس ہیشہ اں کے لیے بیاکرر کمی نگرا ں لئے جیائ قمیں اس نے تھے زندگی جتنا بھی اپنا نہیں سمجھاادر میں کیونگر اپنے پیانے میں سوسکتے ہیں کیدلا محدود ہے ا ہے زندگی کہتا راتومیہ میں آج می اسے پرائٹیں کہتا آج بھی آدھی سائس اس کے لیے بھاکر رکھتا جا ما "عمر ميراسوال تعاجب يه تم فى توكيد ك الم ہوں کہ بھی دہ آئے تو چھپیجے وہ آنئے تو میرے ہر لفظ میں دل دھڑکے ہر ترک روش ہوں آئے تو خزاں '"یس ہیے میں نے کی میں صرف اس کی تقدرت رکھتا کےدامن سے بیار مردی کی دھوپ کی طرح پھن کے اتر یئے مربے مل دالان کو سک سے بھردے وہ آئے یں آدھااس کا سائس تھا تھےاس سے کولی توقع کمیں توسیہ میں اس کے لیے انتظار کر مادروا زہ ہوں اور مکی اور بی پیری محبت کی اصل بنیار کلی این میں کوئی وہ من چاہا مہمان۔میرا دل دروازے سے اس کے قدموں کے جاپ کا شکن لینے کب ہے دم سادھے اں بت کے نونے کاخوک کمیں تفاسو ثیں کے محت کھڑا ہے محمراس دل کا انتظار ہے کب ختم ہو گا۔ اورودي ا مہم نے محبت کرنا چھوڑ دی۔ پ<sup>یدو</sup>ا گا سوال کتنا کبھی کسی موسم <u>شری</u>م کی دکھ بھری شام میں اپنے سفاك تعاوه جانبا تعاجم دهاسه كموج ليبنا جابتنا تعاسو بہت زیں۔ایک مل ہے نے پینے اسے اس دعوب <u>کِکری فضائیں ہاد آرے تھ</u>ے مہت نندرلور کور بکرر بن <sup>و</sup> عیں نے محبت کرتا کہیں پھوڑی ک<sub>ی</sub>اں یس خود کو ہی' سرح خاک ڈالے' جکہ جکہ خارجیے تھے آجے تھ تعد موں پر انداز کر محت کیے جانے کی "م نے دائعی محبت کرنا کہیں چھوڑی۔" ن وائے افسوں ایکی محبت تھے کہ سے محبت نہ ہونی دکرتا تیراول پیٹ جا مااس جوک کر سے دروے ک ستحق الضل نے مرتعلک دیا وہ پچھ کیے بغیرانچھ کیا توانسان ہوگی تو آپ روکی اور تیری تزیید میں کتے ول تھانگر جہنیہ عثمان کولگ رہا تھااس نے کسی نہ کسی بات رویے کہ محبت کرنے دالا ہردل دو سرے دل کا کتلی را می ہو آ ہے <u>پر تیم ہے، اسے</u> مجت بگر جی مجت کرتا دل کردے کا کام تھا اور دہ پہاں پتھ کم ہمت کرنا نہ آئی کہ یہ مل خاک کرنے کا کام ہےاور تو تو خاک دلوں سے کوندھ کر بتاتی جا کیا جاتی ہو ینالیا ہے توادر پھر سے منتے کا تماشا کرلی ہے۔ ایک نیس ی کمیں دل میں اعمی مُوہ سپتی تھول ہے ۔ صد یکراس نے أدھاسائس لیا تھا اور أدھا سائس عل ل می تمی قبیضہ زیب سے پول گئے گئے 'تھ جیسے کوئی مل کا اعم کرے اور آہمیں دیائے۔ "سمیّت توسطی ظالم ہے کتنی خالم۔"اس نے تڑپ

ے کہا محفل سے جانے اور ترجانے کے بارے میں فيصله كرناى كابتاتهاكه سيخافضل الديت كافركوب ای کی طرف چلا آیا۔ "صندِ عثمان ان سے مکو ہے میری بہت کلوز قرینڈ نانگه گردیز ک ای نے قرت غاہر کرنے کے لیے اس کے باتھوں میں ہاتھ ڈال رکھے تھےاوراس کا آدھاساکس لسين اندري جكرا نےانگا تھا۔ «سیج الفل نے کیا یہ کمیں جانا کہ میں اس لڑکی کندلوں سے جاہتا تیا ہوا کیااہے کہیں جانے میں نے لئے کیے خط یوسٹ کیے اور اس نے ان کےہواب بھی کیں گے۔' "یہ ہر جم سے بری ہے کیہ دائعی تھیں جانبا اور میں بجرم پنا کھڑا ہوں کہ میں جانی ہوں محبت کیا ہے۔"زیب سے اس نے خود کو مانت سے ریکھا "حسن پاہ جندِ عثمان نائلہ کی یک "یہ میری تحتیش میں جلد مارکیٹ میں آنے والی ہے ہیے وہ خطوط ہیں جو کسی بہت احمق نے اسے اپنا مجھ کر لکھے۔ نائلہ ان خطوط کو کہالی منگل رہنا جاہتی ہے ہہ میراہی مشور، تھا۔"وہ قابل تھااوروہا سے اپنا لاست لهتا أربائعا-متطوط محبت کی علامت ہوتے ہیں انھیں مشتہر كرنے سے فاعمد وہ کیے بغیر نہ دریائی وہ کی ایک کے سامنے ایکسپوز تھیں ہونا چاہتا تھااور وہ ساری دنیا کے سامنے اسے یے رہ کرنے دالی تھی۔ " آپ سمبل سمجھ کتے ناخطوط کس قدر شعیدان قسم کے خطوط تھے <u>بھ</u>ھ اسمیں بڑھ کر مجت مزد <u>کھنے</u> گی حسرت نہیں ہوئی' کیکن جو میری طرز اندگی ہے دہاں اکیی محبت کی تھائش صرف خطوط کی حد تک نکل سکتی ہے کہ بیں پڑھوں اور رکھتی جاؤں اور بعد میں آجے چاہے جانے کا مراق بنادُ کی تج کرنا ہرایک کی تمناہولی ہے مسٹر جنید اور ش پسسد ش قے بات سے ول مفتوع

**WWW.PAKSOCIETY.COM** RSPK.PAKSOCIETY.COM **ONLINE LIBRARY** FOR PAKISTAN

 $\blacktriangleright$  PAKSOCIETY1 **f PAKSOCIETY** 

ط کی ست تین رکا۔ <sup>9</sup>ارے قو<sup>س</sup>یا میرا شاریعی ان ہی دلوں میں ہو ما مسلما برسول بعد جو بمت ساری شامول' بهت ہے۔"سپےالفٹل انتاشدخ کب تھا۔ سارےدنوںسے خود کو چن کرلایا ہوں۔ کیا پہل میرا دہ اسے دیکھنے لگا' دہ اس کے علاق بھی کسی براج انظار قائم ہے یا میں یہاں بحی رائیگاں کیا۔" <sup>م</sup>بیں کھاتا تھا۔ تائلہ کردیزی کی نظموں کا حصار اُس UU W سانے کمڑی آنکھوں میں دیں جل اتھے کی کے کے اطراف تھا سودہ منتق ہونے کی شان ہے بے ی*دھم دینا سے ان دینی*ں نے کو مستعار کی تھی W IJ حال آگے بڑھ گیااور دہ تحفل سے اٹھ کر بنارخصت تكرعبت ميس قرض ادهار كب براجوا تفاجر آج حرف ليمابرآكما ıш W تقید اٹھا آ۔ نویبہ جمل پورے مل سے اس کے "توجيد عمّان تم يست من تصوب كه له تهيس بيصر سامنے کھڑی تھی۔ توخی سانسوں کا بوجھ ایک گاوہ تر تمہارے جیون کوفار سل کرنے پر آبادیہ جس کیا خوشكوار احساس ميس وهل كياتفا-أيك فعنذا مينهادعا یہ ممت بنا خود عبت کرنا جائز تق شن تکر قریر بحرابورا سائس نضامين بمحرر بالقاجب بمت اجاتك تمهار سال كالمحى وحق يناتم فى أعص بنذكر كم توہیہ جمال کی پشت سے جماعتے <del>سہج اصل ک</del>ودی<mark>ک</mark> کہ یوے وں بر کزارت استے طول بر ک وونسك كملة مردى مى بىلى نرم دعوب مدعى تقى بمارول فى تم ے گا کیا گرتم کے کی ایک کے لیے جی در کھیں k سوال میں ح<sub>رث</sub> کا عضر *آگا تھوج لیے جانے کی سنی* کھولا بم انظار ہے دیدازے کے اس طرف کو پیے زیادہ ک<sup>ی</sup>۔ رہ<sup>ا</sup> س کی کیفیت بھانپ کراس کے قریب ربے اور وروازے کے اس طرف وقت نے کتنے جلا أبا-موسم فجائ سيم والاستم تت وربط كريم معیں پہا*ں بہت مرت*ے سے ہوں تھمارے ول سمی کے آنے کا تمان کیا۔ بندوروں پر توہجر بھی دیتک مى ہو كرناممكن تحاك*ستل يہاں: آسك*ا بال<sup>يس ا</sup> ب مہیں دیتا۔ کون پتا سکا تھا کہ بند دروں کے پیچھے مل کاشکر کیا ہے کہ اب تم سے اگر کوئی پوچھے تیںماری نظر زندہ ہے سب سمیں مردہ بھے کر تمہارے ترتیب سے میں مجت کیا ہے <del>تو</del> تم اس پر جنوٹ کمیں کھڑو گے' گزرگنے اور تم مجھتے رہے۔ تم مجت کرتے رہے بہت آسالی سے بے حد ملانیت آمیز جواب ہو گا ہوے موت سس بنے آزروگی کیں ہے۔ نے تمارسا ار تے روپ میں اپنا احیا کرتی ہے **آکہ تم جینا کیکھو** یہ مہینے اعلام تھر ہے۔<br>مستمریکنے ایکھ ہوا تھے معلوم بے متم مجھے ایسائ<br>نزاج محمین پیش کیو گے اس کیے میں پہلے سے ق کستی ہے کم خلوص حد اور دہ سمیں محبت دے گی تکریہ سمبھی کمنی کہتی کہ خلوص سے مہت کیے جانے کے<br>بان دو مہت سرطینے پر بھی تم باق محتوں کی راہ میں t دیدہ مل فرش راہ کیے کمڑا ہولا ہے " دہ قریب کیا ارادہ کلیشنو کم*زے ک*ند-برقس<sup>ت</sup>الانجت زم راہے مل تھااے مار بیٹھے گا استے دنوں تک اپنے بیائے جانے <u>میں روش ہو تو بجھتا نہیں ہے مگرانسان کو ماہ</u> نظر یریہ اس کا حق بھی ہو آہلیکن اس کے فریب جاتے ہی انسان اس دینے کو چھپا کر ہر ساکل کولوٹا رہا ہے۔ اس کے بازوخود بخودوا ہو گئے۔ مسیح اکھنل کے پینے نہیں جان کر تھلوس ومرومجت کے بادجود محبت C ہے لگ کراس نے محت کو پہلی ہار کسی خوف جمنی دیگھ حاصل ناہوتو غلطی دو سری طرف ہوتی ہے پھر کی اور ہے ہٹ کر سرانی قانور محت نے ایں کیفین پر اسے کی علمی پر اپنی زندگی کو سرا ریٹا کہاں گی عقلندی بانقد عربحر كرديا تعالقاكه كبحى فلت سكيانقازمث سكيا بے۔اس منح قدم تیزر قارنتے ک<sup>ی ب</sup>س چلاجانیا تھا' پے ست پر بھت شاموں کے بعد ایک شام تھی وہ m علله فالف ایک محبت کے انظار میں دروازے سے کان لگائے  $275$ WWW.PAKSOCIETY.COM **ONLINE LIBRARY** PAKSOCIETY1 **PAKSOCIET RSPK.PAKSOCIETY.COM FOR PAKISTAN** 

#### **WWW.PAKSOCIETY.COM**

![](_page_22_Picture_1.jpeg)

**RSPK.PAKSOCIETY.COM** 

**FOR PARTSTAN** 

 $\sim$ ہر فنض یک سمجھتا ہے اگر ذندگی کو کوئی چزیکسر بدل سکتی ہے تودہ زندگی ہے کیونکہ زندگی ہرگھہ ارتقاء يذيرو بتى ب تكرحب بم وندكى جينا شروع كرتے ہيں تو ہمیں پتہ چلاہے موت بھی ایک چرہے جو زندگی کو سب سے زادہ بدل کتی ہے اتنی تیزی سے اور استے حتمی انداز میں کہ انسان عاد کر بھی پہلے جیسا تہیں ہوسکتالور پھر پٹھ اور دقت گزر باہے تواس کے دل پر الهام اتر با ہے کہ زندگی کا ایک تیبرا پہلو بھی ہے اور دہ ہے عالم برنہ مجمع کس انسان الک جائے تو نہ جینے '' والوب كے ساتھ ہو باہئے نہ مرنے والوں كے ساتھ بمر یہ عالم برن*ے کی کیفیت بھی ذندگی کو ہر کونے سے بد*ل ڈاکتی ہے اور زندگی کا بیہ دائرہ کہیں سے بھی کہیں تک **f** PAKSOCIETY

# NWW PAKSOCHTY CO

مجت بجسے وہ کیرے پانک میں دھکیل آئی تھی اور اسے عزت کرنے کے لیے اور آپ صرف دودھ ٹھنڈا نیہ آپ کو آولیت دی ہے جو آپ جاہتی تھیں تھیں۔ وقت کزاردں۔'' سے جملہ کل ہی توسولس شہبازنے کرپانے پر معذرت کرنے بیٹھ کئیں۔اُدھردیکھیے میرکی لگیا تھااگر زندگی میں پھر بھی کسی نے یوچھا''محبت کیا اس کی-اعتوں میں انڈیلائھااور آج انتااحاتک ۔ ہمیشہ دہی کیا پھر کیوں نہیں ہوا دل آپ کامیرے حق ساری روح آبلہ در آبلہ ہے۔ میں زندگی کو فیس کررہا <sup>یں تو</sup> شاید وہ صرف خاموش کے سوا پتھ نہ کہ سکے "میرے موٹا رحم رقم مسہ" اس نے آنکھیں '" میں ظفر کی موت بھی نہیں بھول <del>کتی۔</del>" ہوں ناتو یہ ہلکی سی جلن کرمائش میرا پڑھ نہیں بگاڑ خوف سے بند کرکے کھول تھیں اوراپنے کیکیاتے دجود گی تکریہ محبت ہیں کی بوروں سے برقی امرین کراس کے كواس منظر ميس فجرست شامل كياقعاء وجود میں کیوں سرائیت کررہی تھی۔ ''وہ صرف حادیۂ تھا مام!'' وہ بے قراری سے ممالی " آپ کو ہے کس بے دقوف نے کہا کہ آپ کو بہ کیادافعی دواس سے محبت کرنے کلی تھی ؟ "نام بعضے برین نیو مرے۔"یانج فٹ کیارہ انچ کا زینب کے قریب ہو گیا۔ بیاری ہے "اس نے جان کر نام میں کیا مماری "وہ حادیۂ کمیں تمہاری بے وقوفی تھی اور تمہاری متناسب دجود بزمی بربی کهری آنگهیس نتماس*ب ہون*ٹ ''آپ کی دوا کہاں ہے؟'' وہ ایں کے بیڈ کی سائیڈ بیماری کی شکینی جیسے خود پینے کی کو مشش کی اور وہ بنس اور ان پر بلکی ہلی موچیس۔ سی مچ جھوٹ جیساتھااور وزازول میں کی برداذ صورتروی گی۔ بے وقوقی کی سزاہلری ساری زندگی پر محیط ہو گی ہے اس نے سہ بار سوچا صادہ جھوٹ بول رہا ہے بھالا امتنے "یہ لعابلہ میں بہت ہائی پولینہ ہی کے ہیں۔ ایک میرے سارے خواب بھر کردہ گئے۔" "كياات بناسبة وُه قىقىدىگا كرينستى بوسكى بست التجا "باسے " وہ محض بے قراری سے ممانی گلاس دورھ لادو کی بیٹھایں نے اپنے کمرے کی المباری ایکٹو بندے کواکی بیاری کیسے ہو کتی ہے' یہ تحص جسے لتنايب ديب كوتك دباقفا-ہے اپنی دوائمیں نکالی تھیں اور وہ آندھی طوفان کیا میں نے اس اجنبی ماحول میں <u>چک</u>یے کیے اپنائیت ہے اس نے موجااوردہ کراہ کر مجرے تکے پر سرڈال طرح بٹن میں جاکر دورہ کرم کرنے کی تھی۔ مگر دورہ زندگی ایک بار پھرے جینا کھاٹی تھی وہ خود کیے "تم یکھے مت ستاؤ اور جاؤاپنے دوستوں کے پاس كركت كمبائعاته زندکی سے دور جانے کے تھے کھڑ رہاتھا۔ کھولانے کے بعد ٹھنڈا کرنا کار وشوارتھااسے وہ دن پاد جو سمين هيز سے زيادہ عزيز ہن۔ "جوچزاستعال تہیں ہوگی اسے لینکٹ تی تک گانا "ماہ! آپ نے سنا۔ فیصے کیا بیاری ہے۔"سامیہ آگئے تھے جب جبابھی جی تھ ماہ کے نئے کو چھوڑ کر دہ جو صونے کے پاس بے جارگی سے بیٹھاتھا یک جاب پر جانے کلی تھیں اور اس بیچے کو سنبھالنے کے حسام الدين دھڑ نتے ول کے ساتھ ایبرن سے ہاتھ بقول لما کے بھیے زندگی گزارنے کی سمجھ کمیں دم کراہو کیاتھا۔ تمیں پیشہ ایڈیٹ کسم کی ایلانگو کی بات کر باہوں بھی ا کیے وہ <sup>ا</sup>ی طرح دودھ کو کرم کرکے خمینڈا کرتی بھی وہ صاف کرتی اس کھرکے پڑن سے پاہر آئٹی تھی۔دہ دیکھنا 200 000 ایک کپ سے کرم دورہ اولیجائی سے دو کرے کپ قونوں ہاتھوں سے زندگی کمانی تہیں آتی متواجعا ہے چاہتی تھی سرد مزاج ہی اس کی ممانی کااس خبرپر کیا۔ وہ کرے میں کھڑی تھی اور دہ اپنے مردردگی دجہ امیرے ساتھ جوہوا موہوناہی جاسے تھا۔ ود عمل ہو سکیاتھاا<sub>ور</sub> اس کی ممالی ای ٹویت سے پیش ہ العماد الاسترات المحمد المستنب المستنب المحمد المحافظة المحمد المنافسة المحمد المنافسة المحمد المحمد '' آپ اتنافضول کیسے سوچ کینے ہیں۔؟'' "ساسیہ"اس کی کراچی آدازیر دودھ دو سرے سے بے حال ہیڈ پر بینچائقا۔ دیلے رہی تھیں وہ ان کے اور ٹی دی کے درمیان آگیا اس کے ہونٹ اکا سا مسکرائے تھے "دیکھ یہیے "پەسب سے ہوا؟" کپ میں ڈالتے ہوئے اس کا اتھ بیگ کیاتھا کا تھ کی آپ کو بھی آیک شکایت ہو ہی کئی بھر ہے۔'' "جب انسان زندگی کے میدان میں اتر آ ہے تو <u>عمن دن بعد میرا آپریشن ہے۔ڈاکٹرز کا خیال ہ</u> ادیری جلد سرخ ہو گئی تھی اس نے یہ دائے بغیر دودھ ''یہ شکایت سیں بہت معصوم سادفاع ہے آپ کی صرف رشتے اور محبت ہی اس کا حوصلہ اور ہمت ہوتے نپ میں ڈالا تھا اور تیزی سے اس کے کمرے میر زندہ رہنے کا صرف دس فیصد جانس ہے۔''ممال ذات کے میرا۔" ہیں مکر یہ میرے ایں بھی کہیں تھے کمیں کہ پینے دجود کی زینب نے پہلی بار نظریں اٹھا کر دیکھاتھا۔ ایک لو  $-53.05$ "یہ آپ کومیری ذات کیوں یا د آئی جارسائی چھ ماہ وداب لیٹاہوا تھااس نے کپ کی گرائش سے جنگ اتنے برس تک گز کا یہ ہی بھت تھاسا میہ۔'' کے لیےان کے جرے کارنگ اڑاتھا۔ ''اب کوالیا کیوں لگتاہے آپہار گئے ہیں۔''<br>اس نے پورے جارسال چیماہ بعد اس مخض کے میں شاید بہلی بارا تن بے تکلفی سے ہم بات کررہے ''سہیں ایپاکیالگا کہ تم میرے کیے زندہ بھی ہو۔'' اندازه كيا بدوده اب جي گرم قعابه « آپ اسے کی لیں گے۔؟"مونس نے آنکھیں ایسا بملہ موٹس شہباز کارنگ یک دم ہے پیلا را گیاتھا۔ "دوبس ديسے بن اس کے سر محتایک تھا۔ كندهيم بالقدد حرائفك "ہم! آپ کو بھ ہے محت کیوں سمیں ہوگی۔؟" كهول كراسے ديكھاتھا۔ اوراس نے پاپ کراہے دیکھاتھا" پلیز سامیہ ایسا ادرمونس شهبازنے دھیرے سے کہاتھا۔ سامیہ حسام الدین سرک کراس کے قریب آگئی تھی بہ دقت اٹھا تھامچر ٹیرباٹ <sup>ا</sup>ی لادھ سے '<sup>8</sup>ں مت کرویں اکیلا جانا جاہتا ہوں بیٹھے اپنی یادیں دے کر " آپ کو لگنا ہوگا۔ا<sub>س</sub>ے اس کے کھروالے منہ اسے لگ رہا تھاوہ اس وقت پالکل اکیلا پڑ کیا ہے اور درمانده مت کرد-" ''سوری !میں نے بہت کوشش کی تکراتنی جلدی <sup>خہ</sup>یں لگاتے تو آپ کو کیا ضرورت ہے توجہ صرف ممانی نے بود برند کرکے اسے دیکھ کر کہاتھا۔ "سامیہ حسام ا<sub>للم</sub>ین ممونس شہباز کو دیکھتی رہ گئی کرنے کی شاید میں کھیک طرح سے آپ کی جگہ بھی تو <sup>دہ</sup>اس سوال کاتم یتھ سے بھتر چواب دے سکتے ہو کہ ٹھنڈائنیں کرپانی اسے۔" وولكاسا متكراباتها يحملل يمساميه أيتحدلوك سيس يبنا كحايهال يستعمينا شكوه ففااور شايد مونس فيهباز ھی'اس نے تو صرف احساس <sub>لڈ</sub>ی سے اسے <sub>ل</sub>کار اتھا یکھے *کم سے محبت کیول کیل ہو گی۔*" نے پہلی بار کسی سے شکوہ کیاتھا اپنایں کر۔ اسکیوزڈ کمیں دیتے۔ نظرانداز کرنے کے لیے 'نے اس کے بھیج میں ہیے محبت کہاں سے لیٹ آئی تھی کیے تعیل شمیں جان کے مام! میں نے توہیئے ہر چڑے 川都 1274  $00304126$ 

**WWW.PAKSOCIETY.COM RSPK.PAKSOCIETY.COM**  **ONLINE LIBRARY FOR PARISTAN** 

#### WW.PAKSOMITY.CO

عرف کیے پایا کی دجہ سے اس محبت پریڈ میں شامل <sup>دوس</sup>ے کو کی ہیں یا جب کاروزہ رکھا ہے۔"موٹس نے ہنس کر کہااور تب دہ مسکرانی تھی۔ '' میں بہت کم بولتی ہوں۔ ہاں آپ بیٹھے ایک انھا سامع میم میسرے تین۔<br>''ہم میرے کے ایک اچی ٹرب بچے بولنے کا بهت شوق ہے۔'' وہ قریب آ ہیضا تھا' وہ سکڑی شمنی Ш سبیٹھی تھی تکراس کاروستانہ روسے السے کسلی دیسے رہاتھا۔ "بامول جان کہاں گئے ہیں۔"بہت بلکی تم آداز یر آمد ہوئی حلق سے پتائیس اسے بار بار رونا کیوں آرہا مونس اسے دیکھیے جارہاتھا۔ عمرادرارم جاچکے تھے دہ فطعی موس کے دیم د کرم کی گ " آپ اتنا کیوں کھبرا رہی ہیں سامیہ! میں کوئی شيطان سيس بول-" «تکرماسول-"ده بس اتنا که سکی کتب مولس شهباز نے اس کا سامان انٹھایا تھا "بیہ آپ کے ماموں کا کھر حواثين ڈانجسٹ کی طرف سے بہنوں کے لیے ایک اورناول بأط فرا لمثه رياض فيت - - - - 500 روپے بموسطينة كم عبد وهم الن ذا عجب : 37 - اور دار الراد كر السيار 32735021 20113572 129 33 33

کھڑی تھی'ممانی زینب کی صنیہ مای سے کی جانے دالی باتول کوعور سے من کراپنے دجود کااہمیت کاندازہ ہو گیا غاساسيه حسام الدئن كو-رہے سے ہمدین دے<br>''بوس۔'' وہ صونے پر بیٹھی تھی جب ایک مسكرات چرے نے مل ہے اس کوروعائی طور پر گلے لگایا 'اس کے چرے کی مسکر اہٹ بہت جان دار تھی بهتعد متنانه كلة بوائے عمر شہباز نے طنز کیا۔  $-11/103/3$ ''جہاں ابیٹھے ا<sub>ور</sub> خوبصورت لوگوں کے ملنے کاموقع ہو میں اپنی مصروفیت میں سے وقت نکل ہی لیتا ہوں بھل ذکر ساتھا کہ کوئی جھونکا بہار کا آنے والا ہے میں نے سوچا ہم بھی تو ملیں پاکستان کی اس رلاری سامیہ حسام للدى سے۔" وہ اس وقت متیوں ہی تھے اس کیے دو کھل کر بول رہا نقالور ساسير حسام الدين خاموتنى سے اس کے ہو نتول کی جنبش کودیکھ رہی تھی۔ "آب بالكل بن بصياكى طرح بوست بن" عمر شهباز لورارم بننے لکے لور مونس شهباز جیمنپ ''آب نےتوبھیا کاروکرام3 سیو ماژ کردیا۔'' <sup>وو</sup> بطلب عمر بھائی۔'' وہ تنگیم ک<sup>ھ</sup>ی اور وہ مسکرانے - 6) م<sup>و</sup>کبواس کریاہے یونٹی آپ ساتھ رہن گی تو آپ کو یپ سے گاگ<sup>ے ا</sup>س کھر میں اگر کوئی نے کار کی باعیں میں ابناب گھڑ سکتا ہے بھوٹ کی طرح تودہ ہمارا عمر شہباز میلیز مونس بھائی۔'' عمر شہباز نے آنکھیں دکھائیں اور دہ سے کی اداکاری کرنے لگا۔اسے یک دم لگاره است ما صی می می می کی ہے۔ وہ بڑے بھیااور عاصد ملاکسے ہی توباتوں کے جرمنے تھماتے تھ کہ بھی بھی رات سے متعج کرجاتے تھے۔

ہوئے ایک بس کہیں سنبھال سکتے۔اماں جی کیا مرس ہارے کے تو زندگی ہی عذاب کردی ہے 'اب کسی لڑکی کی ذمہ داری لینا آسان ہے کیا 'یردلیں میں گڑکی ہر آنکھیں جار کرکے اہارے کینے میں مذربے نوہم تو مفت میں بد تام ہوجائیں گے نا مصفیہ کی غریب رشته دار بھی بس جان کاعذاب ہوتے ہیں کاش بم جی کوردل کی طرح اپنے رشتوں سے عمر سکتے مگر بھن مشکل ہے ہے کہ ہماراخون چاہ کر بھی سفید شمین ہوسکتا الله رسول صلى انله عليه وسلم كاظلم بعى توقرابت دارى clientler اور اس کی آنکھیں کیے ندی کی باڑ توڑ کر پنے کو یے ماب ہوا ھی تھیں۔ <sup>4</sup>ک دن دہ کھر میں تھا آج یونیور نٹی سے چھٹی کی "یہ سامیہ حسام الدین ہیں آپ کی کرن۔" ''مونس شہباز کو پتا تھایا یہ اطلاع اسے کمیں گابنی بمی ارم اور ساری توجہ کے مرکز عمر شہباز کودے رہے ہیں تمراس نے یہ اطلاع چیکے سے نوٹ کرلی تھی گور " آج ہے گزگی اس طرح اس کے سامنے بہت اُن کیے جذبوں کو بست آن کے انداز میں سینے بیٹھی تھی۔ "نتھے وہ ون سمیں بھول<sup>6</sup> جب تم یہاں آئی اس نے سوچنے کی اداکاری کی حالا نکہ اسے دہون آج بھی پور پے سیاق سے پارتھا۔ گلالی رنگ کے سوٹ میں اس کا رنگ کرالگ رہاتھا۔ بیہ داری کی پیند تھی اور یہاں آنے کے لیے بیہ ہی واحد سوٹ نیا سلاہوا تقیا سواس نے نہا کر پس لیا تھا تکریہاں گلائی گلائی رتتني اسےخوانخواہ کنفہو زکررای تھیں۔ دہ سانولی سلونی تھی مگر پہاں دہ کالی لگ رہی تھی کوس نے ڈرتے ڈرتے ارم سے ہاتھ ملایا۔ اس کی مختلیں جلد نے اس کے ہاتھ کی سنولاہٹ پر مسکراہٹ اچھالی ایسا لگا تھااسے پوکرنہ سامنے کھڑی لڑکی کے جرے پر نہ ہے زاری کمکی' نہ کرم جوتی دہ 2011 Sport 128 OF the

**WWW.PAKSOCIETY.COM RSPK.PAKSOCIETY.COM**  **ONLINE LIBRARY FOR PARISTAN** 

<sup>دو</sup>کیا دافعی آپ کوانگا میں نے آپ کو قابل توجہ سیں جانا۔" اس نے پیا شمیں کیوں جواب شکوہ کیا ات دنوں کالبال دہ سمیٹ سمیر پانی تھی۔اس خبر کے آکے اور مونس اس کی کیفیت پر مسکرانے لگاتھا۔ " چینیں میری بیاری کسی کام تو آئی۔ آپ کے شکوے گلے اور بڑھ سے ناراضی حتم تو ہوئی' بچھے بھی احساس بمواکہ کوئی تو بھی یہ دل سے رونے گا۔' " آپ فضول نہ بولیں۔ پڑھ نہیں ہوا آپ کو' سەئىمگە بىر جائے گا۔" ۔ عیاسہوجانے ہے۔<br>"ہل شایدواقعی سب ٹھیک ہوجانے گا۔"وہ تکیے ير مرذال كركيت كيافقا-اور سامیہ حسام الدین نے اسے پھر متوجہ کیاتھا۔ <sup>دو</sup>لیادا فعی آپ کون<del>گا تھے</del> آپ کی برداشیں ہے ؟'' وہ منگرانے نگا تھا کیونکہ ویسے جانتا تھا اس کے کرے کی ہر چزاگر ترتیب میں تھی تون<sup>ی</sup> اس کڑکی گے مربون منت تنحى-اس ديار عيرمين أكركوني تفاجواس کااس کھرکے کسی نہ کسی کونے میں انتظار کر بارہتا تھاتو دہ یہ لڑکی ہی تو سمی سامیہ حسام الدین جودیتے میں کہیں سے قابل توجہ سمیں گئی تھی اوروہ چیز تھی بھی کہاں وہ توایک بہت خاص انسان تھی ۔ جسے اس کے دل نے پہلی بارد کی کردی اپنامان کیا تھا۔ " آپ سو جا میں میں اب کھیک ہوں سامیہ کورد میں کالی گیا ہے۔ " آپ دافعی ٹھیک ہیں تا۔" دو ہراساں ہو گئی تھی۔ "جی میں دائعی ٹھیک ہوں۔ آپ سوجا میں ملتے ہیں ناانشاءالله! بمساميه! نھ کی تھی۔ سامیہ حسام الدین کے پہلے قدم اور پہلی آمداور ائی زندگی میں یاد آکررہ کی تھی جب سے گزگی اس کے للاكے ساتھ کھڑی تھی اوراس کی ای این بوروالی سے جلاجلا کربات کررہی تھیں۔ مجیب کوک ہیں تین' تین بھائیوں کے ہوتے

#### WW.PAKSOCIETY.CO

آب نے جودال پتانی ہے-وہ لادیں پلیز۔'' وه مڑی پھر مسکر اکر پولی "میں اس دقت تمہارے  $-$ tai ob $\mathcal{L}$ مونس است دلچیپ نظروں سے دیکتی رابا۔ گل کھاتا "لما بمحل شادی شدہ ہے۔"دہ حیران ہو گیاتھا ہی اور سلاد ساتھ لائی تھی۔ یباخد تہمارے برابر کھڑی ہوں' سہیں پہاں بلازمت فیصلے پر کیلن زیبنپ ممالی در نوک کہتے ہیں بولی تھیں "سلاد نہیں کیک بیاز لح کی بچھے صرف بیاز کے کرتے سات برس ہو گئے ہیں اور ٹی آج بی رنگروٹ <sup>دہ</sup>ائیکسی میں جار کرے ہیں دو کل کے پاس ہے۔دو ساتھ ہی دال انھی لگتی ہے۔"<br>گل بھی حوالی انھی دوئی تھی گردہ بھر بھی انٹھنے کے بوز بھرتی ہوئی ہوں میچھے کم سے ہی سیکھنا ہے ملازم کالگ خالی پر سے رہتے ہیں۔یہ ان میں سے کی ایک سبھی ممیں ہو ماگل!''<br>''آپ یہت سبھ دار لگتی ہیں۔ ساب حسام الدین *گمرے میں شفٹ ہوناچاہے توہوسکتی ہے پانی اس کی* میں تھی کہ موٹس پٹن سے پیاز پلیٹ اور پھر کیا گے مرضی ہے صرف شہبازی اس کے الليے ماموں سیں آياتھا۔ کل اوروہ منع کرتی رہ کس مگر مولس شہبازیراز ہیں بڑی تھی 'یا نہیں خود یہ یا اندکی پر بھردھیے ہیچے ہیں۔ "اس میں براس کی روح فناہونے کی تھی بال کاننے لگا تھا یہ اور بات کہ اس کی دھواں دلر برخی セリック دونوں ممانیاں زینب ممانی سے کہیں زیادہ جلاد تھیں من کوئی میچھ دار کمیں ہو آئیندگی خود سکھادی ہے۔ آلخوں نے سامیہ کو شرمندہ کردیاتھا۔ گیگ کو تو دہ پاکستان میں چھوڑ کر آئی تھی اور ایک "آپ نے تاحق تکلیف کی موٹس صاحب۔"وہ اور جے زندگی سکھاتی ہے بہت سفاکی سے سکھاتی ہے یہاں ہی رہتی تھیں تمالتی اُذیت پسند ڈیل کرنے کھانا کھاتے ہوئے نری سے بولی اور اس سے پہلے کہ دەسارى عمر كىيىن بھولتا-" وہ کوئی جواب دے پا بگ زینب ممالی سامنے آگھڑی "جي سيج ڪما آپ نے "وه"تو"والے تيور لے کر ーバージー یہ ہے۔<br>وہ اینا سوٹ کیس تھیلیقی ہوئی پارک سے گزر کر ہوئی کھیل۔ کھڑی تھی لوریک دم سے "آپ" کے باعرت انکسی کے سامنے کھڑی تھی۔ «تمہیں انکسی میں بھیجنے کامطلب تھا کہ حمہیں خطاب سے نواز رہی تھی بھردہ ان باتوں پر زیادہ تر سامنے کھڑی عورت اسے کینہ توز نظموں سے دیکھ ایی اوقات یادر ہے۔<br>م دھیان سیں مناچاہتی تھی۔اس لیے خاموشی سے رہی تھی "سمارایاکتان میں کوئی سیں تھاکہ جو پہل انسیں ارم نے پی سے کھانے کی ٹرے کے جاتے ای کم ے کو سمیٹ رہی تھی گرد ہٹارہی تھی فریچر یکی آئی ہو<sup>۔</sup>"اسے مجیب سے لگاتھا دہ ملازم ہو کرای مولس کی بات بتادیا تھا۔ تب ہی دہ تن کن کرکی یہاں ے ای مرضی سے چوں کی 7 تیب مال رہی گ ے الگ کے لیحے میں بول دی تھی بندوردازے کے آئی کھیں مرساسیہ کودال سے روکی کھاتے دیکھ کران کا یہاں تک کہ کمرے کی گردہٹی تودہ خود بھی ۔ کرد کرد نگے کواس نے ناپسندیڈ کی سے کھولائقا۔"جب سے موڈ خراب ہو گیادہ تو بست ساراغصہ کرنے کا موج کر می اور اسی وقت کل اس کے لیے ٹر نے میں کھانا کے تهارے آنے کا مالکن نے بنا ہے تب سے ززز آئی تھیں اورواپس پلٹ جاتا ان کے مزاج کے خلاف کر آئی تھی مگر بیروہ کھانا نہیں تھا جس کی مہک الیکسی کروی ہیں بھی بھی سوچی تھی۔ایسی کون گڑیا ہے تعااس کیے بجر بھی اپنے بھے کی دھاک ہٹھانے کوایک کے پڑے میں میکس ہوگی تھی۔ جے بیکم صاحب اتنا تائیند کرتی ہیں کہ سمندر میں جبله كمه بينا ضرورى ستجها تحالوروه ساميه حسام الدمن "زینب ممالی نے بھیجا ہے۔"وہ ٹیس برہاتھ منہ پھینک دینے کی بات کرتی ہیں تم اتنی برکی تو کھیں سی ٹیک م<sup>ر</sup>ائھ کران کے سامنے آکھڑی ہوئی تھی۔ دحوتے ہوئے بولی پھرالکنی سے تولیہ <sup>ی</sup>ار رہی تھی کہ "آپ نے جس طرح محبت سے <u>بھے</u> اس بے اس کی خاموشی ریلٹ کردیکھا۔ "توکیا تمہیں اچھی لگ رہی ہوں۔" <sub>لنا</sub> بے حس دیاری میں اینائیت بمجبت اور سلوک سے اپنے کھر میں <sup>دوس</sup>ے پیچے بولا سمیں کل-؟' بن کران سارے جملوں کی تجی کوئی گی اوروہ عورے پناہ دی ہے یہ میرے کیے اعزاز کی بات ہے ممالی! دہ اس کی خاموشی کو معنی بہنانے کلی تھی'تب اسے دیکھنے کی پکر زی سے بولی۔ میں آپ کار احسان بھی تہیں بھولوں کی اور کو تحشش اجانک موٹس شہباز کرے میں داخل ہواتھاادراہے 'دیکھنےسے توبرست اچھی لگتی ہو۔ باتی کوئی کسی کردل کی کہ ہے بار آپ پر بہت دیر تک برقرار نہ يباجلا قفايه صرف مونس شهباز كاجذبه خير سكالى تفاوكرنيه كے اندر تو تميں اتر سکتا " زینب ممانی کے لیے اس کی ایمیت ملازمہ کے برابر یا "دافعی کسی کے اندر بھت ارتا بھی سیں جاہیے مٹھاس میں کھٹاس کامزلہ مونس شہباز کے اندر کی شاید اس سے نئی درجے کم تھی ہمیونکہ کل کے پاس بھی بھی چھولی چھوٹی یاتیں بہت بڑی بڑی نکھینیں قنقیرابل کراین موت آپ مرکھنے تھے اور زینپ ممالی ان کے گھر میں نوکرئی کرنے کا سات سالہ تجربہ تھاجب بن جایا گرنی ہیں۔'' کامنہ اتناسا نکل آیا تھااور سامیہ حسام الدین تھی کہ کردہ آج ہی آئی گ "وہ کم متی ہے کندھے اچکا کر کرے گی چیزوں یہ "گل! یہ آپ کھالیں بیچھ ی فوڈ کی عادت تھیں۔ اب ان کے کندھے پر ہاتھ رکھ کر مزید منھاس سے بول ڈھکی جادریں انکرتے اسے دیکھنے لگی۔ "تمہاری کوئی **OIISTO 2131 2005050 WADE 130 SEARCH** 

**WWW.PAKSOCIETY.COM RSPK.PAKSOCIETY.COM**  ONLINE LIBRANTY **FOR PARISTAN** 

بے کیمال آپ کورہے کا تناہی حق ہے مجتنا میرا۔"وہ اکھی تھی مگرز پنپ ممانی کے تیورد کھ کردہ چرسے ڈر "اگر میرےاختیار میں ہو تو میں کبھی بھی تہیں یہاں رہنے کا حق تلاں ہر نتھ ایک اذیت ہوتی ہے میں مسین دیکھ کر میران چاہتا ہے میں تمہارا ہاتھ پکڑوں اور ہررہشتے ہرمحبت سے آزاد کردوں۔'' مونس شهباز مسكرايا تفالجران كے كندھے پر ہاتھ رکھ گربولائھا۔ <sup>وہ</sup>اور میں *چاہتاہوں میں ہوشہ اس محبت پلن اذیت* يس قيدر ہول- ميں آپ سے دور سيس رہنا جا بتابابا!" "ا<sub>ور</sub> یکھے تمہارے ساتھ رہنا دشوار لگیا ہے۔" انهوں نے اس کا ہاتھ جھنگ دیاتھا۔ " چیس' پیمندیدہ بی سی میرے کیے گی کافی ہے کہ میری ذات آپ کے لیے آپ کی ذات میرے کے ضروری ہے بھی اور دے گی۔" دہ زرد جرے سے ماں سنے کی اس تفتگو کودیکھ رہی تھی تب اس نے مڑکے کہاتھا۔ "سامیہ حلے میں آپ کو آپ کا کمرہ وکھا دول۔ "یہ کوئی کیسٹ پاؤس کمیں ہے کہ میں اسے الگ کم د دول<sup>،" ا</sup>س کے ہاتھ خمعندے پڑ گئے تھے اور مونس كاجره كصفاء "ماما!میں کینا کرہ اسیں دے دول گا۔ سارا دن تو میں باہر رہتاہوں کسوناہو گاتو کہیں بھی کیے کر سوجاؤں كاليم كالميس المتعاقب "تواس کے گرے بمت ہیں بھی اپنے گھر میں بھی الگ کرے میں سوئی ہے ہی بھے اتنے مزاج پسند میں نے تو پچھ نہیں کہا ممانی! اب جہاں کہیں گی' میں وہاں رہ لول کی۔'' میری آواز نے اس کے زندہ ہونے کا پنا دیا 'وکرنہ مونس نے کوئی دل تھا جو اندر مرتے ہوئے دیکھ کیاتھا۔دہ اس کا پوری طرح ساتھ دینا چاہتا تھا تکروہ کمیں چاہتی تھی کہ اس کی وجہ سے ما*ل* ینئے میں کوئی جنگ چھڑجائے۔''دہاں اننیکسی میں کل

# **EXPLAIN PLANE**

میں سب سے مجھ دار بچے ہیں مگر کیا آپ کو پتا ہے آپ کی زبان کی تیزی کی وجہ سے آپ کی مام کے دل کے زخموں میں مزید اضافہ ہو گیا ہے۔'' مونس کا چہہ انر کیا۔ "میں نے انہیں کچھ بھی نسیں کہالا آپ کو پاسے میں پھیشہ حب رہتا ہوں۔' "ہل تکرجپ بھی آپ بولتے ہو'بہت سارے چروں رزم اور تکلیف چوڑجاتے ہو۔" "امانے کیاشکایت کی میری؟" "وہ آپ کی ماہا ہیں' وہ شکایت کیوں لگائیں گی۔ آپ اینی ماما کو اپنا دشتمن کیوں سمجھتے ہیں۔وہ آپ کی<br>سطی ماما ہیں اگر آپ کو پڑھ کہتی ہیں پتھ سمجھاتی ہیں تو آپ کے بھلے کے لیے کہتی ہیں نامگر آپ ان کی ہر بات کوٹلط کیوں کے جاتے ہیں۔ آپ نے این ماماسے یہ کیوں کہا کہ سامیہ کے نام پر ڈیازٹ کیے پیسوں سے میں پہل نظینڈ آیاتھا آپ کو یہ بات کیسے پتا چکی ،'' "واداجان سے نئی تھی۔ایک ہاروہ آئی صفیہ کے سي - اس ريشان اورے تعلي <u>بلاینے نے نظروں میں رکھ کرایک کمری سالس کی </u> " پتھ چریں ساری عمر تظمروں سے <sup>ا</sup>و جنگ رہیں ' کی اچھاہے' آپ کو پتا ہے آپ کی ماما کی اتا گئی توانا ہے ' ایک گھریں رہتے ہوئے بھی دو سرے بھائیوں کے لیے ہونے کھانوں کی ڈش میں سے ایک چھ نہیں لیتی تھیں جب تک دو سری بھابھیاں منتیں کرکے ان کی پلیٹ میں سالن نہ ڈال دیتیں پھران کے لیے ہیے بات کتنی سوہان روح ہو گی کہ وہ جولا کف امٹا ٹل جی رای ہیں'اس کے لیے بنیاد سامیہ کے بیسیوں سے رکھی گی ہے۔ آپ کو پتا ہے آپ نے جلد بازی میں اس پی کے لیے زندگی اور مشکل کردی ہے۔اب آپ کی ماما بلادحه است انتضتم بنیختے ہائیں سانے کا کوئی موقع ہاتھ سے جانے کمیں دس کی گنا میں تو صرف یہ *چ*اہتا تھا' ماہاس ہے دیار کڑکی کی یااتے کمراسانس لیافغا کچھ نہیں بولے تھے۔ 2016 232 1332 1553 2

تیں بھی کی حالت تھی اور اب یہاں آکر ہرآت کی حمہیں اپنا بھائی بہن لگتا ہے۔ تم نے اس نے وقوقی میں جتنا ہیے۔ ضائع کیا ہے۔اس سے کی برنس شروع "برنس ہی سب پچھ شیں ہو بالما!انسانیت بھی کوئی چیز ہے پھر آپ جانتی ہیں جب میں کسی پاکستانی کو مجبور اور بے کس دیکھ کراس کی مدد سے ممیں چوکماتو میں سامیہ سے نہے دور رہ سکتاہوں ٗوہ توہاری بچو پھو کی بنی ہے۔ ایا کیے لیے اگر کسی نے قرمانیاں دی ہیں تو ودیجو بھی جان ہی تھیں۔ آپ کو یادے جب مایا کے برنس مي نقصان موانتها ممارا كهربك كميانتها بم أتكنش اسکول سے ایک دم سے کور نمنٹ اسکول میں کھڑے کر دیے گئے تو چو چو جان ہی تھیں بجنہوں نے اینازبور پیچ کرمایا کونے سرے سے کاروبار کے لیے بیسہ دیاتھا پھر جب پایا وانگلینڈ آنے کے لیے سرملیہ کم بڑرہا تھات بھی انہوں نے سامیہ کے جنز کے لیے انکل کی ەقىس ۋېزى*ت مىن رىخى ہو*ئى رىم كو نكال كرى<sub>ي</sub>ا كامس<sub>ىكى</sub>ر عل كياتھالوراب أكر أج بم ابن مقام پر ہيں تو بير سب وويست كمتع مزائكم للأوال تهيمرا بحاسبيس " پنا سیں ماہ! آپ کو ہراس مخص سے کیوں پڑ ہوجاتی ہے جو آپ کا خیرخواہ ' آپ کا سچا روست \*\* \*\* \*\* ووبيذير أكر بيفاضا بجرسون كاسوج الاربالقاكه اس کارردان بجا۔ '"ندر آجائے۔ بگزدروازہ کھلاہے۔" اس نے کہاب ہاتھ سے رکھوری کھی اور پانچ سیکنڈ بعد بلا كفرے تھے اُن كا چرہ اپنے باثرات منیں رکھتا "بج يلا خريت بي وه يک دم کراهو کياتها۔ کوریالاس کے کرے تحریے پر پنجھ کئے تھے پھر آہشی سے بولے معیں سمجھتاتھا آپ میرے بچول

بہخر کو آپ کے پانے اس کامیابی کی بنیاد میں اپنے خواب واستحق بعج ''آپ توں رکھنے میں مبائغہ آرائی میں جد سے ہی کزرجاتے ہیں موٹس صاحب جن ہی تھی مگرموکس كولكا وورويرى كن-"آب آرام کریں۔ بم کل میں گے۔" "جی ضرور۔"وہ سرملا کرنے ہیں میں کھنے مجل کٹی تھی اور موٹس شہراز نے اس کی پشت کو، یکھاتھا اورمحسوس کیاتھاکہ کوئی ٹاراض سادل تھاجو زندنی کے سورج کی طرف پثت کرکے کھڑا ہو گیا تھارہ کہنے اور کے ساتے گئے لگا تھا۔ مگراہے اس کمرے کیے سابول سے نکال کر زندگی سے متعارف کرداناتھا۔دہ عزم کرکےلوٹاتھا۔ غیر متوقع ماما کواپنے کمرے میں پاکر حیران رہ کیاتھا۔ "تم آخر میرے نخالف چلنے کو ہی سب پتھ کیوں<br>متعدد "<br>نقد ماہ " سب میں مشر شد میں ایست  $" - x = 0$ سے ہو۔<br>'''لمائی کی ہے کے مخالف جمیعی خمیس چلا ہوں۔ میں تو صرف اسے کسلی اور ڈھارس دینے کیا تھا کہ دو خودلوا كسلانيه فليتح "دہ شماری ذمہ داری شمیں ہے۔ نہ ہی دہ کوئی چمولی می فی ہے کا میں میٹر بری ۔ کی لڑکی ہے ہم صرف پڑھ عرصے اسے پہاں رکھیں گے اور پھر کہیں نہ کہیں اس کی شادی کراکے اس عذاب سے چھنکارا پانے کی کو تحشش کریں گے۔اس کے شمہیں مہجھانے آئی ہوں کہ اس سے زیادہ کیل ملاپ برھانے کی ضرورت کمیں۔ سمہیں ہرایک سے انوالو ہونے کی جو بری عادت ہے اس سے جان جاتی ہے وہ سرتھکا کر کھڑا ہوگیا تھا۔ ''عمت کرنا کیا میری عادت ہے ماہا بسی کا خیال رکھنا ممردا کرنا جب کہ وہ اماراأينا بهو-«حمهیں تودیا کا ہر مخص اپناہی لگتا ہے پاکستان ذا تحسن 132 فرور) 2011

**WWW.PAKSOCIETY.COM RSPK.PAKSOCIETY.COM** 

**ONLINE LIBRARY FOR PARISTAN** 

" یکھے اتن اوقات 'اپنا حسب نسب کبھی تہیں بھول زینپ ممانی! میں کہیں ہے بھی کہیں جلی جاؤں کہیں بھول سکتی کہ میرے ایا کے مرنے کے بعد اگر کسی نے میری اماں کی مدد کی کھی تودہ صرف آپ اور شہباز ماموں ہی تھے بیں بھی تہیں بھول کتی کہ میرا باخد بميشه لينے والا باخد رہا ہے اور آپ کا باخد ہميشہ ديخوللابانقة رايب" ۔<br>بات سمیدگی کی طرف چلی گئی تھی اس بار مونس کا رنگ پہ کار کیاتھا ک نے کہاتھا۔ "بلائے جو کیا <sub>گ</sub>وہ آپ کاحق تھاسا ہے!" ''اس کی مامانے کیپٹہ توز نظروں سے مونس شہباز کو <sup>دى</sup>سى كاتىس بيە كوئى حق نىيس بىو مامونس صاحب يا. ہے تو آپ کے دل کی نرمی ' آپ کے اندر کی اجھانی ہے بہو آپ کسی رشتے *کو مڑ*ت دیوقیردیے ہو۔اس رشتے کو زندگی کی طرح نبھاتے چلے جاتے ہو بھلے وہ رشتہ آپ کے لیے کتناہی پاعث تکلیف رہاہو۔''وہ منج' کی عد تک سوائی پسند لڑکی تھی۔اور تب اجانک ابن کے دل نے سامیہ حسام الدین کو پڑھ سڑھیاں اور اپنے دل میں اترتے محسوس کیا تھا۔ زینپ ممالی بد مزہ ہوکر جايتكى تھيں اورمونس شهبازاس کے سامنے کھڑاتھا۔ "آپ مماکوغلط<sup>ا</sup>مت سیمیے گابس شخصے کی تیز ہیں الأركى بستة الجلى مورده بين "مالک کامزاج تیز ہویا بست حیر۔ملازم کاکام سرجھکا کر منٹاہو ناسے موٹس صاحب ۔ مونس شہباز کولگا وہ ایک منیف کے ہزاروں جھے میں اس سے بہت دور حاکر کھڑی ہو گئی تھی۔مانک اور ملازم کا رشتہ۔ اس کے دل میں اس کی آٹھ کا دکھ یمانس کی طرح جیجئے لگا تھا' ایک لڑکی اس کے دل کے کونے میں کھڑی پہُوں کی ہارش میں بھیلنے کئی تھی۔ <sup>اوس</sup> پیہاری کرن<del>، ہ</del>ن۔ملازمہ خمیں۔سامیا آپ اپنے مل کو منفی رخ کی طرف مت کے جانس ۔اس کھر یہ جتناحق میرانوم اور عمر کا ہے۔انتقادی آپ کا ہے

#### **ASUA HAPLE!**  $M+2$

پھر میری پٹھ میچھ میں نہیں آبارکیا کردں کیا نہیں "بجھے لگیا تھا میں اس لڑکی کولایا ہوں تو دہ اپنے حمیس بھی اپنے ساتھ کے جاؤں گا۔'' وہ اما کے کمرے میں کیاتھا'ان کی بڑی بڑی غلائی سکتے اور محبت سے آپ کی ماما کارل جیت کے کی کچر "مگردادا 'دادی ادر چاچه؟"میں نے اگلاسوال کیااور آنگھیں رو زد کر سوچ مخی تھیں۔ "بابا! آپ کی بیہ حساسیت پہلے تواتنی شدید تہیں آہتہ آہت میں اس کے لیے حالات سازگاردیکھ کر'  $-1$ <sup>دو</sup>کیا کرری ہیں،پا؟ بھانے اسے دیکھ کر خواتواہ حی خفر بھائی کی زندگی میں تو میں نے کھری<del>ں</del> لڑائی "کوئی ٹمیں ہے ہمارا' اپنے ذہن کو پہلے سے تیار آپ کے لیے مانگ لوں گانگر آپ نے سارا کام خراب اپنی الماری کھول کی تھی 'اپنے تہکے کپڑوں کو پھر ہے جنگڑوں کے علاوہ پٹھ کمیں دیکھا تھا۔ آپ ایک کرلو۔ ہررشتہ اما ہے ہے' جب پایاان کے لیے پٹھ کردیا ہے۔میرا۔' نبركر کے لکیں۔ مونس شهاز نے ہولے ساکا ہاتھ پکڑلیاتھا۔ میں ہیں اور وہ کیا کے لیے پھ کیس تین او بسترے ہم دو سرے عابر تھے ایک دو سرے کی شکل نہیں "نماارهردیکھیں نامیری طرف یہ "اس نے ماماکو دیکھنا جاہتے تھے اور آپ کیک دو سرے کو طلاق دینے خود کواچی ہے اکیلاہونے کاعادی کریس نورای زندگی ''سوری لما بھیے سیں پتاتھا۔ آپ' تن کمری نظر کندھے سے ضلائھااور وہ بھر کی تھیں۔"بھوڑ دو واسلطمت کی ایک بنی شردعات کریں بھمال عرف تم میرے رکھتے ہیں اور اتنی طویل پلاننگ کرتے ہیں۔ بیٹھے تو یکھ مولس! یکھے نہ تم ہے بات کرتی ہے تھاری يايا كوجيسے كرنٹ لگاتھا۔ رنگ اڑ کیاتھاان کا وہ اس ہوشت لگتا ہے کہ آپ کے لیے۔"<br>یہ یہ کہتے کہتے چپ ہوااور پایا تھکے تھکے انداز میں لے اور میں تمہارے ہے ہوں اور بانی پھ کیس ہے كى طرف مڑے تھے۔ کیا تہمیں داری کاردیہ ٹھیک لگیا ہے؟ادبیایا ہے ہمر " میں اتنا برا بھی نہیں ہوں ما!! ا<sub>ن</sub>ھر دیکھیں تو'' مونس کولگادہ جان کر''اسموک اسکرین'' درمیان شکوہ شکایت کابدلہ تھے جس طرح اکنور کرکے گئی ہیں' لڑکیاں تو آپ کے بیٹنے پر سوجڈنا سے فدا ہیں اور آپ میں لائے تھے' باکہ وہ ان کے چرے کے ٹھیک <u>چھ</u> نہیں اچھا لگیا'میر<sub>کی</sub> توجہ اور محبت کو بھی جب وہ "اں تہمیں تو یہی لگتاہو گاتمارے یا صرف ہیے کو ہں کہ اپنے سے کولفٹ پی سیں کراتیں۔ باثرات نه دیگھ سکے۔ سب پٹھ میں بھتے ہیں 'ان کے لیے رہتے' ان کی اہمیت' غلط مجھتی ہیں تو میرا دل جاہتا ہے میں بیہ کھر چھوڑ <sup>دو مہ</sup>تیں پتا ہے بیٹھے کم سے بات کرنے میں بھی «حمهیں سے کس نے جایا تھا کہ ہم میں علیحدگی انسيں بھاناسب بے معنی ساہے۔'' انٹرسٹ کہیں رہا ہے۔'' انہوں نے اس کے ہاتھ «میں الاکی ات میں ہے۔"مونس شہبازنے ہونےدالی گ تفوه بيرسب كمتالفاتم سے اور ميں سمجھتا تفاوہ ميرا اس نے بعد سے ہوئے میں کہاتھا۔ آدازادرد فیسی کرلی تھی پایائے سرائھا کرکہا۔ عاثتی زار ہے۔ اسے میرے بغیر غیند الی ہے نا لھانا <sup>دو</sup> کیول نہیں ہے آپ کو بھی شمسٹ میں انٹرسٹ میں ا میں بات یی ہے ہم ہی کمیں کھر کے ہر تص کو ''ظفر بھائی نے بتایا تھا کاس دن آپ دونوں میں روز كھایا جا باہے وہ راتوں کو جس طرح میراانتظار کر باتھا' آپ ہی کی اولاد ہوں مام یہ ہی کہنے پتھ آیا تو کسی اور ایسای لگیاہے کہ میرے کیے بیسہ ڈولت پی سب پتھ ے زیادہ جنگزے ہوئے تھے۔ ظفر بھائی بھے کہنے انیاانظار توجی زینب نے میں کیاتھامیرالور آج تفعا فيلي انتصر بانفاء قریب بھائے مہ پیس کے سوال عل کردار ہے تھے ہے بیٹھے نہ کسی کی مردرت ہے ٹاسی کی محسوس الجمینے بیٹی غلطی ہے ہماری کہ تم ہماری اولاد یکھی اتنے سالوں بعد پاجل رہا ہے کہ وہ بھے سے نفرت نور میں بار بار علی کررہاتھا۔ دہ بیٹھے ڈانٹ رہے تھے کہ ہوئی ہے گئی اور لبا جان اور بہنوں کو بھی بنھ سے کی ہو۔"آنٹائخت کھنٹے میں کروہ کھڑے ہیئے کیاتھا۔ میں ان کی بات کیوں شمیں سمجھ رہا میں آپ کی شکایت کی کہ میں نے صرف دولت کے پیچھے ہی دوڑ پائے جرے کا ہررنگ بھے آہستہ آہستہ مرنے لگا <sup>مہ</sup>اکر میں آپ سے بھی درجلاحاؤں تو آپ کوشاید چنگھاڑوں سے ڈر رہاتھا۔ میں رونے لگا تھا۔ تب ظفر تعامده انھ کران کے قریب آکیاتھا۔ لگائی ہے کمیں نے کبھی ان کی کسی خوشی میں شرکت اتی بھی کی محسوس میں ہوگی بھٹی ہے کر سل کےواز بھائی نے پیچھےاسے پیشے سے لگا کیاتھااور بولے تھے۔ نہیں کی اوراپنے دکھ میں انہوں نے جان کر بیٹھے "دہ جذباتی تھیا؛ آپ توجانتے ہیں' آپ بھے ہے کواگر آپ کے روم میں ڈائریکشن بدل کرر کھ دیا جائے ''تم' بہت بسادر بنیج ہو اور مبادر لوگ ہر طرح کے شریک نہیں کیا کہ میرے کیے یہ سب ضروری سمیں بھی اس کیے ہی تو ڈرتے ہیں کہ میں بھی صرف نو آپ کور بدلاؤ محسوس بوگله" حالات کے کیے تارر ہتے ہیں۔" ب بكر آب كى ما كارويه مير سے برجكہ سواليہ نشان جذبات كواہميت ديتا ہوں' حقيقت پيندي سيس ہے ''میرے اس فضول باتوں کا جواب شمیں۔تادلز کم "ٹیں نے کہا'کسے حالات؟" سے کم پڑھا کرد۔ یہ جذباتی ہاتیں کتابوں میں ایکمی گئی " کپ اما کے لیے اتنا صاس بھی توریتے ہیں بابالوہ توبہت انیت بھرے لیچے میں بولے تھے "شماید باباتھ نہیں بولے تھے نخاموتی سے مولس شہباز ہمارے پایا بابہت دیر تک ساتھ سہ رہن ہو سلیاہ پٹھ بھی غلط کریں بیج کریں گئے کہیں' بھوٹ کمیں کو پہنچے دے بھی بارے بولے تھے۔ <sup>1</sup>اد کے مام! میں آپ سے کیانی باغیں تمیں کردل وہ الگ ہوجا میں بحر میں تیار ہوں اس چویشن کے <sup>وکا</sup> یا آپ اتن کا ہے سوری کریس کے موٹس کیے آپ ہراس بات پر آمنا صد قنا کہتے ہیں تب ہی آپ گا کیکن پکریں جاہوں گا کہ آپ کے آنسوجو میری لیے ' بلکہ پہلے ہے زیادہ ٹر سکون ہو کر پڑھائی کر سکوں سے منسوب لوگوں کی توجہ آپ کے لیے سوالیہ نشان درخواست ہے مظمی کیلیا۔' وجہ ہے نظم ہیں ان بیچے آپ معاف کردیں۔'' "بالا!یب تونه کهیں۔ آپ کو حکم دینے کا اختیار گا بھر یہ بنگامہ عزائی کمیں ہوگی۔ ہمیں رونوں میں ہے  $-6505.$ "میرے آنسو تمہارے کیے کب سے اہمیت مال فى مرافعا كے بے جار كى سے كے حا کسی ایک کوچننایڑے گا۔ ٹیل پلاکانام ریفر کردں گاہم ہے بھے بر۔''اس نے پایا کے ہاتھ کوچو ماتھااور پایا پشت رکھنے لگے ہیں؟'' وہ المباری بند کرچکی تھیں اور اب چھ کرمیے کے جب میں معاشی طور پر مضبوط ''یہا کہیں میں جب بھی اسے روتے دیکھا ہوں كالمحافظ فكالحف اس کی طرف متوجہ کھیں۔ ہوجاؤں گا تو میں اُن سے بھی الگ ہوجاؤں گا اور تمیرےاندر طوفان آجاتے ہیں میں پائل ہوجا باہوں "آپ کے آنسومیرے لیے ہیٹہ سے اہم ہیں ام!  $23 - 23$ 2011-5252 134 0-11 0-12 2016939 135 0 45 46

**WWW.PAKSOCIETY.COM RSPK.PAKSOCIETY.COM**  **ONLINE LIBRARY FOR PARISTAN** 

#### **WPA** KSOCIETY CO

ظفر بھائی زندگی سے جاکر بھی میری زندگی میں آج بھی میں نے اس کمیح سوحالفنا منظفر بھائی کے ساتھ پتھ بہت میں کو حشش کر آہوں'میریٰ ہمسے آپ کو کبھی کوئی دیکھ كونهيں يتآخا كچھ عرصے بعد دہائي ضد كے ساتھ أكيلا کھڑاہو گا سامیہ! آپ سیں جانتیں میں نے ہروقد میر ونده بن فيضح ان كے ساتھ رہنا اور جينا اچھا لگتا ہے۔ براہوا ہے۔ پیچھے ظفر پھائی اس کیے ان چاکا یہ ٹ کی دجہ <sup>وڈن</sup> کمرکی موت کے بادجود شمہیں ایسا لگتا ہے کہ چاتیں آپ یقین کریں گیا گیس بھی میں میں نے پچٹہ ے زیادہ یا د آئے تھے جوہ ہر مزدے کومیرے کے ٹھو کریں کھائی ہیں۔ تب کہیں ظفر بھائی کے بغیر چکنا میرے آنسوؤں کا سبب کم کمیں ہو۔" لاہا کرتے تھے۔ بھے تو چاکلیٹ اور ان کی بائیک پر سیکھا ہے۔ اور پھر پا نہیں جھ میں کیسے ظفر بھائی کی دہ ہی خواب جینے کی ٹوٹشش کی ہے جو بھی ان کے "ماما! آپ بھول کیوں شمیں جاتی ہیں اس بات کو کوہ خواب تھے۔ آپ کو پیا ہے سامیہ کیب ظفر بھائی ٹھومنا ہی یاد آیا تھا' کچر جب پہلی مارمیں نے اسیس یسند و تاپسند میرا مزاج بن کیا' ایک بار ظفر بھائی نے کہا شاعری کی کوئی کتاب پڑھتے تھے تو میجھے وہ سب سے أيك حاديثه ففالماك خاموش کیلئے دیکھاتو فیصے حرت ہوئی تھی۔ "کیامیں پتھ دیر سکون سے اکمل بیٹھ <del>کتی ہوں۔</del>" <sup>و</sup>ہم تھیں تاظفر بھائی۔ میں نے اٹھانے کی کو مشش کی زبادہ برے لگتے تھے بھی جہُن جان کراس کیجے اپنے "جو پائیں کم کرتے ہوا تی سی عمر میں وہ ہی تو اسکول کا ہوم ورک کے بیٹھتا دہ چھپے سوال مستھماتے انسول نے ایک دم سے بی اس کا ہاتھ یکڑ کریا ہرنگاں دیا شاعری ہے 'وہ ہی تو جذبہ ہے' وہ ہی تو محبت ہے اور یسی اور وہاں سب کے روپے دھونے میں تیزی آئی رہتے' ریڈنگ کرنے کو کہتے اور میں کند ذہن بن جا ما۔ تقنا-لفظی طور پرہی سہی منزلے کیے ہی لگا تقاکہ اس نہیں محبت کی بات کرنا آئی ہے تو محبت کی بات پڑھنے وہ کماب رکھ کر میرے پاس اٹھ کر آتے اور بیٹھے ان کی <sup>دہ</sup>ائیس کیاہو کیاہے؟ بھی نے امی ہے یو چھاتھا کی ماں نے اے ایک دم سے ابنی ممتاکے حصار سے سے کیوں ترے؟ منیں ابھی برت چھوٹا ہوں بھائی۔ بھی نے جان اس توجہ میں رہنا بہت اچھا لگتا' جب وہ کتماب رکھ باہر نکال دیا ہو گور بیہ دوری ہے اس کی ذات کاانکار نہیشہ وہاور شدت سے رونے کئی تھیں۔ سےلسے ماما کی طرف سے ملاتھا۔ بیجائی تھی اورانسوں نے کہاتھا۔ ویتے تو میٹھے ان کی ہر بتائی ہوئی بات 'اسان لکتی۔ ''کی کے خفر بھائی کو جانے کی جلدی تھی' وہ چلے ''میں چھوٹی کلاس میں تھا جب غالب کو بڑھنا شروع شروع میں ظفر بھائی میری ہے جالانکی کمیس میں میں کئے ہیں' ملک عرم کڑیایانے کہاتھا۔اس روز میں نے  $"E=-iEZ+YZ$ سوحا نقا۔''وہ بہت اپنی جگہ چلے گئے ہیں۔ انہیں شروع كياتھا بميري پٹھ منجھ ميں تهيں آبائھا بيس اردو وہ برسوں سے ماہا کے اس اظہار تاراضی کو سہتا آر ہا <sup>دو</sup>کتنایا کل ہے موس تو<sup>یم م</sup>انهوں نے ایک بار میرا کھونے کا شوق بھی تو بہت ہے فرائس معصر بھیسا کوئی کی گفت بابا کی لا ہم ریے ہے 1 کر چکے چھے شعروں نتعابہ کر آج بست سوادرد ہوا تھا۔وہ کمرے سے باہر آکیا کے مطلب دیکھا کر ہاتھا' یکھے تب بھی چھ مجھ میں چردہائھوں میں کے کر کہاتھااور میں نے کہاتھا۔ ملک ہوگا' مکروہ تو گہتے تھے سویٹ ڈول سمہیں ساتھ قفا۔ کچروہ گارڈن میں بیٹھاتھا'جب کوئی اس کے قریب "ووتوهون" کے کیپ" کے کر جاؤں گا' جہاں بھی جاؤں گا۔ مگروہ اگنے میلے سیں آبائھااور ہے ای نہ سمجھ میں آنامیری ضدین کریا۔ " منى توجه جاست بصميرى؟ واس دن يك دم کئے تھے مگر یہ ملک ہیں کیے ملک فغاکہ ظنمر بھائی ہمیں میں چیزوں سے ' حالات سے پتویشنز سے کبھی تہیں مکانی۔"اس نے سراٹھاکردیکھا۔ بیہ سامیہ ضام حابوس لح مضم اور میں تے ان کی کودیس سرر کھوراتھا بھاگا میچھے حالات کواپنے حق پیں کرنے کا حوصلہ ہے کھرتو آرے تھے مگر رہے تھے تھے لگے گئے الدین تھی۔اس نے کانی کا کپ تھام کیا تھا''' آپ کو <u>اور بمسعل سے کماتھا۔</u> ﴿ اور شِرْق بھی' تب بیٹھے،لگا تفاہیں جس کی محبت کی قسم ہیں' شاید کوئی جادو تکری تھی دہ یہ میں بہت عرصے بھی کائی کی عادت ہے۔ كمهاسكيا ببول وه بهت مضبوط اور كبحي بنه مثنتے والا حصار " یکھے ہریز ہے زمادہ آپ کی محبت جا ہے 'میرا اس کو ہے؟"وہ اس کے برابر میں ہیں میں<br>"اور کس کو ہے؟"وہ اس کے برابر میں بیٹھ حی نک میہ ہی سمجھتی رہی' بھر جب ظفر بھائی کودوبارہ بھی ہے' مگر سامیہ !ہم جن لوگوں کے لیے سوچتے ہیں' دہ <sub>ن</sub>ل چاہتاہے آپ میری کیک ایک بات پر تفرر تھیں' نندد کیم کریس نے لیا سے پوچھاتوانہوں نے مجھے بتایاتھا ہمیشہ ہمارے ساتھ رہیں گے وہ پائییں اچانک ہاتھوں یتھے ہروہ دن انچعا لگتا ہے جو آپ بیٹھے سوتے ہے کہ جو لوگ مرجاتے ہیں وہ اللہ کے پاس چنے جاتے 'یکھ ہے' پاکو ہے' ظفر ہھائی کو تھی۔''اس نے سے ریسی ڈور کی طرح کیسے پیسل جاتے ہیں۔' جنگ کے ہیں جب ماہا کے نہ ہونے پر آپ میرے ہں' ملک عدم وہی راستہ ہے جہاں سے کوئی دائیں کھونٹ بھرااور ایک دم سے اسے لگا' کائی کا کھونٹ سامیہ نے ہونے سے اس کے ہاتھ پر ہاتھا بھی دیکھاتا یے آلمیٹ بناتے ہیں میران جانتاہے میں آپ کے تیں آ با اور ظفر بھائی بھی کبھی داپس نہیں آئیں بہت زہر پلاہو کیا ہے 'اس کے چرے کارنگ بھیکار محمل اور خاموشی کی زبان میں کہاتھا۔''میں آپ کے ساتھ بالخد جوم لول الب تعييد ماما لنتين به "اور ظفر بھالی یے۔اس دن میں ساراون اور ساری رات رولی رہی تھالور وہ اس کی کیفیت سے بے نیاز آہشکی ہے بول ہوں موٹس! ایک دم سے کھلکھا اتھے تھے۔ می۔اس دن بیٹھے یا چلاتھاموت کیاہوتی ہے۔ کسی کا اور اس نے بہت آہتگی سے کہاتھا۔ ''کوئی ابیا "بستە بەرگرىك يەھت ؟" طبیعانی کی بارے۔'' "جب ظفر بھائی کا حادیثہ ہوا' میں خالہ کے گھر کھی' ایں نے کہ کر سراٹھایا تھااور مونس شہباز کی وعده مت يُحيَنَكُمْ جو أب ينبادنه سكين-میں زیادہ بھائی۔ بھیں گے جذب سے کہاتھااور بست چھوٹی بھی بھر میں نے سناتھا مسر یہ بھائی بھاکے انہوں نے ایک دم سے بھے دیکھ کر کہا تھا۔"اگر کسی <sup>دوم</sup>یں بہت کم دعدے کرتی ہوں اور موٹس جو کم آنکھیں سندرہونے کے بادجود سیں رونی تھیں۔ ہونے آنے تھے اور بہت بے قراری سے بولے تھے۔ دن بھو سے دور ہوجاؤں تو کیا کردیے؟''میں ان کے دعدے کرتے ہیں دہ ہیشہ سیادعدہ کرتے ہیں۔ "اس "تم نے اتنی تفصیل سے بتایا ہے کہ میچھے ہر منظر بى ظنر چلاكميا۔ اى ظفر كى ڈاپن**ھ ہوگئی۔" خال**ہ اس نے بڑے اُ سے کہا ہم دو سرادن اس کے لیے اور پھر بيينمت اورجيت كياقعاء اپیا لگتاہے جیسے ابھی ابھی یکدم سائس روکے کھڑاتھا وقت سالن میں نمک ڈال رہی تھیں اور ان کے ہاتھ <sup>دوم</sup>یں <sup>ا</sup>لیا کہی کہیں ہونے دول گا بھائی! میں آپ بمت سارے دن مل کراس کے دعدے سے بھرنے کا اور ایک دم سے کمری سالس کے کرھینانگا ہے۔" سے نمک کی بوٹل *چھوٹ کر پیلی میں کر*ئی تھی اور ''وہ دن میں شمیں بھول سکتا' جاہوں بھی تو شمیں' کے بغیرایک قدم تمیں چل سکتا بھرنوبرس کے مونس راستدن تحفظت 2016992 136 224 048 2011(5); 2 137 2 150 1

PAKSOCIETY1 f PAKSOCIETY

**WWW.PAKSOCIETY.COM RSPK.PAKSOCIETY.COM** 

น

**ONLINE LIBRARY FOR PARISIPAN** 

#### $M M + R$ **SUCH YELL**

معیں نے اگر تھیں مونس کے ان ب**قریب** بھی ہیں 'اس کھرکے لوگ جہاں دادی بیٹم کی تربیت اور کودیم کربول۔ میں یہ بھی شہیں بیمائی نے گا مزیبات کی بنی کی دیکھاتو میں ساری رعایت <sup>ب</sup>ساری مصلحت بھول کر محیت نے کئی کھرول کے اندھیرے کھر میں سکون د داستان لوگ!بھی کمیں بھوگے." کوردہ ٹس بڑا بھی کیا کہ اس وقت سونے کے لیے سمهير ردايس باكستان بشيخ دول کې " امتی کے دیے جلائے تھے' دہ اس دقت بھی صرف <sup>ود</sup> تکروہ بات کایئہ ہوگئی تھی کہ ان کی بٹی نے جھوٹ لیٹ چکی ہوں کی جھے کھانٹر کے مسم سے پاکستان پاد آکر "باکتان۔"اس نے زیر لب بمت بے جارگی دادی کابھرم ادر ان شمیں ٹوستے وکھ کتی تھی۔ رہ جائے گا۔ پیج پوچیس میچھے ہائی خانی شاپ کے مقابلے کیوں بولڈ تھا' جب امرک نے خود اسے بلک میں کر ے اس ملک کا نام کیا تھا جہاں وہ ملی بڑی تھی جیاں "پاسیں جی۔ مجھے توباد پڑیا ہے صاحب نے کہا لرکے تھک گیاتونگ آکر سب کے سامنے کسی راز میں برگر ٹائم کے تھیلوں سے برگر کے کرکھانے کاشوق سارکاعر سچانی سے محبت کی تھی' محبت اوڑھی تھی' تھا' آپ ان کی کل بسن کی بنی ہیں۔' کی طرح فاش کردیا تھا' آپ کی سوکالڈ کٹی ارتی بہت محبت جی کلی اور چردہ ہی پاکستان تھا جہاں اس نے سامیہ کو ہنی آئی تھی'اس فنص کی تمناسمی اور ' کم دیا ہو گاماموں جان کویوں بھی دل رکھنے کا ہلا یادگار تھی ہام''<br>''تم اپنی علطی سے توجہ مٹانے کی کوشش مت شوق ہے نا۔''وہ پیس زیک میں رکھ کر پڑن سمیٹ کر اپنے اندرسے محبت د کن کی۔ پسندوناپسند کتنی عام ی کھیں۔ زینب ممالی کے این ڈرائنگ روم ٹیں آئی تھی۔ " کی ق<sub>ص</sub>ر دھولوں۔" دہ مشمنائی۔اور دہ نقی میں سربلا کر <sup>ون</sup>گونی اور کام تو کسیں ہے ممالی؟' "ام! بم رکر کھا رہے تھے اور بس- سامیہ کو ودیٹن میں مصروف تھی'ملازمہ کے ساتھ ٹی کرنگر "ال ہے لا "تین ساڑھیاں ہیں استری کرکے میری بھوک لگ رہی تھی شدید۔ ''لیسے ہی آجاؤ' ہاتھ وحولنے ہاہر جاؤگی تو کپڑی خاموشیاں اس کے ہم قدم چل رہی تھیں۔ وارذروب میں رکھو بھرسونے چی جانا۔" " آخاہ! تو اب بیہ الزام بھی سر تھوپو کی لڑکی کہ جاؤكى اور يفر شيركى ادلادين منه بانهم كب سے دھونے اس کے قد مول میں صرف بے جارگی تھی اور ایک ٹرسکون نیند میچ کہیں گئے سالولہا ہے وہ زينب ممالى سهيس بھوكار گھتى ہن۔ بيرول كى ريكھاؤں ميں جلاد طني كأدكھ۔ کھیک طرح سے سو کہیں پانی ہے'اس نے اندازہ ''سیں تو زینب ممالیٰ میں ایپا کیوں کموں کی' بے ساختہ قتقہہ ا<del>ی</del>ل بڑا تھا ٗدہ پایٹ میں پودینے کی " آپ بیگم صاحبہ کی سکی بھائی ہیں ؟"اس۔ لگانے کی کو مشش کی عمر جلتی آنکھول نے اس کے اس چنی ہے برگراگانگا کر کھانے کلی تھی بھوک میں تو میرے کیے تو آپ فرشتہ ہیں۔' يليث كوخشك كرتے كرتے تو تھا۔ حساب كاساتھ سيس دياتھا۔ "ہاں فرشتہ سب کے سامنے 'ورنہ تمہارادل جو سوھی رونی بھی انھی لگتی ہے یہ تو کچر برگر تھا' کسی <sup>وونہ</sup>یں میں ان کی سکی بھائی سیں کرشتے کی بھائی استری کرنا بہت مشکل کام لگیاتھااہے ممراہے۔ لیکھیے طالم مجلّاد سمجھتا ہے 'میں انھیمی طرح مجھتی ہوں زمانے میں لیسے بھی برگر کھانا کتنا پسند تھا بھر ایک ہوں۔"اس نے جھوٹ بول کر اپنا بھرم رکھنیے کی <sub>6</sub>ی مشکل کام کرتا پر آخا محرساز هی اسری کرتا مشکل نیس ی مل میں اٹھ کررہ کی بھر پیدائل کا آخری پائٹ معصوم ی کوشش کی اور کل اس کوچرت ہے دیتھے ترى كام قىلاف بى زىنب ممانى كى سازھى مولىقىس اتھا کہ اجانگ دردازہ طلالور بیٹھے ہوئے وہ دونوں تق <sup>ودی</sup> تا تهیں زینب ممالی آپ کارل میری طرف ہے نکاتی تھیں' ٹھیک ہے اسری کے بادجود وہ نیسری کیوں صاف مہیں ہو آ'حالانکہ میں اسی طرح چلنے کی میں صاحب کے پاس بندرہ سال سے ملازم ساڑھی کو پھیلا رہی تھی کہ اچانک کرے میں موٹس "یہ سب میرے گھر میں نہیں چلے گالی لیمت کوشش کرتی ہوں بھیسا آپ کوپسند ہے۔ ہوں۔ بیلم صاحبہ کو میرے کام کی عادت ہے متب پی دہ شهبازداعل بواضا أس كمانفه مين بركر ففا-''توکوں کو پر کہنے کامیراالگ انداز ہے اور میں اس تن ہیں میں نے تہماری کہانیاں۔' جب پہاں آئیں توانسوں نے بیٹھے دوسال کے اندر «تم نے ابھی تک کھانا نہیں کھایا تاہی". وہ شرم سے پالی پانی ہو گئی' تب مولس شهباز کھڑا میں کی ڈیشن قبول سیں کرکی میرامل کہتا ہے تم اندر میرے شوہر کے ساتھ کبوالیا تھا اور کھر کی اس نے مزکر ہے کی سے دیکھاتھا۔ "میں یہاں ینھے کہیں۔ کمپں دھوکاروں مم اس کھرکی خیرخواہ کمیں تصویروں میں میں نے اکثر آپ کو بیٹم صاحبہ کی کیملی «تې كوساميە پراعتبار خميس تىم يىس تو آپ كابى سے منوں کی تب پی کھانا کھاؤں کی جاگر۔'' ہو یہ میں کی رائے ہے۔" کے ساتھ ریکھا ہے جب بڑی کی کی عصاحب بیلم <sup>دہ</sup>اس دقت رات کے کیارہ بنج رہے ہیں۔ توجہ ہے ' میں مانتی ہوں زینب ممالی! کیکن آپ سے لو بنابون بايع صاحبہ کے کھر آیا کریٹی تودہ آپ کانام کے کر ہردفت ساميه ! آب بھي تا اور بہ ماما بھي گئي طالم ہوجاتي ہيں "ہل تب ہی میں نے تہمارا ہر روپ دیکھا ہوا سوچیں میں آپ کو دھوکا کیوں دوں کی جس کے لیے آپ کوباد کیا کرنی تھیں نتایا کرتی تھیں کہ آپ ان کا دوں کی بھی پہل جلا وطن ہوں زینپ ممالی! بھیے کیپاخ<u>ال رکھاکرتی</u> تھیں۔'' گوے انہوں نے کچھ نہیں کہا تھا۔ میں خود ''میں اسک لگا کر نہیں تھومتا مام!جیسااندر ہے میرے کھر میں کوئی پسند کر باہے نہ مجھے اپنے ساتھ ''بہت محبتی کیٹیں اگر دہ بھے ای لولاد جیسا سمجھتی زبردىتى بە ساڑھياں اٹھا*کے ل*ائی تھی۔'' رکھنا پسند کر باہے مفسماز ماموں کا تواحسان ہے کہ دہ ہوں پہلی ہاہرست ہوں۔" سیں۔"وہ اس حوالے سے صاف مکر ک<sup>ی ا</sup>یں لیے "احما پلیس"آجائیں 'ایک پاکستانی ریسٹورنٹ سے "خوش کنمی ہے تہماری' ذکر نہ دنیا میں اگر بچھے چھے ایک بری زندگی سے بچاکے لے آئے مممالی قسم تہیں کہ زینب ممالی کاروبہ اس کے ساتھ براتھا' بلکہ لایا ہوں کو دینے کی پلنی کے ساتھ کی پیپ بچھے پسند سے میں جاہوں بھی تو آپ کے سامنے سرانماکر آپ کو کسی راعتبار کمیں ہے تودہ کم ہو۔' اں لیے کہ گل ہے نہ مجھے کہ ان کے گھر کے لوگ یں ہے۔اس لیے کمیں ڈالاہے اس کریں۔' " اَتْرَ مِسْ نے ایپاکیاکردیا ہے، کہ آپ بھی یہ دیکھ تہیں سکتی بیں ابنی ساری تشتیاں جلاکریہاں آئی اپنے غریب قرابت داروں سے اتنا ناروا سلوک کرتے " مگر میچھ کام کرنا ہے۔" وہ لگیاتی ہوئی نظر سے برکر بمشهب اعتبار ربى ہيں۔'' ہوں مگر ہے، ہی بتائیے بھر میں اپنی پاہ گاہ کو خود اپنے ہاتھ 20116902 138 2 5 6 7 8 8 8 (5) 139 Leads 50

**WWW.PAKSOCIETY.COM RSPK.PAKSOCIETY.COM**  ONLINE LIBRARY **FOR PARISIPAN** 

#### WW.PAKSOCHTY.CO

مضبوط اعصاب کے مالک ہیں۔

<sup>در</sup> کهاں جارہے ہیں آپ؟''

دهم بها<sub>ل کر</sup>ا ،؟"</sub>

خود کو بھی یادنہ رکھاہو۔''

آب ے بمت محبت ہے الم

امل نے ایک لفظ کے بغیرانمیں اپنے بیٹے سے اور اپنے برسوں بعد زینپ کہہ رہی تھیں ٗ وہ بہت لگالیا تھااور دہ بھیکی ہوئی شام کی طرح گھرمیں سوگوار بیٹھے تھے' اہل نے اسیں کسی کم بن بچے کی طرح سمیٹ رکھاتھا۔ مگران کی آنگھوں کی گی۔ زینب شهبازابھی تک ان کی طرف متوجہ تھیں ''کیوں والیں آیا ہے شہاز؟ تھے پاہے' پہلے میں اور شہباز صاحب یک دم ان کے سامنے ہے اٹھ کر باہر جیے گئے تھے' پھر دو پہنتے بعد کی بات تھی' انسوں تیرےاپنے آپ سے جداہونے سے بمستذربی تھی۔ <u>ے اپناسوٹ کیس پیک کرنا شروع کردیاتھا۔</u> فیھے لگیاتھا تم جو میری پہلی لولاد ہو'اکر تم بھی سے دور چنے گئے تو میرے سارے بچوں کے درمیان جو ایک "پاڪستان؟" بهت مجيب دڪه کي طرح لفظ ادا ہوا تشش کادائرہ ہے وہ دائرہ نوٹ جائے گا اور میں اپنے سارے بچوں کے درمیان یہ مقناطیسی کشش برقرار ر کھنا جاہتی تھی' مگر جس دن میں نے خلفر کا خالو تن دجود ''کیوں جارہے ہیں؟'' زینب نے حریت سے کھر بیں اترتے دیکھا<sup>ی</sup> اس دن بچھے لگا سمہیں اب پاکستان اسمیں ویکھااور کچریوحیا۔ مگرانموں نے پتھ سمیں ک میں کمپس رہنا چاہیے۔ بیچھےانگاظفر کے وجود کی ساری کچروہ ڈرائیور کے ساتھ اپر پورٹ کیلج تھے اور اپنے خاموشیاں تمہارے اندر ساکر سمیں دیںگ لگا دس سامنے موس کودیکھ کرچران ردیگئے۔ کی۔ تم دور چلے جاؤ گے'اس عم کے راستے ہے'تو "یا میں "مریچھ لگاتھا آپ کو رخصت کرتے خوشیوں کی طرف تہارے قدم تیزر فیآری۔بڑھتے چلے جائیں گے۔اس کیے میں نے تمہاری جدائی سہہ وقت اپنی محبت کا سندیسہ اور سوغات آپ کے ہاتھ ضرور بنیجنا جاہے تھا۔ ظفر بھائی کو یا سمیں میں یاد <sup>دہی</sup>با سوچ رے ہو شہباز؟" کسی نے ان کے ہوں گا کہ سیں کیلین جب آپان سے میں توضرور کیے گا کہ موٹس کو آیک مجھے کے بھی دہ ممیں کندھے پر ہاتھ رکھ کر متوجہ کیا گیگ دم جیسے وہ اماں کی گود سے سطحیٰ کی حد تک چلچانی ہوگی سچائی میں بھوکے ہیں بھیشہ میں نے ان کوانٹایاد کیا ہے جتناشاید لأكلز يماكنه لمك كحضه وہ کہاں کے کمرے میں ایکنے بیٹھے ماضی کی کسی شام و متمہیں سے پاکسیں کیوں جارہا ہوں؟' کے گفتگوں سے دل کو ڈھاری دے رہے تھے۔ مگر ''ظَفَرِ بِھائی کہتے تھے' محبت میں کہے یقیرآیک دل ور سرے دل کی سمجھ پہنے ہیں اور بھیے گمان ہے کچھ شازمیہ آپاجوان کی خالیہ زاد تھیں اور ان سے آٹھ برس بڑی تھیں گمنسوں نے ڈھارس کا یہ کندھا یک دم چھین شہبازصاحب کی آنگھیں تم ہونے کلی تھیں اوروہ <sup>دہ</sup>اں نے جاتے وقت کیا کہا تھا؟ بہتملی برس ہے وہ تم آور شام عن'جب، راح کی اپنے کھر آئے تھے۔ اماں جان کو ان کی آمد سونے وحانوں پر بڑنے والی جب بھی قون پر بات کرتے ایک رہے ہی سوال کرتے آرہے تھے اور آج دہ شازر آیا کے پانکل سامنے آکر یارش جیسی محسوس ہوئی تھی۔ وہ بھی اماں کے گلے کھڑے تھےاورایک پار پھر یہ ہی سوال کررہے تھے۔ سے لگ کرایسے روئے تھے کہ جیسے پہلی پار چھڑکر ملے ''وہ شہیں آخری پار ویکھناجا بتی تھیں' وہ تم سے بمت محبت کرلی تھیں۔' <sup>دم</sup>ال<sup>3</sup> بیا آپ کارل کررے سائوں کی ہے رخی پر ''نگر بچھ کیوں لگیا ہے' وہ بچھے آخری بار نہیں جَ فَيْ مَنْ ذَائِجَتْ 141 فرورك2011 \$

W

"نەين لاگر آپ كى سے دل كى گمرانى سے محبت کرتے ہو' تکر آپ کوچاہلے کہ آپ سے وہ شدید نفرت کر باخیا'اتنی نفرت که اس کے افتیار میں ہو باتو وہ آپ کو کب کا چھوڑ کے جاچکا ہو یا بھم جسے محبت کا بندھن مجھتے ہوں دہ صرف مجبوری کا ساتھ ہو تو کیما زینب شہباز نے انہیں حرت سے دیکھا تھا۔ « أب كس كى بات كرر بے إل<sup>ا ض</sup>هباز؟" ''ایک نادل پڑھ رہاتھا کل مجیب ی کہانی تھی' دل بربوته برحاق زینب یک دم ان کے پاس آکر کھڑی ہو گئیں۔"یہ آپ کرپ سے این فرافات میں پڑکئے مہمانیاں ناول سے نوبے کارنو کوں کے کام ہیں۔'' "باں مجھے سلے یہ ہی گیا تھا کہ ناول اور کہانیاں لکھنا' رِاھتابے کار کاکام ہے' مرکل بیاسیں بچھے کیوں لگا کہ یہ سب کہانیاں ہوے کیورے جسم کی ہیں' ہزی طرح کے لوگ کہیں نہ کہیں وہ زندگی جی رہے ہوتے ہیں مجنہیں فقطول میں لکھناری ترتیب دے <sup>فہو</sup>آپ میچھے ٹھیک نہیں لگ رہے۔ آپ تو بہت مضبط اعصاب ريستے تھے " <sup>وص</sup> ضرط اعصاب۔'' وہ خود پر طنز ہے تھے رہ تو دو رشتوں کے پائوں میں کی تھے میں انہوں نے اپنے اعصاب کو آہستہ آہتے ہے کسی سے موڑدیا تھا باکہ وہ دونوں فریقین کی دہائی کا استقامت سے متألمه كرسكين ورنه شروع شروع ميں وہ المار کی شکایت پر زینب شہباز سے بدسلوکی کرڈالنے تھے اور بھی ہیو کی کے کئے برماں سے جھڑپ کرنے جاتھتے تھے۔ بہت سال تک ہہ ہی چکر چینا رہا مگر ظفر کے زندگی سے چلے جانے کے بعد ان میں ایک بست ہڑی تبدیل آئی تھی'اسیں لگاتھاوہ مکمل طور پر خالی ہوگئے ہں۔اسمیں لگا تھا کوئی جیسے ان کی عمر بھر کی مُمائی چیمن کر لے کیا ہے کہ بچ کے تھے کنہ رو کے تھے اور تب انہیں نگا کہ ان کے اندر آنسو کلیشٹر بن کر جم گئے و 15 من 140 كيليون 140 كون 2011 و

**WWW.PAKSOCIETY.COM RSPK.PAKSOCIETY.COM**  **ONLINE LIBRANTY FOR PARISTAN** 

مح معان كركتے گا ؟"

ے کیوں اجازوں کی جب سے زندگی نے حق اختیار چینا ہے متب سے زندگی خاموشی اور سر جھنکانے کانام "بس'بن میرے سامنے ہے کتابی ہاتیں مت کیا الما كرويمج زهر كتي بن اليمانيمية " «تکر آپ کوظفر بھائی کی ہے کہ ایک کبھی بری ایا سمیں کلی تھنیں مام بہمارے سوچا کہ وہ پچھ نہ بولے<br>اور واقعی اس نے اس بار بھی تھی بھراجملیہ ہی کہاتھا۔ انظفر تمهاري طرح تکشفون کی نمائش کمنیں کر آ تھا میرے اس بچے میں بہت تھمراؤ تھا بہت پتھ صط کریلنے کا حوصلہ نتے'' دہ تمہاری طرح انھلا مہیں تھا کہ پھانس جني پيجي تو ساري دنيا کواپنے گرد قماشا کھڑا قلیں ایسا ہیں مام؟ بھمولس شہباز کی آواز یک دم س کی گی گیا۔ "میرا دل حابتا تھا کہمی آپ صرف آپ بھرپر رائے دیں'میرے طاہر اور میرے باطن میں جھانک کریکھے دریافت کریں ممریکھے آج بیاجات میں آپ کے لیے ایک ٹھوکر پر پڑاہوا چھرہوں' بس ایسا چھوٹس یەنیە آپ توجیہ دے سکتی ہیں 'نیاتوڑ سکتی ہیں 'کیونکہ اگر یں ٹوٹ کیا تو آپ کے <sup>این</sup>ٹطول اور آپ کی نفرت کا زہر مائے نفرت ہے اس کی طرف سے پشت موڑ کی  $\sum_{i=1}^{n}$ وو سری منج بست بنگامه خیز ک ''پاتواس لزکی کوپاکستان جیجیں یا پھراس کوجلد سے حلد شاری کرکے اس حر سے وفعان کریں بھجان کا کہجہ بمت تيز بمت تحت تقاعم شهباز عداحب مرتعكات کسی بہت کرکی سوچ میں کم تھے۔ حیں آپ سے پڑھ کھہ رہی ہوں شہباز!"انہوں نے اس باران کاشانہ ہلایا اورود جھرجھری کے کران کی طرف خالی آنکھوں سے دیکھنے گئے۔

# AW PAKSOCITY COM

![](_page_31_Picture_1.jpeg)

**RSPK.PAKSOCIETY.COM** 

**FOR PARISTAN** 

دیکھنا چاہتی ہوں گی' آخرانسیں بتھ سے ملاہی کیاتھا' میں بھی ایک اچھا بیٹائنیں ثابت ہو گا۔" "م نے اس کھرکے لیے بہت پچھ کیاہے جو تم لما الجاريحة يتم وتم ني الملك شازیہ آپانےائنیں کملی دی بھم دوکسے مان کہتے کہ جب بھی اہل ان کے خواب میں آئس بھیشہ منہ موڑے خانخای نظر آئیں ٗوہ بمِشہ ان ہے ہاتیں کرتے مگردہ جیپ خاموش کھڑی رہتیں اور ظفر چیکے سے آگران کے کان میں کہتا۔ "دادو ناراض میں بہلے بھر ہے بھی تاراض تھیں' عرمیں نےتو منالیا "آپ بھی منائیں۔' '<sup>دی</sup> یا سوچے کئے ٹیجر ۔''شازمیہ آیا نے کندھے پر ہاتھ رکھالوروہ کرلائے۔ "نظنمر کہتا ہے میں اہاں کو منالوں'شازی آیا! کیسے مناؤں ممبا <u>مرح</u>ادَل۔ تو اماں مان جائمیں گی۔"شازیہ کیا رونے لگی تھیں۔ <sup>ود</sup>ظفر بہت پیارا بچہ تھا'وہ کبھی کسی کواتنا مایوس سیں کریا تھا۔ بیہ صرف تمہمارا و بھم ہے۔ کہ اماں تاراض ہیں' اسی لیے حمہیں ایسے خواب نظر آتے ہں' یہ تمہمارےاندر کاگلٹ ہے شہباز کورنہ اپیا کچھ برشازی آیا میں جب آپ کی آنکھوں میں دیکھا ہوں بیٹھے آپ کی آنکھوں میں اماں روپے ہوئے کیوں نظر آتی ہیں' میں جب ان کے پاس آیا تھا' انہوں نے جیھے ایک لفظ بھی تہیں کہا' تاراض تھیں تو غصے ہی میں دھتکار دیتیں 'اجبہی کی طرح جووہ رخصت ہو میں یوں بھی کوئی جا ماہے شازی آیا؟'' وہ پائیس کس دکھ کو چھیانے کے لیے مانے رائے وکھول کوباد کررہے تھے مثان کی آپان کے پاس آگر بیٹھ "وہ خنا سیں تھیں۔ آخری وقت تک تمہارا انتظار کرتی رہیں مساری اولادیں ان کے پاس تھیں بھمر المہیں صرف تمہارا انتظار شہباز! میں نے کئی پار تہمیں فون کیا' کر تمہارا موبا کل روسنگ پر تھا اور

#### WW.PAKSOMETING!

ایک جادر بان کی صح

ویا تھا میں نے اس کی دیکھ بھری موت کی دجہ سے اپنے یجوں کے لیے بھیشہ ماحول کوساز گار بنائے رکھا' رضیہ مزاج کی بست نیزے مکر میں اپنے بچوں کے لیے پچشہ اس کی باتوں کو در کرنہ کردیتا ہوں کوک کہتے ہیں میں بے حس ہوں' مگر زند کی کو آسٹن بنانے کے لیے بھی បព بھی بے حس ہونا بھی بڑیا ہے 'اپنے آپ سے لڑ کر کچھ جروں کی خوش کے لیے خود کو فنا کرنا ہی پڑتا ہے تب پی محت کامیاب،وباتی ہے۔" شہباز صاحب کی آتھوں کا خالی بن یک دم کسی فقیرکی طرح ان کے برابر میں آن بیٹھاتھا۔ "طفركو نتھے نفرت تھی نا؟" آقاق مصطفى كى سالس تير تيز حلنے كلى تھى بجراس نے ٹھیر کے کہاتھا۔ ''سیس تو ہاموں وہ تو آپ دونوں ہےاتی محبت کر باتھاکہ اسے گمڑیج میں دیکھی جس محمل ممکر و: آپ کی خواہش پر سائنس پڑھ رہاتھا۔" <sup>دوہ</sup>یم نے اس کے خوابوں میں یہاں بھی ڈنڈی مار وی تھی اس نے بھی تمیس بتایا تھا کی اسے لڑیج پیند ے دارنہ میں بھی اسے سائنس میں جانے کی صلاح نہ دیتا۔ میں اُن دلارین کی طرح سیں تھاجوا پنے خواب اسے بچوں کی آنٹھوں میں ٹھویستے ہیں۔ پھوردی سے م یہاں تک کے جب تک وہ خواب تعبیریاتے ہیں 'تب تک ان کے نئے جینا بھول کرخود کوایک مشین سیختے <u>لکتے ہیں جس کے بروگرام ان کے ماں پاپ</u> ہوتے "ن<sup>ی</sup> پی کی کہتا تھا کہ آپ اتنے سویٹ ہیں کہ بھی اس پرانی سوچ کاوزن کہیں ڈالیں گے کیکن اس کادل جاہتا ٹھاکہ دودیسا<sub>ائی ب</sub>جےاسی راستے پر چلے جس راستے پر آپ نے اپنے خواب بوتے تھے۔' <u>شہر مازصاحب کی آنکھوں میں برسوں پرانے سادن</u> نے دستک دی تھی اور دکھ کی دھوپ سے ان کی روح جل رہی تھی۔ دھوپ میں بارش کی بوندول کی حدت سے ان سے سالس لیمارشوار لگ رہاتھاتب ہی انہوں نے بوتھاتھا۔ منتم نے کہا تھا ہہ حادی*تہ کہیں خ*ود نشی ہے ایسا کیوا<sub>ر</sub> خواليمن ذائجب 145] فروري 2011 في

اور آج شهبازماموں کودیکھ کراس کی جان آنکھوں میں کھنچ آئی تھی'وہ اپنے کیے پر نادم اور شرمندہ تھا' زندگی اگر اس کے دوست پر آسان سیں تھی تواسے پیہ حق کپ پنتیآ تھا کہ وہ اس کی موت کو بھی اتنے مشکل زاد یہ برلز کر چھوڑ دیتا۔دہ جس سوال بھری زندگی سے بھاگنا ٹیا تھا وہی سوال اس نے اس کی موت کے سرہانے رکھوپے تھے۔<br>خلفر کی موت خود کشی تھی کہ حادیثہ۔ اور آج دہ ہرروز کے اپنے اندر کے سوال کولیے کر فتشف المستنقط " چھے بتاؤ وہ ہمارے بارے میں تم سے کس طرح کمتالفا۔اس کے کیجے میں۔ کیا ہو ماتھا'جب دہ يرع والم سابحة كرباتها-" ''صرف محبت' وہ آپ سے اور زینب ممالی سے بمت محت کر باقتیٰ ماموں " شہباز ساکت اس کیکیاتے کچ اور جھوٹ کے ورميان نكته برزيمه كوانهمائة بغيروائيل جيست تناتيتم لور آرج است میرون بعد موس کی باعیں پھر سے اسیس اس د کھ میں تھیپٹ لائی تھیں کہ وہ اپنے آراستہ پیراستہ کھرسے کسی جوکی کا چہولے کراس ملک میں واپس کوٹ آئے تھے۔دو سری منتج رات سے بھی زیادہ اداس تھی' وہ اپنے بھانجے کے گھر بہت خاموتی ہے چل پڑے تھے' اُفاق کب دو بچوں کا باپ اور ایک كاساب بزنس ثين قنابه تكرشهباز مامون كودنجه كروه آج بعمى كيسفو ذبوكر کھڑا ہو گیاتھا'اس نے سکریٹ بچھا دی تھی اور اپنے ارد کرد کے دعویں کوار فریشرے حتم کرنے کی تک د دويش نصابه جب انہوں نے اس کا ہاتھ ہوگے سے تھا ہاتھا۔ "مسیں ظفر بھی یاد آیا کھر؟" افاق مصطفیٰ کی آنکھوں میں عم تیر نےانگا تھا۔ ''میں اے بھی سمیں بھول پایا شہبازماموں ہیکس کی تاکسان موت نے بھی سے میرادوست بی سیس میرے اندر کانارست مرد بھی ہار

وہ ڈاکٹر سے لڑ رہی تھیں اور شہباز سے چھوٹے عباس نے کھرفون کردیا تھا وہ ڈیڈ باڈی کولے کرجانے کے انتظامات میں لئے ہوئے تھے۔مظہر پھائی مقبساز کے بہنوئی شہباز کوابنی گاڑی میں بٹھاکر لے لئے تھے۔ عباس' زینب اور مونس کے ساتھ ڈیڈیاڈی گھرلائے ''ظفر!''دہ یک دم سیک!سچے تھے۔ اورایک نوعمر منح آواز گوتجی تھی۔ "ظفر مراسمیں ہے کا سے حمل کیا گیا ہے جسے دونوں نے مل کرمارا ےاسے۔دن رات کے جنزے نہنگاموں سے تنگ تہکراس نے زندگی اور موت میں سے موت کو قبول کیا' یہ حادثہ سیں خود کسی ہے، اموں اوہ میرا دوست تھا' ہر روزجب بھی آپ کاپای سے جھڑا ہو یا وہ میرے پاس آگر رہے ہی کہتا۔ میں اس زندگی سے تلک آگیاہوں۔ ثين مرحانا جابتا ہوں۔ دیلھ لینا کسی دن برداشت اور صبر کا دامن چھوٹ کیا تو میں خود تھی کرلوں گا۔ ٹوٹے ہونے نھر کی دراشتہ اسے قبول تہیں تھی اور ماموں آب نے اسے دائعی ہاروہا۔'' ''آفاق! کیواس بند کرد' پہ ساری ہاتھیں کچر بھی ہوسکتی ہیں۔"عالیہ آپا ہے ہیے کو حیب کرائے کو پیچی ھیں اور سکنڈ اپر کے آفاق مصطفیٰ نے چھو ٹی سمبل گولات ماری کل "میرے جیب ہونے سے حقیقت تہیں بدلے گی ماما!میرےدوست کو هسازماموںاور مای نے ہی کل کیا وہ لوٹ کیا تھا اور وہ ظفر کے حالیسوس دالے دن بہت چیلے ہے کمرے لگلے تھاور آفاتی مصطفی کے کمرے میں داخل ہوئے تھے 'وہ!'سیں دیکھ کریک دم تیزی سے اٹھ کھڑا ہوا تھا۔ ظفر کی موت والے ون جو پٹھ کہاتھا جو پٹھ ہوا تھا'وہ <del>ا</del>س کے اندر کا بیجان جذباتيت تهمى ساسے خود پتانهيں تھاوہ کیا کہہ رہاتھا بھر جب بعد میں اس کی مامانے اسے بتایاتودہ حیب رہ کریاتھا' تب سے اب تک ظفر کی موت پر اس نے خاموشی کی 2011325 144 2 150 15

حاسكيات ُذاكثر آب جهوٹ بول رہے ہیں۔"

**WWW.PAKSOCIETY.COM RSPK.PAKSOCIETY.COM** 

ONLINE LIBRANTY **FOR PARISTAN** 

شہبازصاحب نے اس کی کہانی تہیں تنی تھی وہ خاموش سے آئی سی یومیں داخل ہوئے تھے اور روم ال میں داخل ہونے ہے پہلے انہوں نے دونوں کیے تھے۔ ایک دوست کو طلاق کے کاغذات نہ ہنانے کے الا اسليمادرايك فون زينب كے ليك ''ہمارا بنیا اسپتال میں ہے کیا آپ اب بھی تاراض ن؟''زینب کی بے قرار <sup>7</sup>وازیر ان کی آنکھیں مٹر نہ زینب آؤ نا پلیز 'آکراپنے بیٹے سے کہودہ ہمیں چھوڑ کرنہ جائے ہمارے سارے خواب اس سے داستہ ہیں 'لکراہے پڑھ ہو گیاتو تہماری اور میری آئهمیں تو بجر بوجائیں گی تا یہ " زینب جھڑا بھلاکر قورا'' اسپتال میٹی سمیں۔ ظفر نے تنیبرے دن انکھیں کھولی تھیں بھمراس نے صرف مولس کوایکارا تھا۔ڈاکٹرکی خصوصی اجازت کے بعد مونس آئی کی بو میں داخل ہوا گھا۔ "خدا کاشمرے متم ٹھیک ہو۔"ظفرنےاس کاباتھ چعاتھا۔مونس نے ہمیشہ کی طرح اس کی بیشائی چومی ادر بس جیسے بلیک دارنٹ کے قیدی کی سزا پوری ہو گئی گی' کمرے میں ساری مفینییں ایک دم سے شور مجانے کلی تھیں ڈاکٹرزیک دم روم میں داخل ہونے تھے لور اپنے ماہر نکال دیا تمیا تھا جمر ہا ہر کی فضا بہت مایی سرخ انگارہ آنگھیں اس پر جمی ہوئی تھیں۔ ''اگر آج میرے ظفر کو چھ ہوا تو میں سمہیں بھی معاف تہیں کروں کی۔''بلاا تہیں ساری بات بتایجے تھے کتب می دیک دم مسلم کراپنے پایا کے پیچھپے چھپنے لگا پھر پندرہ منٹ بعد ڈاکٹریا ہر آیا۔"آئی ایم ساری سر!''شہبازصاحب یک دم زمین پر پیٹھ کئے تھے **اور** زینب پوائوں کی طرح پیجنے کلی تھیں۔ 'یہ یہے ہوسکتاہے' وہ میرابیٹاہے' وہ میراظفرہے' یرے بغیرایک پل میں رہ سکتا۔ بھی کیسے چھوڑکے

#### WW.PAKSOCHTY.COM

زينب شهباز نے ڈائری پر بھیٹناماراتھا۔ اس گھرمیں کوئی دیا جلائے والا ہو گا بھی پاسہ عالی شان گھر ک اہرام مھر کی خاموشی جیسا اجاڑین اور حسرت کے کر تناکھڑارے گا۔" <sup>وہ</sup>اخلاق سے تمہاراتودور کابھی تعلق تہیں بھمہیں ''ایپا کہیں ہو گاشہباز! یہاں حالہ نے محت یاغی' W پیا ہے پیلے ایک ہفتے سے تمہارے پایانی یہ ڈائری محت تی تھی اور محت تقسیم کرنے والے لوگ بھی ڈھونڈر ہے ہیں۔ ہر روز بھ سے یو پھتے ہیں می<sup>ا</sup> اس کی وران ہوتے ہیں: ان کے گھراجا زہوتے ہیں۔' W کم شد کی ہے اتنا اداس اور پریشان میں نے اسیس بھی شہبازا کیا خوش کمانی کا تمکن کے کرواپس لوٹ میں دیکھا جسیں کسی کی تکلیف کابھی احساس نہیں گئے تھے اور اپنی ایک ایک روداد ڈائری میں لکھی تھی میں ڈائری موٹس کی خیل پریزی تھی جسے ہیلے ہفتے "آپ کا صرف ایک پراہم ہے ما! آپ کو پرالی بى اس نے لا كے اسٹڈى روم ہے تر اگریز على ص چزوں کواپنے کے کرکے سنبھال کررکھنے کی عادت ہے' وہ نیدرہ ہیں دن اس کے کتابت بھرے تھے۔ اس ڈائرکی کے لیے آپ جتنا بھے سے گزری ہیں بھی مامانني ہربراہلم کی دجہ اسے ہی مجھتی تھیں اور وہ جو ای ضد ای اناای خود پسدی سے گزاشیں توشاید ساسيہ کے لیے کچھ اتھا کرنا ھا ہتا تھا' کمالاس کے غلاف ہلرے گھر کادن ایک طلوع ہوتے سورج کی کرن جیسا اتنا تخت ایکشن کیمی کے اس کے لیے وزندگی گھر ہو آجم الگ الگ زندگی ہے بارے ہوئے لوگوں کی کے بجائے گھر سے ہاہررہ کئی تھی ہم لورارم گاہا گے طرح میں جیتے بلکہ دائعی زندگی جیتے۔'' روپے کی دجہ سے اس سے دور رہتے تھے وہ اگر ان اس نے تھوڑا ساتوقف کیا پھرای ٹون میں بولا۔ کے لیے ظفر جیسا بھائی بننا بھی جاہتاتووہ ان کے ووتے مگر آپ کو قبردل پردیج جلانے کی ایسی عادت ہے کہ ناکام کردیتے یں دجہ صحی اس کے ارد کرد تنہائی کا ایک زندگی بھی آپ سے جاہے بھی تورو سی نہ کرپائے۔ طويل صحرا قفااور اس لميحے اس صحرا ميں دو تنها مينيا جھے پاہے میں ابھی آپ کو یاد کمیں آؤں گا مگر فیاظفر بھائی کی تصویر اس کے سائیڈ ٹیبل پر رکھی ہوئی جب مٹی میں مٹی ہو کر مل جاؤں گاتو آپ بچھے بھی ظفر ہی جس طرح ایک بیچے کو ہیں کی کودیا د آئی ہے گاہے بھائی کی طرح پاد کیا کریں گی' روپا کریں گی آپ کواداسی ظفر بھائی یاد آرہے تھے۔ اور دکھ سے لگاؤ ہے درنہ اِندگی کوئی بے رنگ نہ <sup>ودی</sup>اش!اس دن آب تهیں میں زندگی کہ جا یا جم از کم ماہا جھے دل سے روشی۔اب میں زندگی کے کس زینب شہازنے نتھے ہے اے دیکھاتھا۔ بھے کنارے پر کھڑا ہوں 'گوٹی بھی کمحہ مجھے زندگی کے <u>اس</u> میں تھا تھا کہ تم اتنے پد تمیز ہو گئے ہو متمہارے پاکو یار لے جاسکیا ہے مگر نفر بھائی کی موت سے زیادہ تخی ساد سے بارے میں سے سے بریف کرنا مڑے کے کے محفے میں کوئی ایک مجھے کے لیے گاچھ پیمل نے کچھ نہیں کہاتھا اورلائٹ اُف نہ روپے گا'اور بھول جائے گا'بس میرا کمرہ بھی بھی كركے ليٹ کیاتھا۔ یٹھےاپنےاکیلے پن سے کھیراکر پادکیاکرے گا۔ اس کی آنکھ کانم چرے ریکس کیاتھا۔ مجردہ پتھ زینپ شہبازڈائری کمرے میں اٹھالائی تھیں کچر اور سوچنا جاہتا تھا کہ اجاتک اُس کے کمرے کا دردازہ چیے جیسے وہ مسلحے التی تکئیں ان کی ذات کے سارے پتمرایک ایک کرکے ابنی جگہ چھوڑنے کیے تھے ڈونو "ملا!کیا آپ کے مِل میں 'میری ذرا ی تنجائش بہت مضبوط نقمہ تھیں گزندگی میں کہیں بھی کسی مقام پر ا ہے۔"اس کامل زور زور ہے دھڑ کا تھا جب اچاتک  $14/52$ 

آراستہ پیراستہ گھر میں رہیں آسائشات کو ضرورت کا نام دے کر زندگی سے بھاگ کر پیسے کی دوڑ میں شامل ہوجا میں تو بہت ساٹوں بعد کھلیا ہے۔ بہت عالی شان کھر خالی رہ گئے ہیں اور وہاں صرف اپنی مادیت کے ساتھ تنا کھڑے ہں۔اس کھرمیں دنیا کی ہر پتر موجود ہے' کراس کھر میں تنالی زندگی سے کہیں بڑھ کرے۔ اہل ،'"ایاصنیہ 'ظفر معمارہ کوئی بھی نہیں ہے جنہیں میں چھوسکوں' پاسکوں عیں اہل اور زینب میں توازن سمیں رکھ پایا شازی آبائی تھے پاہے اماں کو بھے ہے بمت سے نکھے تھے 'انھیں لگناتھا ٹیں ان کی تھیں سنتا زینب کی زیادہ سنتا ہوں اور وہ ٹھیک مجھتی تھیں۔ میں صرف احیحاشوہر بنتا حاجتا تھااور احیھا بیٹا بنتا؟ یکھیے لکیاتھا۔ میں اگر برا بیٹا ہوں۔ تب بھی اماں کے لیے وہی شہباز رہوں گا۔کیکن اگر میں براشو ہر ثابت ہواتو میراکھرادر بچے سب کل جائیں گے۔اس لیے میں کعہدومائز کر آرہ گیا۔ یہاں تک کہ ظفر کی موت کے بعدودجوا يك ملكاسااحتجاج كاعضر بجاففا مجحد ميس ووجحي حتم ہو گیااور پھرسب ہی کچھ ختم ہو گیا شاذی لیانیں تو  $\mathcal{L} \subset \mathbb{R}^n$ "سیں شہباز! تم نے کہ یہ کے کو بچانے کے لیے جو کیا۔اماں بھی جانتی تھیں۔صنیہ بھی تم سے ہمدردی رکھتی تھی میں نےان کے آخری دقت میں تمہارا نام کے کر کہاتھاانہوں نے 'آپ کی کو ماہی معاف کی تھی وہ جو دنیا میں کانٹا جیسے پر آپ کے لیے تڑپ اتھتی کھیں لیے ممکن تھا کہ آخرت کے لیے آپ کومورد الزام لوگوں میں کھڑا ہوتے ویکھ سکیں۔' شهباز بمربست مصطل يوليف تص "لوگ کتے ہیںا ہرا<sub>ئ</sub>ی مصرانہیں متوجہ کر ماہے پ<sup>ہ</sup> پھ لوگوں کے لیے دہ عبرت کچھ کے لیے لو پنٹسپی اور پخھ کے لیے جنتجو میں اس کی مشری کی طرف دوڑتے ہن کہ وہاں نہیے لوگ رہتے تھے مگر ہم جن کے ساتھ رہتے ہیں۔ اسیں پا کسیں کیوں نظرانداز کردیتے ٹیں۔اسمیں توجہ سیں دیتے اور خاک اڑاتے وبر انوں میں دو ژجاتے ہیں شازی تیالیجا کہیں ہم سب کے بعد

كمائة بهجم "وہ میرکی بے د تونی تھی ماموں کو کر نہ سہ صرف مادین*ه نق*اظفر جیسا انسان خود کشی کهیل کرما<sup>یه به</sup> آفاق الصطفیٰ نے تم آلود کہتے میں کہا تھا شہباز ساحب نے ا این کی بات پر اس باریعین نہیں کیا تھا۔<br>ا تقصيتاؤ يسرمين جانئا حاجتا بهول أفاق كيلا بواقفا-ا اس طن-اس طن سے پہلے جو تم ہے کہنے <sub>کو</sub> مجور "دہ بہت مل کرفتہ تحااس نے بیٹھے نون کیاتھااس نے بتایا تھا کہ آپ اس کی ہایا کوطلاق دے رہے ہیں اور Q ن به سیس برداشت کرسک ده که رباقیا'ده مرکر آب کو یک ساتھ جڑے رہنے کا موقع دینا جاہتا ہے تھیں الکون پنج کراس کے پیچھے آیا تھااور اس دقت آیا تھا جب وہ سلہدی میٹرنگل رہاتھا میں نے اس کے ہاتھ کو جھٹکا دبائتنا-دہ پیخ رہاتھا۔''<u>بجھے مرحانے دیں</u>۔ آقاق یھائی'' اور من اسے لگے کا سے ملا سے جارہا تھا۔ وہ رات میں نے تانی کے گھر میں گزاری تھی۔اس دن بھی ہای م آپ سے لڑکر کھر گئی ہوئی تھیں۔ مونس سورہا تھا۔ آپ کھر کہیں لوٹے تھےاوروہ تناقعا۔ میں نےاس کی <mark>)</mark> شائی کواین باتوں سے دور کردیا تھا۔ بہت سے واقعات ہے قرآن و ھدیٹ ہے اسے اس عمل سے بازر ہنے کی تلقین کی تھر دورعدہ کرکے سو کیاتھا۔دوران بعد یہ حادیثہ ہوات<u>ہ می</u>جھے لگا دوانیا وعدہ نیاہ تہیں کااس کیے کتا اس کی میت بردہ سب پڑے کہ کیا کیکن ماموں جان آج سوچتا ہوں تو مچھے اس کی ایک عادت بست یاد آتی ہے۔ کہ دہ دعدے بہت کم کر یاتھا کیونکہ وہ وعدے نبھا آیا شہبازصاحب سرہلا کرجیے ہوگئے تھے کچرخاموشی ہے اتھے تھے۔ ظفیراوراہاں کیا کی قبول پر فاتحہ پڑھ کر ا پناسلان باز<u>ید مند لکر تھ</u>ے <sup>النب</sup>س جارہے ہو شہباز ؟'شمازریہ آیائے حسرت سے یو تھا کھا۔ الأكر سائع ت يك وم مر سات "ہم مجھتے ہیں کھ کو بسترین اعلاج دن میں مجمودین' 2011 (2022 146 0 215 0 15

**WWW.PAKSOCIETY.COM RSPK.PAKSOCIETY.COM** 

ONLINE LIBRARY **FOR PARISTAN** 

## W.PAKSOCHTY.CO

سارے کرنز سے پوچھ لیں انہوں نے کسی ایک سے

بھی بھی نفرت نہیں کی۔وہ صرف محیت کی مٹی ہے

گوندھ کر بنانے گئے تھے انہیں صرف محبت کرتا آتی

کل وہ ب کے ساتھ یکساں دل سے ملتے تھے،ام اِ

ودسب جذباتي باتعم تحقين اليمي باتعم توثين بقمي الشركر

جا ماہوں تکر تمام تر نفرت کے بادجود آپ کا دل جاتیا

ہے میں آپ سے کتنی محبت کر آہوں ممرمی زندگی میں

آپ اور لیا کے سواہے ہی کیا جیسے ظفر بھائی کے لیے

وہ پٹھ کیس بولی تھیں سرتھنے پر وکھ کرلیٹ گئی

کھیں۔ وہ انھیں تنا رہنے کا موقعہ دینا چاہتا تھا سو

آہشی سے اُن کے کرنے سے ہاہر آکیا تھا اور زینب

"مت لڑا کراپنے شوہر سے کتناتو خیال رکھتا ہے

اور ان کی جوانی ان کے بڑھاپے سے گزیزی

ی۔"کب رکھتے ہیں دہ میراخیال آج تک ایک بھی

سکھ مہیں ملا بجھے اُن ہے۔"اماں نے کانوں کو ہاتھ

'توپە كرۇپىنىپ!تاشكرى نەكياكرانلە كوبيەسب پىند

نہیں نمیرے آقا کا فرمان ہے عور میں اسی لیے جسم

میں جائمیں کی کہ جب تک سکھ ملتے ہیں توخوش رہتی

ہیں ایک بھی تکلیف شوہرے متی ہے تو کمتی ہیں

جميس آج تک کوئی سکھ نہيں ملائم ہے توتوقر آن پڑھی

ہوئی ہے۔ پھر جہانت کی پانٹیں کیوں کرنی ہے تنسباز

بست پیارا انسان ہے کھر میں ترتیب ذوازن جاہتا

ہے گئی پر کھر میں بڑا ہونے کی وجہ سے ہڑکی ذمہ

داریاں ہن اس کیے مجھے وقت نہیں دےیا آنکر جب

فارغ ہو ماہے تواڑ کرتیرے اور بچوں کے پاس ہی آیا

ہے۔ پھرتو کیوں شکوے کے کربیٹھ جاتی ہے جو مرد

دحوکے باز ہو با ہے تا دہ آنکھ میں آنکھ ڈال کربات

تہیں کر پا کیا بھی شہباز نے بچھ سے منہ موز کرائی

زینپ شہبازنے سرچھکالیا کچر سراٹھایا تووہ ہی تقین

شهباز کے سرمانے جیسے لہاں آکر بیٹھ کئی تھیں۔

آپ مایاادر میرے سواج کھ کمیں تھا۔"

کران کی ساری بد تمیزی راسی نری سے کہاتھا۔ <sup>91</sup> میں پتا ہے میں <u>غصے کی تیز ہوں تودہ اپناغصہ</u> ختم فقهولس نتناجمونا يختمرتم نےدیکھا ہےدہ رونوں میں سے پیار 'نفرت اور بے تو جہی کو کتنی جلدی مارک<sup>1</sup> "مرد غصہ بھی <sup>ختم</sup> نہیں کر <sup>آ</sup>یہ عورت کو <sub>انحا</sub>دھیما كرنے لگا ہے اگر ایساہی رہاتوز بنب سے بچے اپنی عمر سے ا ہونا ہے۔دہ تیرے گھر کمیں آیاتواس کے گھر گئی ہے بمت پہلے کم تنی کی عمر پھلانگ جائیں گے اور ایسے کچر بھی ظفرادر مونس کودیکھاہے ہردقت کتنے پہلے یج جو کم من سے یکدم محرر سیدگی میں چلے جاتے لیا بوسے ڈرے ہوئے رہتے ہیں۔" امال نے نتے ہن<sup>'</sup>ان کی زندگی میں سب پتھ ہو' تب بھی زندگی کی یے رکی' منتی ختم کہیں ہو گی۔ اکیلا ین غیر مخفوظ .<br>''ظفر مجھ داریجہ ہے دیکھیے گا دہ چند سال بعد اتنا ہونے کااحساس اسیں دل سے بننے کمیں دیتا کیا تم مضبوط سارابوگامیرا که پھرشسازچایں بھی توبھ سے چاہتی ہو تم ایسے بچوں کی ماں کہلاؤ پا" انہوں نے کوئی جواب کمیں رہا تھا'ان کے اور ''تاباپ اور بینے کوایک دو سرے کے مخالف کھڑا بھابھی کے درمیان خاموش حیپ آکر بیٹھ ٹی تھی اور کرے کی تو بھی تیرا ہی گھر برباد ہو گا' دونوں میں سے اتخ سادن بعدريه خاموشي لفظ بني تقمى توكتناز هرققانس کسی ایک کوچننا آسان ٹہیں گوپ محبت رشتوں کے کے بیجے میں اُنہوں نے ڈائری شہباز صاحب کے یچ رہ جائے تو ہی کھر بنیا ہے اینب پس کال کہہ کرچلی اسٹڈی روم میں رکھ دی تھی اور خاموشی سے بسربر آکر نئیں اور شام کو زینب کی بھابھی مستجھانے آئی لیٹ کی تھیں 'آنسوسے کہ رکنے کانام سیں لے دے " سميس يتاب كى السكى لزانى سے بچوں پر تسابرا ''سمہیں وقت گزرنے کے بعد ہی کیوں عقل آتی ے زینب<sup>، ہ</sup>بڑے بھیا کا افسوس ان کے ارد کرد الريز با ہےان کی شخصیت نوٹ پھوٹ کاشکار ہوجاتی بکھرنے لگا۔انہوں نے کتنی محنت اور کتنی جدوجہد ہے ایسے بیجے جن کو والدین کی طرف سے مضبوط کے بعد شہباز کی زندگی پر تفترک حاصل کیاتھا۔اپیا سیورٹ کمیں حاصل ہوتی دہ این بقا کی جنگ کے لیے تصرف کہ وہ ان کی آنکھوں سے دیکھتے تھے ان کی کمی پھر ہرغلط لور سیح کوانی زندگی میں ایلانی کرتے ہیں وہ دیو سنتے تھے مگراس ڈائری کے ہر لفظ میں موجود باسف نے چھ بھی ہوسکتے ہیں اور معاشرے کے سب سے کریٹ ائہیں آسان سے زمین پر بیخ دیا تھا' صرف اپنا کھر "بھابھی پلز فضول ہاتیں مت کریں مجھ ہے گیا بحائے کے دوزین شہاز کوبرداشت کرتے آگے میں کمیں جانتی کہ آپ اور بھائی کتنا کرتے ہیں۔'' وہ غصے میں ہر حد پھلانگ جاتی تھیں انہوں تے خود کو ادروه ظفراس میں توان کی حان بند تھی مگردہ بھی این می کوناکام لوگول کی صف میں کے جاگر کھڑا کردیکا "بل ہم لڑتے ہیں تکریجوں کے سامنے کبھی نہیں تھااور ایک بیہ موکس ہے ہیہ بھی پتا کہیں کیا ہوچتا ہے لڑتے ہماری گزائی بیڈروم کے اندر ہوتی ہے۔''ہاہر جم سرشد بارے میں۔ آج پکی باران کے دل ہہ بات آئی تھی کہ وہ جائیں ایک لاسرے کو عزت دیتے ہیں اور بچے ہم سے ہی کہ موٹس ان کے بارے میں کیا ہیں ہے۔ وہ کینے سے اٹھ کریکٹرم بیٹھ گئی تھیں ادرائنیں لگا دہ منہ پھیر کرنی دی آن کرکے بیٹھ ٹی تھیں ممب بِسَابِقِي نے اپنی زندگی کا کنھن کام کیاتھاان کا ہاتھ تھام تھاان کی ساس ان کے سامنے آکھڑی ہوئی ہیں۔

**WWW.PAKSOCIETY.COM RSPK.PAKSOCIETY.COM** 

2016599 1494 25645

ONLINE LIBRARY **FOR PARISTAN** 

سنصالح ہونے کہا۔

سندسية تتجفلا تكرديبه

تیز توازیں بات تہیں کر سکیں گے۔"

 $PAKSOCIETY1$ 

مصوفيات تنواني مبن ويبه

انہوں نے بار کمیں مانی تھی۔ ہر جگہ شہبازصاحب جھکے متھے اور وہ ہربار اپنی جیت کو پہلے ہے زیادہ مشخکم UU کرکے لوئی تھیں 'زندگی میں اگر واقعی کسی دکھ کودل میں حکیہ دی تودہ ان کالاڈلا بیٹا تھا مگر آج کھلا تھا۔دہ اس **یا ہینے کے سامنے کتی ہوئی کوزر تھیں۔انہیں آج اپنی** ماں بہت یاد آئی تھیں۔ جنہوں نے اسیس جب بھی کوئی سبق دینے کی کوشش کی تب انہوں نے اپنے لفظوں سے ان کورد کروپاتھاای بے کہی کے ایسے نقشے کھنچے تھے کہ دونہ جاہتے ہوئے انھیں سپورٹ کرنے ر جبور ہو گئی تھیں <sup>ت</sup>ے کڑکی کو کھر سے سپورٹ میے نودہ اینا کهربھی نہیں بنائی شہباز بہت سحیدہ اور نقیس انسان ہے اتنی زینپ میں صبر حوصلہ اور برداشت سیں ہے راحت میان بیٹ" الا کے یہ الفاظ دوایک منیں کی بڑیک متم کے بہ روں میں روہرا چکی تھیں اس سے قبل اسیں اپنی للنكمى كالحساس نه مواقف<sup>ا</sup>-اتنى تجى ا<sub>د</sub>ر خالص نفرت<sup>ى،</sup> كايزه كران كى ليحين نظل كنى تحقين۔ "ظفر-"ن زمین پر جیجی آج سوپر ہاتھ رکھ کررو عمرادرارم کہیں گئے ہوئے تھے۔شہبازصاحب آ<sup>نس</sup> میں تھے صرف مونس <sub>تن</sub> تھا جواخہ کران تک " آپ نے کیوں پڑھی یہ ڈائری ؓ آپ کو تہیں پڑتا حايتے تھی ہام پیچھاس نے انھیں بازوڈں میں بھرا تھا ادر ووزہنی طور پر اتنی ابتری کاشکار تھیں کہ انہوں نے اس کے ہاتھ میں بھٹکے تھے۔ "ماما آپ ہندیر بیٹھیں میں آپ کے لیے انی لانا ہوں۔''انہوں نے اسے جانے سمیں دیا تھا ہاتھ تھام لياتھا پُعرِنُوٹے کیجے میں یونی تھیں۔ <sup>دی</sup> کیاواقعی ظفر بچھ سے نفرت کر باتھااتنی نفرت کے زندكى كوكنواد يناحا بتماضا يهبع خان آنگھیں اس پر جی تھیں ممنیہ ہی اس نے ان كاسرائية سينه سے لگانیا تھا۔ "مهيں مام!ظفر بھائی کو کسی سے بھی نفرت نہیں تھی ان کے دوست اور 2016992 1481 - 15. **f PAKSOCIETY** 

# NWW.PAKSOCIENY.CO

صوفے پر آکر بیٹھ گئی تھیں اور ان کا سویا جاگا دماغ کا پدلہ ان کی انعصلٹ کرکے نہ لے اور آج رات دہ دو اتنے قریب ترین رشتوں کے ان پر کیے گئے کہ پیدلی کو حران تھاانہوں نے اتنی کدورت کے پادجود موکس کی زندگی کے بارے میں کپ اور کیسے سوچ لیاتھا۔ "تمہاری آنکھیں اتنی سرخ کیوں ہورہی ہیں زینب؟''اور زینب شہباز کچرہے آنسوڈں میں بھیگ بھیک کئی تھیں۔ "نظنمرياد آرباقعا مچر؟"شهرازصاحب نے اندازہ لگایا اوروہ خاموتی ہے ان کے کندھے ہے تک کرہو لے سے سیلا کررہ کسیں؟ ادرشهبازصاتب نےانسیں دکھ کرنزی سے کہا۔ ''اسے تمیا میں ٹیھلاہی کب پائے ہیں کہ وہ ہمیں یا د آئے دہ تو ہر کھ ہزر پر اندر ہلارے ساتھ جیآ ہے ادرجب دہ بیرسب کمہ رہے تب موٹس یکدم ایک بیک کاندھے پرڈال کران کے سامنے آکھڑاہواتھا۔ منگیا آپ میرے ساتھ چیس کے پایا۔؟" "کہاں جاتا ہے وہ بھی اتنی صبح صبح پ'' وہ حیران ادرمونس بهت مدهم ہو کربولا۔ " یکن دن بعد میری سر جرمی ہے برین نیو مرکی وجہ شہبازصاحب کے ہاتھ سے کپ چھوٹ گمیاتھااور زینب شہبازنے اس خیرکوایسے سادہ جیسے کیلی پارس ーレバリン ''تم نے ایک مرتی ہوئی ہاں سے اس کے بیٹے کو ملئے کمیس دیا' دیکھ لینا وقت سمہیں اس عمل کی کنٹی سخت سزا دے گا۔اتنا نھور تو کوئی سفاک قائل بھی سميس ببوياجتني تم ہوز ينبد!" بھی شاز ہے آیا کے لکے لفظوں نے ان کے اندر بهنورذال ديئه "یہ سزاہے کہ ایک بیٹاجا ہتے ہوئےابنی مربی ہوئی ماں سے تمیں مل کے اور میں اس صحص کے سامنے ہوں یہ جو میرا میٹا ہے میرے وجود کا حصہ ہے میں جاد کر بھی اس کا ہاتھ تھام کررہ کمیں کہ سکتی مت جاؤیے۔ 2151224164

سويميل يارى تھيں۔ "تمہارے سرمیں بہت درد ہے؟"انہول نے نری سے کہاوہ ابھی تک خاموش کھڑا تھا ٗان کے کہنے کے بادجود اپنی جگہ سے ہلا تھیں تھااور ان کا دل اس درجه توجه برئيس ممتاسے بھر آپاتھا۔ ممتاكأ كوشه توشايد شروع سے تھا بخلفر کی موت سے پہلے بھی ظفر کی موت کے بعد بھی ممر گفتگوں میں بس سفاکی در آئی تھی پیا جمیں کیوں شاید وہ اس طرح احتماج تميں کر آتھا جس طرح کے احتماج سے کوئی وجودا يخبون كالقبن دلاسليانتيا-«بہلے بہت تھامام! مگرابھی سیڈ س کی ہے تب کہیں <sup>وہ</sup>وھر بیٹھو۔"انہوں نے مال میں کہا زبان سے نہیں اور وہ مایوس ساہو کیا' اسے لگا تھا کوئی ذرا۔ سا در بچہ محبت کااس کے لیے کھلا ضائکر مام کا روپہ ابرام بداكر ماقفا۔  $\lambda_{\Delta}$ اس نے زینب شہباز کوسلیٹنگ میٹردگی گل پھر ہونے سے اُن کے روپے ہے بے تیازہو کر ان کی بيشاني جوم كربولا قفا۔ "سب بھول جائیں ام! آپ لماکے لیے انھی وائف اورظنمر بھائی کے لیے بمت محبت کرنے ولگیاں <sup>دە</sup>اور تهمارى-تمهارى نيىي مال بىول مىل-؟"ان کارل چاہا۔وہ یکدم اس کا ہاتھ تھام کے یو چیس مگر تھکا ہوا دماغ جانے کپ نبیند کی دادی میں اتر کیا تھا بھر منع جب ان کی آنکھ کھلی تو شہباز پہلے سے جاگے ہوئے تھا دی دیکھنے کے ساتھ ساتھ جانے کی رہے۔ '' آجاؤ۔ بہت مزے کا روکرام چل رہاہے' پاکستانی رسم د رواج شادی بیاد کے کیت کی تعدید کے ساتھ دکھارے ہیں۔ایک ہفتے پہلے ہی تم مونس کی شادی کی بات کررہی تھیں تاں۔'' وہ ست قدموں سے چلتے ہوئے اُن کے برابر

دوست کی دو دن بعد شادی تھی اور وہ اس کے گھر ٹھرنے کئی تھی اور ان کے لیے وہی تھاجو پریشان کھڑا دہ ایک ایپا، پچہ فغاجس کوانہیں یاد نہیں بڑنا بھی نربى ب دىكھابومائمتا ہے جھواہواہو۔' <sup>دو</sup> مولس آپ کو بھے بھی زیادہ جاتا ہے۔ ہام<sup>یہ</sup> ایک ارتفقرنے اپنے نازانھائی ہوئی مام کو جباتے ہوئے مجیب سے متعمل کہاتھائیں انہوں نے اتنے خور ہے بردے کو تفاہے کھڑے مونس کو نہیں دیکھا قعا ' نگر کیا دائعی وہ ہمیشہ سے ظفر کے ہوتے ہوئے مولس کوابمیت نہیں دیتی تھیں گئی داتعات ایک سانھ باد آگئے تھے ہرداقعہ میں مونس شہبازاکیاا کھڑا ٹھا گوراس کی زبان پر حرف احتجاج تک نہ ہو ماتھا پہلے ظنمر کی دجہ سے دہ اس کی طرف متوجہ نہ ہو سکیں اور ظغمرکی موت کے بعد وہ خود بخودان کی زندگی کے کینوس ہےصاف ہو گیاتھا۔ " مُلاَ بِھے مُوم ہے تین دن بعد میرا آپریشن ہے۔" كَى محول يُسلم كى إت يكدم السمل وهم سے ياد آئى ھی۔ "یہ مخص ایک دہم ایک خوش کمان خیال کا دامن ضامے کھڑاتھا۔اگر کوئی اجببی ہو باتو کیاان کادل نہ کمپیچا پھر یہ توان کے اپنے دجود کا حصہ تھا مگرا پتے سانوں کی جو خاموشی اور گفتگوں کی گئی ان کی طرف سے اس رقیقے میں عل چکی تھی دہ کیسے اسے منھاس پەرىدىن بە "فضہ آنٹی کا تمبر بندے ماہے"دہ ان کی سوچوں سے دوراب بھی صرف ان کے لیے ہراساں تھا۔ "سوٹس ایمیں دقت ہے انہوں نے کہا۔ اس نے جرت سے ان کی طرف دیکھا کے تخ محبت سے کب ان کبوں نے اسے پکار اقفا۔ "-للحيت مستعامل" "جم حاکر سوحاؤ۔ میں اب بالکل ٹھیک ہوں۔"دہ یکرم کھنزی کھیں۔ اس کے لیجے نے انہیں سہادیا تھااکر دہ کمزور ہن کر اس کے سامنے آمیں کی توقا کمیں اتنے برسوں کی تخی **2018.22 150 - Alisabet** 

**WWW.PAKSOCIETY.COM RSPK.PAKSOCIETY.COM** 

ONLINE LIBRARY **FOR PARISTAN** 

بهميالما زينب سهس ايساكركے؟ بينا چيس لياتھاتو بھی دل کے کوئی دہائی سمیں دی عملیاہو باآکر جاتے ہے لیا میں اپنے پنے سے لاکھڑی بات کر کی بیٹی ایک خاموش بے ضرر کارت تھیں ڈہ خود سے مکالمہ کررہی تھیں -اب دہ اینی تیمن جوان <sup>ا</sup>ولادوں کا دکھ دل میں محسوس کرری تھیں تھ تم نے اپنے جوان پینے کی موت کارکھ سائر فجر بھی سمارا<sub>ت</sub>ل زم نہ ہوا تحت ہو کر تیخرہو کیا۔ ایک گورت پھر کسے ہو گئی ہے ؟ ذینب گورت کے ول کونوخد *آبشت گد*ازادر نرم بتایا بحر تم نے اتھا نہیں کیا۔"انسوں نے کمرے کی لائٹ آن کردی تھی۔ اندر کاڈر پائنیں باہر آکر کیوں بیٹھ کیاتھا شاید چذبالی طور پر آج سے پہلے دہ اتنی کمزور سمیں پڑی <sup>ھیں</sup> کیونکہ وہ پر عم خود اپنے شوہر کی محبوب بیوی اور ظنرکی محبت کرنے دانیا ہم کھیں مگر آج کیلیے کی نے ان کے ہاتھ سے سب پٹھ بھین کیا تھاوہ کمزور اور ر پر تکیہ کرکے نیچے رکھے دوبالکل بے جان بیٹھی مام اب کیسا قبل کررہی ہیں میں نے <u>،</u>) کو قون کیا تھا مگر ان کا نمبر بری جارہا ہے وہ آفس میں ہیں ابھی *"مونس دوباره کیوں آیا تھا"کیادہ ان کی کمہانیکی ان* کے دکھ کاتماشاد کچھنے آپا تھا کہ ایک دم ہے آسان سے نشن کرنے سے کیسی تکلیف ہوتی ہے۔" یا تعین مونس سے وہ کوئی ایکمی سوچ کیوں وابستہ نہیں کریاتی تھیں کھالا نکہ ان کی اقی اولادوں میں وہ ان کاسے فرماں بردار میٹائقا۔ آج پیلی بارانهوں نے اس کاچر پغور دیکھاتھا۔ "بالأثيل فصه أنئي كوبلاؤں وہ آپ كو بهت اپنے اس نے زینپ شہباز کاسل نون افھایاتھااور دہ اس کی بے قراری دیکھ رہی تھیں 'رات کے بارہ بچےان کا شوہر آفس میں اپنی فائلوں کے ساتھ کم تھا۔ان کا عزیز ¶] بیٹادو ستوں میں موج مسی کے لیے نکلاہوا تھا ا<sub>کر م</sub>ے

# NANAN PAKSOCIPALY (KO

مىيى تق<sub>ا</sub>اوروە ئىيى<sub>س</sub> جاہتا تقا<sub>ف</sub>داس كى بى<u>قىلى پركوئى</u> اميد گ-زینب دیر مت کرد-فورا<sup>#</sup>جاڈ<sup>ا</sup>س کے پاس<sup>ن</sup>ہ كاجكنوركفيا يه انہوں نے نون رکھا تھا اور چیکے سے سیڑھیاں فعمراور ارم سے ملناتھا فیجھے مگر میں انہیں نہیں مل ازنے لگی تھیں۔ کار شہباز صاحب ڈرائیو کررہے تھے ان کا رخ " میں تے کمہ دیا ہے دہ ہیتال ہی آجائیں گے۔" ہیتال کی طرف تھااور دہ تھا ہر چز کو پہلی بار کی طرح بلیانے کہااور اس کی آتھوں کا خال پن دیکھ کر لے یا دیله کر آخری بارکی طرح دداع کرر باتھا''ہم زندگی میں جب تک جیتے ہیں ہمیں لگتا ہے ہم جیتے رہیں گے ممو جمیں ہر چزیے معنی لگتی ہے کیکن جمیں پتا چل جائے "فج پوچھو تو ان دونوں بچوں کا کوئی قصور میں ہے۔میری بےتو جنی اور تہاری ام کی ہروقت زندگی ہمارے ہاتھوں سے پیسل رہی ہے 'ریت کے کم سے ان**سلٹنگ رونے نے ا**کھیں کبھی تمہارے اروں کی طرح بھین رہی ہے آخری کمائی کی طرح تو قریب کمیں آنے دیا۔محبت تودہ بھی کرتے ہیں مگردہ جمیں زندگی کی ہریات میں ایک نئی بات کتی ہے۔موسم <sup>ی</sup> جذبانى طورير تم سے اتنا انعدہ سمیں اور سہ بات تم الھجی ہوا زندگی ہر چیزخود سے ہاتھ کرتی محسوس ہوتی ہے تا طرح جانتے ہو بیں جب پاکستان کیاتھا بیجھے لگیاتھا میں اکا یے مت بولو شہیں زندگی کا یہ معرکہ سامیہ کے سب پٹھ کھیک لول گا کیلن واپس آپاتوزندگی نے دیسے ہی ہاتھ باندھے رکھے۔ شہیں جب بھی دیکھیاتھا بیچھے کیے سر کرنا ہے مونس! کل میں آفس میں تمیں تھا زینب کی اکلو کی داحد دوست فضہ کے پاس کیاتھا جس ظفریاد آجا با تھااور میں تہمارے قریب آتے آتے رہ کی باتوں پروہ آنتھ بند کرکے یقین کرتی ہے۔مانتی ہے جا میں میں سے عر<u>مے بعد میں نے سوحا</u>میں سے مسی ساميە اگر تمہارى زندگى ثيل آجا ئے تو تمہارى زندگى كى اس کی بات - زیا میں بس سی آیک ہے جس کے پاس ہر گی دورہو کتی ہے۔ تمهارى بالأكو سرنذر كروائ كابسر موجودے متمهارى بالا <sup>دو</sup> باکسی ایک رشتے میں اتی صلاحیت ہوتی ہے کہ تمهاری شادی کا تذکره بست ار کرچکی تھیں۔ سومیں ووهررشتے کا تم الریدل بن سنے پہ ایک نیا سوال کیا تے اسے یہی منتخصاتے کیاتھا کہ وہ کس طرح زینپ کواس باركر سرحهكا نباتقا-معاملے میں سامیہ کے نامی زیب کر سکتی ہے۔" مىلىلدر زينب لوزر مى- ہم نہ ا<u>پتھ</u> ميال بيوى ''کس طرح نریب کر ستی ہیں ہا کو دیہ ''اس نے بن سکے نہ اچھے بیٹا بہو کے کردار نباہ کئے نہ اچھے ال یو کی یو بھا۔ لورمايا مسكرائے۔ باپ بن سکے 'با<sub>ل ن</sub>یا کے لیے ممبت کنوا کر دیسٹ کپل کا ٹرنیہ ضرور حاصل کرچکے ہیں مگر محبت کنوا کر پچھ اور "یہ بہت خفیہ ہے کہ کہیں بتایا جاسکتاتم بس آم رہ جا آے زندگی میں کہ ہم تی سکیں۔'' کھاؤ پیڑ مت گنو میاسیہ سے شادی کرواور اپنی زندگی وہ پائنیں سوال کررہے تھے یا جواب دے رہے تھے مربہ تھا کہ اس کے ہیتمال میں ایڈ مٹ ہونے کے <sup>ور</sup>شادی اور زندگی۔ ہی صرت زدہ ہوا اور پایا نے یندرہ بیس منٹ بعد ہی ارم اور عمراس کے قریب بیٹھے اسے حور کے دیکھا مگر مولس عام کی بات کی طرح تھے 'ہونق ریشان عمر آپریشن کی تفصیلات کے کر آیا ایک بست خاص بات من کرخوش شد ہو گا دہ سامیہ کو كوني عهد أن خوش كماني كمبيس دينا جانبتاتها... قفااور في جأن سے وال کیاتھا۔ <sup>و</sup> میں آپ کے قریب کمیں تھا مکر یہ چج کمیں ہے اس لڑکی کے لئے برس اس کھر پیں گزرے تھے گیگ ملازمہ کی طرح اس لڑکی کے پاس کوئی خواب زندہ کہ بیجھے آپ سے محبت کمیں ہے جس حالات ِزندگی <mark>ا</mark> **INSTEAD 153 Research** online ilibrarx⁄ **WWW.PAKSOCIETY.COM** 

**RSPK.PAKSOCIETY.COM** 

**FOR PARISTAN** 

میں محبت کا باب رقم کرے گی بھی تو میں بھی آپ کویاد أؤل گاہم اتنے برسول بعد جھ پر کھلاہے محبت مرے کیے سیں بنائی گئی۔" شہباز صاحب نے اس کا ہاتھ پکڑ کیا تھا'' بد گمانی مت کرد جم جانتے ہو تمہارا دل بھی جانباہے پیچھے تم سے متی محبت ہے مولس۔" مونس نے چونک کرشہباز کی صاحب طرف دیکھا قعامیہ ہی جملہ اس نے مام سے کہا تھا۔اس کے پایا ک کی طرح موجا کرتے تھے۔ جہم جو سوچتے ہیں ایک دو سرے کے لیے ڈو ہم کہتے کیوں حمیں پایا۔ہم انتظار کرتے کرتے خود بھی نشنہ کام رہتے ہیں کسی اور کو بھی تشنہ کام مار دیتے مالے کچھ نہیں کہاتھااورات خود ہے لپنالیاتھا اور زینب شہباز پیدم اٹھ کر کمیں ندر کم ہوئی "ماما آخری بار بھی بیٹھے پیار تھیں کریں گیلا ؟" ''آخری بار کیوں مجمت بار کریں گی ہم تے نکلندو میں سوچناہے موٹس۔'' بایالت کے نتیجے اور وہ نون پر شازیہ آیا ہے معانیاں انگ رہی تھیں۔ "اہاں! بیجھے بدوعا سیں دے سکتیں۔ کمہ دس نا شازبہ آیا! وہ میرامونس آج اس کا آبریشن ہے۔ برین نیو مرہے اسے گور میں جانا کر بھی اسے اپنے پینے ہے لگا کر اس کوای ممتا کاحوصلہ نہیں دے سکی اہل تو بهت محبت کرنے والی روح تھیں ناکچر چھے کیوں باروعا شازیہ تااطلاع کر ہراساں ہوگی تھیں۔ <sup>دوک</sup>وئی ما*گ دو سر*ی ماں کو بد دعا کہیں دے سکتی تم کھبراؤ مت۔ بیماں ہیں نااتنے سارے لوگ اُس کے کیے دعا کرنے والے تم بھول جاؤپرانی ہاتیں کسی طرح سے جینا شروع کرو 'جاؤا سے گلے لگا کر مو۔ تم اس سے کتنا محبت کرتی ہو' وہ نہیں چھوڑ کر نہیں جانکے گا۔ تمہاری محبت کی نشش اسے جانے ہی نہیں دے 2011 (2017) 152 Let 13 de 13

تم ہے ایک ماں کی طرح ہی شمرت سے محت کرتی " ایک ماں دو سری ماں کوبد دعاشیں دے سکتی۔"ان كادل كرلايا فعااور شهبازصاحب نےان كابازو بھیج كر 'زینب!تم نے بنامونس کیا کہ رہاہے ،'' اور مونس شہباز نے وکھ سے کہاتھا''وہ جانتی ہیں یایا!تکرانہیں اس سے کوئی فرق سمیں پڑ آئیں تو ہے بھی میں جانا کہ آپ کو بھی کوئی فرق بڑا ہے کہ کہیں اس لیے ایک دوست کو بھی اسٹینڈ بائی پر رکھا ہے <u>کیلے میراارادہ تھاوہ ہی بیٹھ</u> ہیتیال کے جائے مرکیمر <u>میں نے سوچاہیں آپ کو بھی اطلاع کردوں کیونکہ آپ</u> کو بجھ سے دیسے ہی خکامیش ہیں کہ میں اپنی مرضی بمت کر باہوں " کمحہ بھرکور کا پھربولا۔''سامیہ میرے ساتھ ہے آکر میں آبریشن ٹیبل سے دلپس زندہ نہ آسکاتواس کومیں نےانی مذہبین کااختیار بھی دےرکھاہے آپ حاہیں تو شریک ہوجائے گا'ورنہ کوئی مسئلہ کہیں۔اکیلا چینے والاانسان اكيلا مرجعى سكتاب جميونكه الخليطين كأدكانو صرف زندگی تک کاہو <u>آے ن</u>ایا۔'' شہباز صاحب یکدم اخر کراس کے قریب آگئے تعے بھربہت حقل ہے ہونے۔ "مونس!تمہارادماغ خراب ہو گیاہے تہمیں *کس* نے کہا۔بیجھے تم سے محبت کمیں۔' " یکھے آپ نے پہ احساس کپ دلایا تھلایا کہ آپ میرے بھی ہیں بچھے تولگیاتھا آپ صرف عمر ارم کے <u>لما ہیں'اسکول ہویا زندگی ہر جگہ میں اکیلا جلا ہوں یا</u> صرف ظفر بھائی کی محت کھی جس نے بیٹھ تھامے ر کھاورنہ کتنی یار زندگی کی تخی کو ایک ہی گھونٹ میں نی جانے کو دل کر باتھا آپ کوچا ہے میری دراز میں سیسنگ پلز ریوانور اور زهر هروقت موجود رہتا تھا۔ تمریک زندگی پراور زندگی بنانے داسے کی محبت پراندھا یقین رکھاتھا۔اس کے آج تک ترام موت مرنے کی كونستس كميس كى فيحصر لتياققا بعمى توزندكى ميرى كتاب